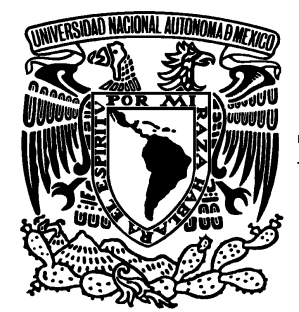

# **UNIVERSIDAD NACIONAL AUTÓNOMA DE MÉXICO**

# **FACULTAD DE ESTUDIOS SUPERIORES ARAGÓN**

# **EVALUACIÓN DE NUTRIENTES EN EL LAGO DEL BOSQUE DE SAN JUAN DE ARAGÓN, MÉXICO, DF.**

# **T E S I S QUE PARA OBTENER EL TITULO DE: I N G E N I E R O C I V I L P R E S E N T A: D A N I E L M A R T Í N E Z L Ó P E Z**

DIRECTORA DE TESIS: DRA. GEORGINA FERNÁNDEZ VILLAGÓMEZ

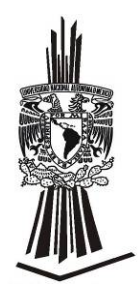

MÉXICO 2008

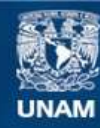

Universidad Nacional Autónoma de México

**UNAM – Dirección General de Bibliotecas Tesis Digitales Restricciones de uso**

#### **DERECHOS RESERVADOS © PROHIBIDA SU REPRODUCCIÓN TOTAL O PARCIAL**

Todo el material contenido en esta tesis esta protegido por la Ley Federal del Derecho de Autor (LFDA) de los Estados Unidos Mexicanos (México).

**Biblioteca Central** 

Dirección General de Bibliotecas de la UNAM

El uso de imágenes, fragmentos de videos, y demás material que sea objeto de protección de los derechos de autor, será exclusivamente para fines educativos e informativos y deberá citar la fuente donde la obtuvo mencionando el autor o autores. Cualquier uso distinto como el lucro, reproducción, edición o modificación, será perseguido y sancionado por el respectivo titular de los Derechos de Autor.

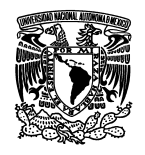

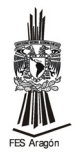

## **Agradecimientos**

Agradezco de una forma muy especial:

- A mis padres: a quienes jamás podré pagar los esfuerzos y sacrificios realizados para ayudarme a alcanzar mis sueños.
- A mis hermanos: Miguel, Alejandro, Minerva, Juana y Erika por su apoyo que brindaron en cada momento.
- Dr. Georgina Fernández Villagómez, por su apoyo, consejos, y enseñanzas a lo largo del desarrollo de esta tesis.

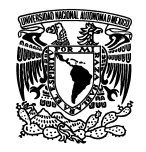

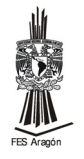

## Tabla de contenido

# Página

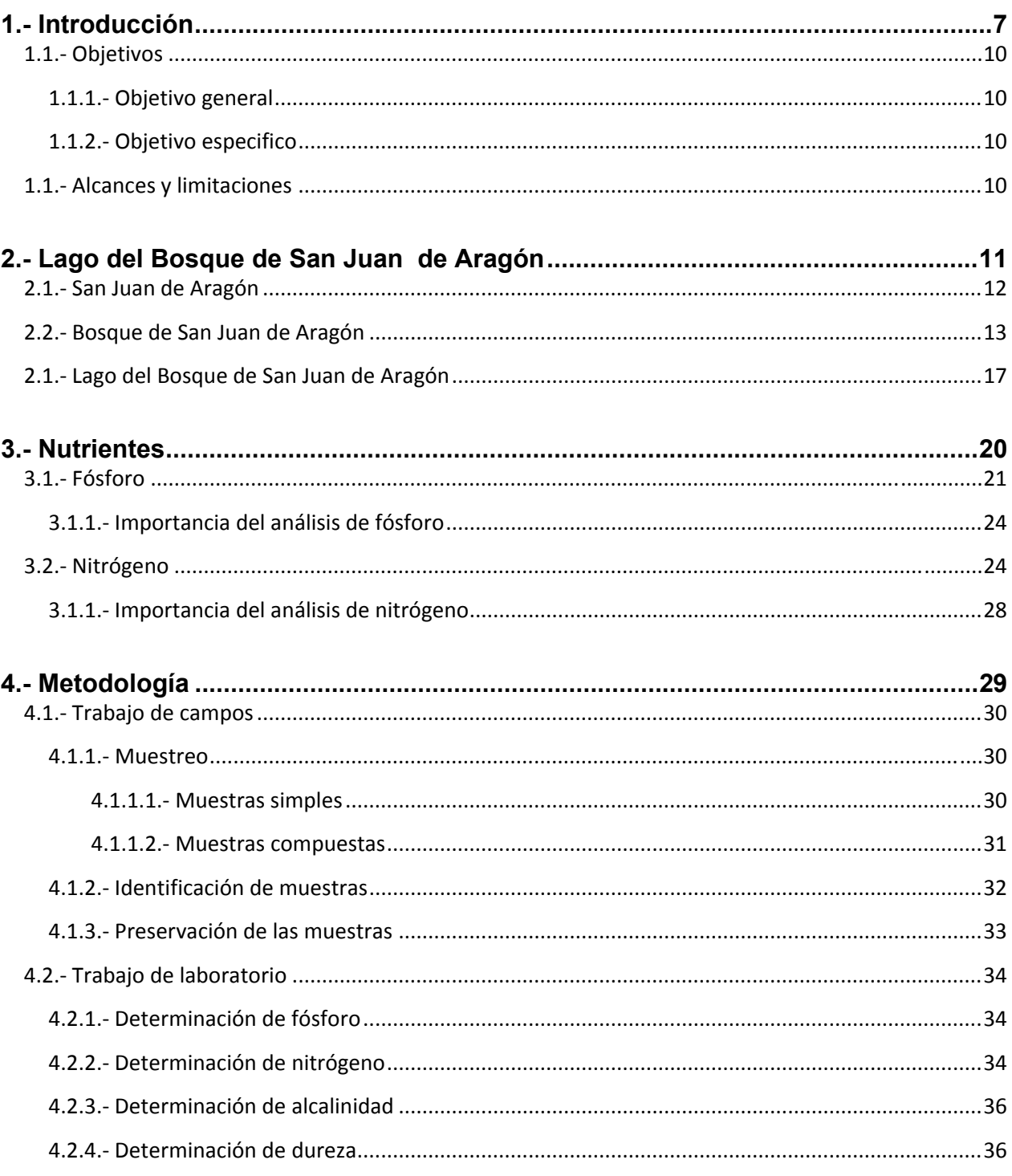

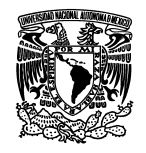

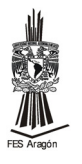

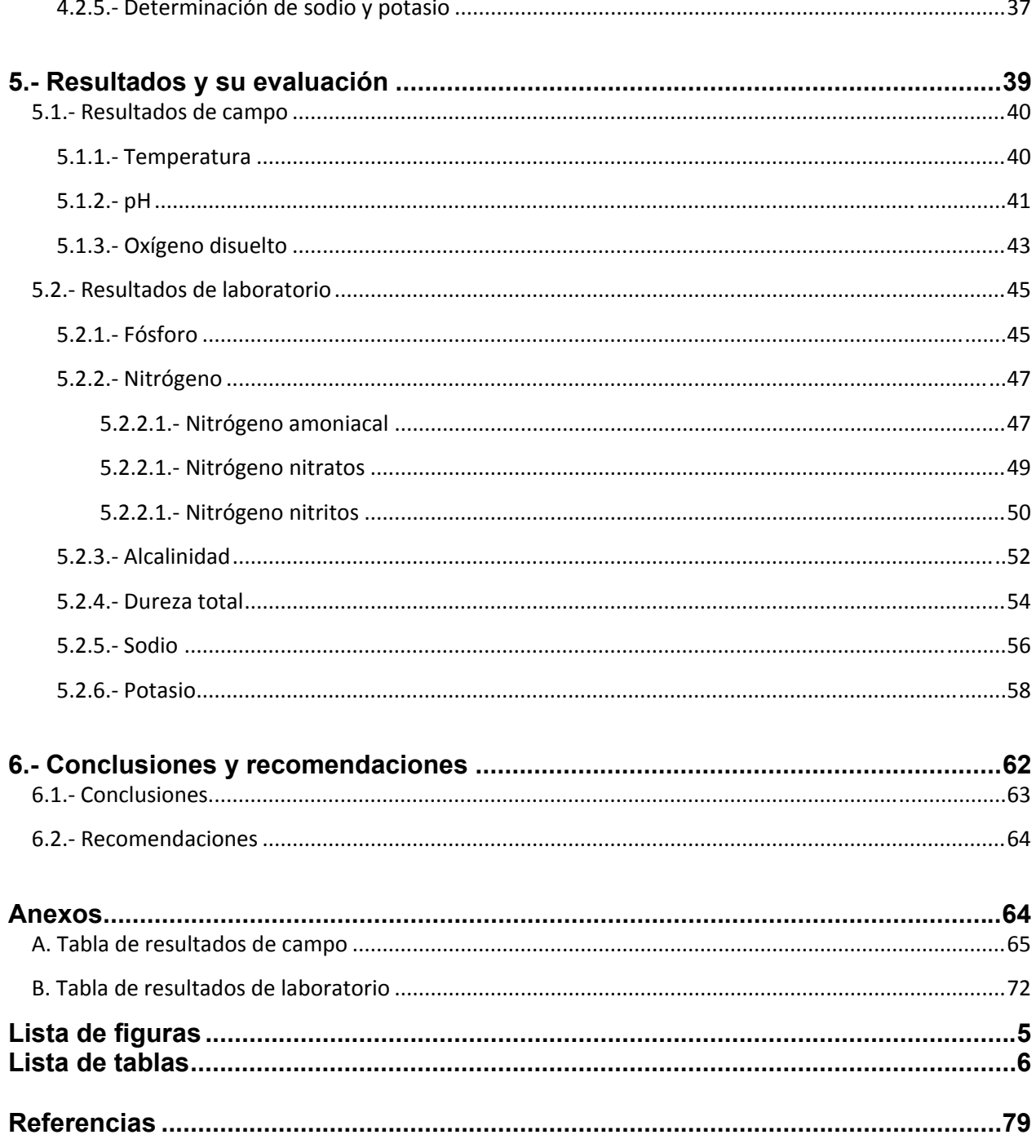

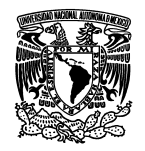

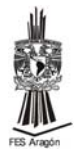

# **Lista de figuras**

- Figura 2.1 San Juan de Aragón,
- Figura 2.2 Bosque de San Juan de Aragón,
- Figura 2.3 Lanchas,
- Figura 2.4 Lago del Bosque de San Juan de Aragón,
- Figura 2.5 Embarcadero,
- Figura 2.6 Revestimiento del Lago,
- Figura 2.7 Isletas del Lago,
- Figura 3.1 Ciclo del nitrógeno,
- Figura 4.1 Muestras puntuales,
- Figura 4.2 Plano del Lago con puntos de muestreo puntual,
- Figura 4.3 Muestras compuestas,
- Figura 4.4 Plano del Lago con puntos de muestreo compuesto,
- Figura 4.5 Identificación de muestras
- Figura 4.6 Registro de muestras en la bitácora de campo,
- Figura 4.7 Determinación de fósforo,
- Figura 4.8 Determinación de nitrógeno de nitritos,
- Figura 4.9 Determinación de nitrógeno de nitratos,
- Figura 4.10 Determinación de nitrógeno amoniacal,
- Figura 4.11 Determinación de alcalinidad,
- Figura 4.12 Determinación de dureza,
- Figura 4.13 Determinación de sodio y potasio,
- Figura 4.14 Laboratorio de Química Ambiental,
- Figura 5.1 Temperatura de muestras puntuales,
- Figura 5.2 Temperatura de muestras compuestas,
- Figura 5.3 pH en muestras puntuales,
- Figura 5.4 pH en muestras compuestas,
- Figura 5.5 Oxígeno disuelto en muestras puntuales,
- Figura 5.6 Oxígeno disuelto en muestras compuestas,
- Figura 5.7 Fósforo en muestras puntuales,
- Figura 5.8 Fósforo en muestras compuestas,
- Figura 5.9 Nitrógeno amoniacal en muestras puntuales,
- Figura 5.10 Nitrógeno amoniacal en muestras compuestas,
- Figura 5.11 Nitrógeno de nitratos en muestras puntuales,
- Figura 5.12 Nitrógeno de nitratos en muestras compuestas,
- Figura 5.13 Nitrógeno de nitritos en muestras puntuales,
- Figura 5.14 Nitrógeno de nitritos en muestras compuestas,
- Figura 5.15 Alcalinidad en muestras puntuales,
- Figura 5.16 Alcalinidad en muestras compuestas,
- Figura 5.17 Dureza total en muestras puntuales,

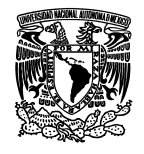

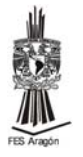

Figura 5.18 Dureza total en muestras compuestas,

Figura 5.19 Sodio en muestras puntuales,

Figura 5.20 sodio en muestras compuestas,

Figura 5.21 potasio en muestras puntuales,

Figura 5.22 potasio en muestras compuestas,

## **Lista de tablas**

Tabla 3.1 Clases de compuestos que contienen fósforo y que son de importancia en los sistemas acuáticos,

Tabla 3.2 Concentraciones típicas de fósforo total en agua y aguas residuales,

Tabla 3.3 Concentración de fosfatos en aguas domésticas sin tratar,

Tabla A.1 Bitácora de campo, 27 de enero, muestras puntuales,

Tabla A.2 Bitácora de campo, 10 de marzo, muestras puntuales,

Tabla A.3 Bitácora de campo, 10 de marzo, muestra compuesta, influente 2,

Tabla A.4 Bitácora de campo, 10 de marzo, muestra compuesta, influente 1,

Tabla A.5 Bitácora de campo, 24 de marzo, muestras puntuales,

Tabla A.6 Bitácora de campo, 24 de marzo, muestra compuesta, influente 1,

Tabla A.7 Bitácora de campo, 24 de marzo, muestra compuesta, influente 2,

Tabla A.8 Bitácora de campo, 24 de marzo, muestra compuesta, efluente,

Tabla A.9 Bitácora de campo, 12 de mayo, muestras puntuales,

Tabla A.10 Bitácora de campo, 12 de mayo, muestra compuesta, influente 1,

Tabla A.11 Bitácora de campo, 12 de mayo, muestra compuesta, influente 2,

Tabla A.12 Bitácora de campo, 12 de mayo, muestra compuesta, efluente,

Tabla A.13 Bitácora de campo, 12 de mayo, muestra compuesta, Lago,

Tabla A.14 Bitácora de campo, 20 de junio, muestras puntuales,

Tabla A.15 Bitácora de campo, 23 de junio, muestras puntuales,

Tabla B.1 Tabla de resultados de laboratorio, muestreo 27 de enero,

Tabla B.2 Tabla de resultados de laboratorio, muestreo 10 de marzo,

Tabla B.3 Tabla de resultados de laboratorio, muestreo 24 de marzo,

Tabla B.4 Tabla de resultados de laboratorio, muestreo 12 de mayo,

Tabla B.5 Tabla de resultados de laboratorio, muestreo 20 de junio,

Tabla B.6 Tabla de resultados de laboratorio, muestreo 23 de junio,

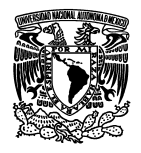

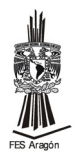

# **1. INTRODUCCIÓN**

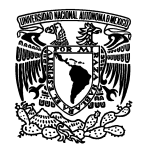

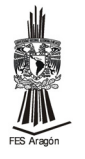

# **1. Introducción**

Los lagos forman parte del paisaje global, constituyen un valioso recurso natural, y son componentes importantes del ciclo hidrológico; proporcionan sustento para los seres humanos, mantienen actividades económicas, proveen de hábitat para la biodiversidad y ofrecen importantes valores estéticos (Cotler h., Priego A., Rodríguez C. y Guadarrama C., 2005).

Los lagos se pueden originar de diferentes maneras: por causa de movimientos de la tierra (tectónicos), por formaciones volcánicas (lagos volcánicos), por desplazamiento de los glaciares (lagos glaciares), o bien, cuando el agua se queda en una zona de depresión y no sale directamente al mar. Al originarse un lago se dice que es un lago joven y con el paso del tiempo, se inicia una etapa de envejecimiento que se acentúa a medida que se depositan los sedimentos en él, proceso que culmina con la desaparición del lago y el surgimiento de un pantano (IMAC, 2006).

Los lagos pueden formarse a cualquier altitud y están distribuidos por todo el mundo, aunque más de la mitad de ellos se sitúan en Canadá. Son numerosos en altitudes altas, especialmente si además se trata de zona montañosa sujetos a influencia de los glaciares. Muchos lagos tienen importancia comercial como fuente de minerales o pesca o como lugar de recreo (Bonatura, 2003).

La mayoría de los lagos reciben sus aguas de ríos, lluvia, subsuelo y de plantas de tratamiento. La composición química del agua de los lagos no solo se debe al tipo de agua que lo alimenta, sino también a los cambios de composición que ocurre durante el período de residencia del agua, tiempo en el cual se puede producir la decantación de sólidos suspendidos, la aglomeración de partículas finas de carácter orgánico y otros fenómenos. Debido a que los lagos suelen ser más profundos que los ríos, se hace más difícil la restitución del oxígeno disuelto desde la atmósfera. La mezcla del agua lacustre (perteneciente o relativo a los lagos) se debe a la energía proporcionado por el viento, de la cual también depende la incorporación del oxígeno en el agua superficial hacia el interior de la masa hídrica (Puc, 2004).

Los lagos se pueden clasificar como oligotróficos y eutróficos. Los primeros que generalmente tiene su origen a partir de los glaciares, presentan baja productividad, gran profundidad y alta concentración de oxígeno en sus capas inferiores. Por su parte, los lagos eutróficos son más productivos, ricos en flora y fauna, con bajas concentraciones de oxígeno en sus capas profundas (IMAC, 2006).

El lago artificial más importante de México es el Nabor Carrillo, el cual mide 1000 hectáreas con un diámetro de 12 Km y una capacidad de 36 millones de m<sup>3</sup>. Le sigue en extensión el Lago de Regulación horaria con una capacidad de 4.5 millones de m<sup>3</sup>. Por otro lado, la Laguna de Xalapango tiene una extensión de 240 hectáreas y una

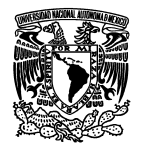

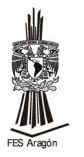

capacidad de 3.6 millones de m<sup>3</sup>. Por su parte, el Lago Churubusco cuenta con una extensión de 270 hectáreas y el Lago del Bosque de San Juan de Aragón tiene una extensión de 11 hectáreas (Álvarez y Duran, 2005).

Los contaminantes de origen antropogénico más importantes de lagos y lagunas son de dos tipos: a) aguas residuales domésticas que contienen gran cantidad de materia orgánica y detergentes que descargan directamente en estos cuerpos de agua; b) entrada de fertilizantes, compuestos principalmente de N y P, provenientes de faenas agrícolas y que pasan a los cuerpos a través de escurrimientos superficiales o filtraciones subterráneas, o bien por la erosión del suelo (Puc, 2004).

El incremento de nutrientes producirá una aceleración del crecimiento del fitoplancton, principalmente algas y plantas verdes, con la consiguiente disminución de la transparencia del agua. Esta flora degradada consume oxígeno, que al escasear o agotarse disminuye la capacidad autodepuradora del medio acuoso, rompiéndose el equilibrio ecológico, este fenómeno es conocido como eutrofización (Encarta, 2001).

Para conocer el nivel de eutrofización de un agua determinada se suele medir el contenido de clorofila de algas en la columna de agua y este valor se combina con el de otros parámetros como el contenido de fósforo y de nitrógeno y el valor de penetración de la luz (Universidad de Navarra, 1998).

Hay varios ejemplos de lagos que presentan el fenómeno de eutrofización. Algunos de los casos mejor documentados corresponden a Suecia (lagos Norrviken y Trummen), Europa Central (lagos de Zurich y Constanza) y Estados Unidos (lago Washington). En los casos más graves, los lagos pierden la limpidez debido a la multiplicación de algas en suspensión y el agotamiento del oxígeno de las zonas profundas, y el agua adquiere sabor y olor desagradables. Al margen del deterioro estético, se han dañado las pesquerías, han aumentado los costos de tratamiento de potabilización y se han degradado las actividades recreativas (Encarta, 2001).

Por desgracia en México existen varios ejemplos de lagos que han sido afectados por este fenómeno, un ejemplo es el Lago de Guadalupe, el cual tiene una extensión de 340 hectáreas, y han muerto 30 toneladas de peces en el último año por la contaminación de sus aguas. La contaminación con aguas negras del Lago de Guadalupe ha propiciado la aparición de una alga microscópica, que al morir provoca un olor nauseabundo y causa molestias a los habitantes de la zona (IMAC, 2006 y Domínguez y Merlo 2005).

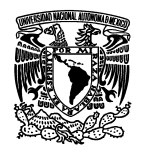

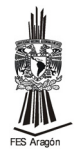

# **1.1 objetivos**

## **1.1.1 Objetivo general**

Realizar una evaluación de nutrientes en el lago del Bosque de San Juan de Aragón, México, DF. en épocas de sequía y de lluvia.

## **1.1.2 Objetivos específicos**

- 1. Recopilar información bibliográfica en medios impresos y electrónicos, sobre el Lago del Bosque de San Juan de Aragón.
- 2. Llevar a cabo una revisión bibliográfica sobre fósforo y nitrógeno en cuerpos de agua, consultando la normatividad mexicana.
- 3. Determinar fósforo y nitrógeno en muestras de agua tomadas en el Lago del Bosque de San Juan de Aragón, en épocas de sequía y de lluvia.
- 4. Evaluar los resultados obtenidos sobre fósforo y nitrógeno considerando la legislación ambiental mexicana.

# **1.2. Alcances y limitaciones**

- 1. Se tomarán muestras puntuales y compuestas del Lago del Bosque de San Juan de Aragón durante seis meses, es decir, de enero a junio abarcando época de sequía y de lluvia.
- 2. Las muestras se tomarán en la superficie del Lago.
- 3. Las muestras se tomarán en los influentes, el efluente y puntos en el perímetro del lago.
- 4. Se determinará nitrógeno inorgánico, es decir, N-NO<sub>2</sub>, N-NO<sub>3</sub> y N-NH<sub>4</sub><sup>+</sup>
- 5. Se determinarán algunos otros parámetros que pueden correlacionarse con los nutrientes como son: alcalinidad, dureza, sodio y potasio.

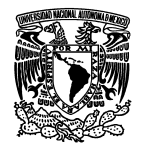

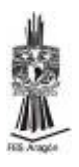

# **2. LAGO DEL BOSQUE DE SAN JUAN DE ARAGON**

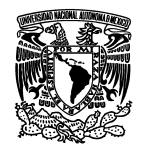

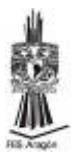

# **2.1 San Juan de Aragón**

La zona de San Juan de Aragón se localiza al oriente de la Delegación Gustavo A. Madero y colinda con la Delegación Venustiano Carranza del Distrito Federal y con los municipios de Ecatepec y Nezahualcóyotl en el Estado de México (Gustavo A Madero, 1999).

San Juan de Aragón es un punto de articulación vial con dos de los municipios más poblados del Estado de México, con Nezahualcóyotl a través de la vía Tapo, la avenida Central y la nueva vía Peñón Texcoco; con Ecatepec a través del arco norte – Periférico – Río de los Remedios, de igual forma con la Delegación Venustiano Carranza a través de las avenidas Eduardo Molina, Circuito Interior, Oceanía, San Juan de Aragón y Eje 3 Norte (Gustavo A Madero, 1999).

El concepto de traza vial y la dirección de las calles, varía casi de colonia a colonia por lo que la vialidad, en general, no es homogénea, infiriéndose que el crecimiento en Aragón, no fue planeado en conjunto (Gustavo A Madero, 1999).

En la actualidad San Juan de Aragón es la zona de mayor población dentro de la delegación, con 468 mil habitantes en una superficie total de  $23.25$  km<sup>2</sup>. Ubicándose, por su edad, cerca de dos terceras partes de los habitantes de la zona entre los 15 y 24 años. El nivel de instrucción alcanzado por la población es de 56% con nivel de primaria, 27.5% de secundaria a preparatoria y 16.14% con estudios superiores. La población es predominantemente de empleados, profesionistas y obreros. Las actividades económicas se concentran en un 90% en comercios y servicios y solo del orden del 8.5% a actividades manufactureras (Gustavo A Madero, 1999).

El uso de suelo es predominantemente habitacional; siendo destinados a vivienda de nivel medio y popular (Gustavo A Madero, 1999).

La zona de San Juan de Aragón cuenta con 39 escuelas de preescolar, 80 escuelas de primaria, un centro de capacitación para el trabajo, 5 escuelas telesecundarias, 26 escuelas secundarias, 4 secundarias técnicas, 2 escuelas de bachillerato y 7 escuelas de bachillerato tecnológico (Gustavo A Madero, 1999).

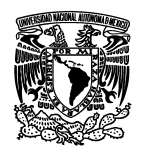

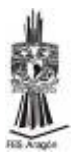

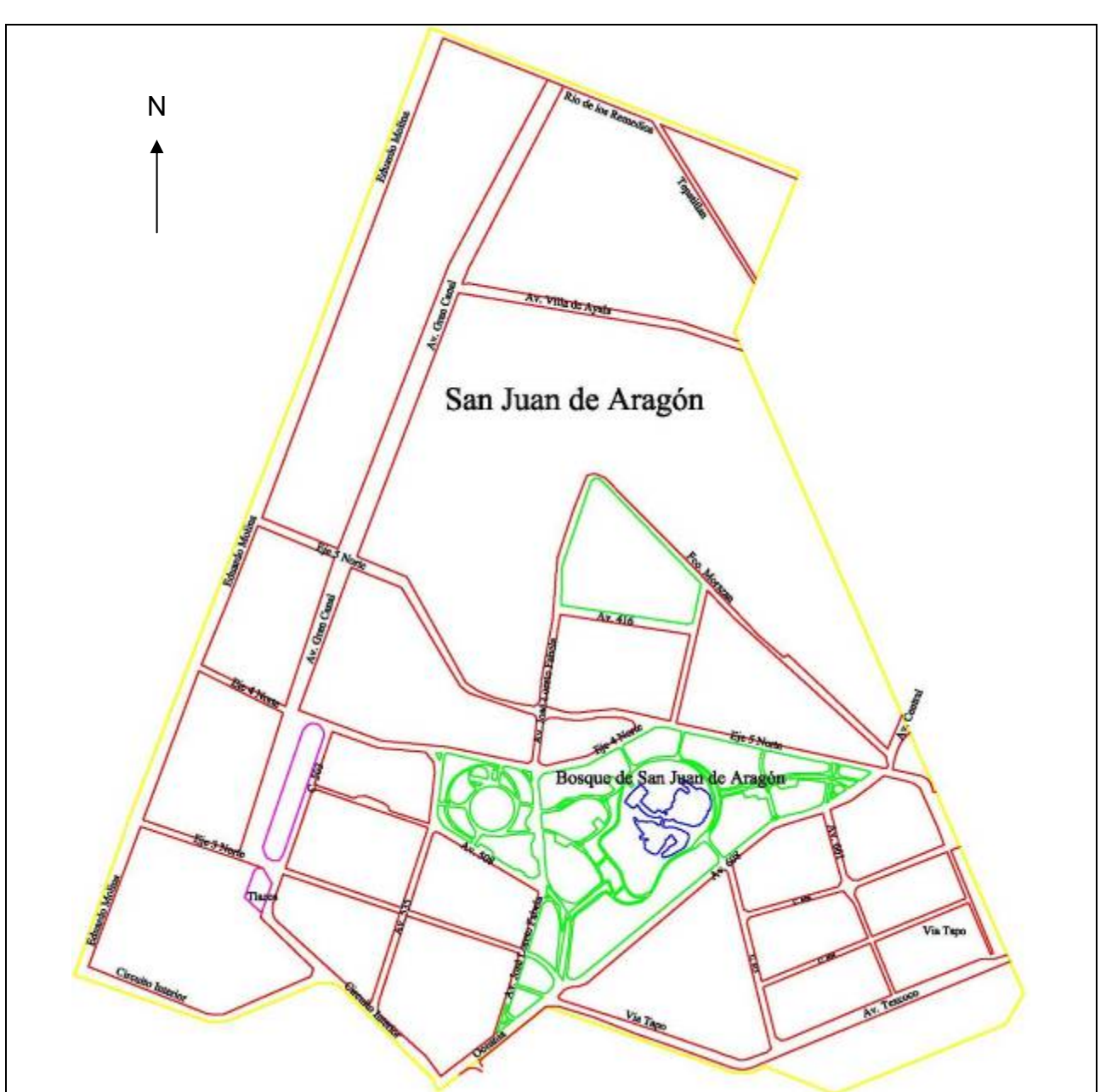

Figura. 2.1 San Juan de Aragón (Modificado de Guía Roji, 2005)

# **2.2 Bosque de San Juan de Aragón**

Antiguamente el sitio que ocupa ahora el Bosque de San Juan de Aragón era parte del Lago de Texcoco, el cual era un cuerpo de agua salada, alimentado por lagos de agua dulce como el de Xochimilco y Chalco, al sur, de Xaltocan y Zumpango, al norte y el río Acolman, al noreste (Gobierno del Distrito Federal, 2003).

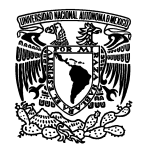

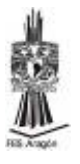

A la caída de Tenochtitlán (1521) y la incursión de los españoles en el Valle de México, dio comienzo la desecación del Lago de Texcoco, debido a las continuas inundaciones que ocurrían en el Valle de México. Los españoles realizaron obras de protección, utilizando técnicas e instrumentos prehispánicos, construyendo presas, canales y conductos de agua que tuvieron como resultado el drenado hacia el norte del valle, tanto de aguas negras, como del agua pluvial y de los manantiales del lugar, con la consecuente desecación de esa parte del Lago. Favoreciendo con ello, los asentamientos y el crecimiento de la población; dado el origen lacustre del suelo, permitió la realización de actividades humanas de subsistencia, como la agricultura y la ganadería (Gobierno del Distrito Federal, 2003).

Entre 1713-1754, los tlaltelolcas rentaron sus terrenos localizados al poniente del Lago de Texcoco al Capitán de corazas Blas López de Aragón, sevillano de origen, el cual mandó construir lo que posteriormente fue nombrada la "Hacienda Santa Ana". El casco principal de la hacienda se encontraba en el actual cruce de la calzada de Guadalupe y Nezahualcóyotl; ésta tenía una producción de tipo mixto (maíz y trigo), además de la práctica de la ganadería (Gobierno del Distrito Federal, 2003).

A la muerte de López de Aragón, la administración quedó en manos del Marqués del Jaral de Berrio, Miguel de Berrio y Saldivar, el cual sustituyó el nombre de la hacienda por el título de "Hacienda de Aragón", en honor de su fundador (Gobierno del Distrito Federal, 2003).

En el siglo XVIII al tomar gran importancia la "Villa de Guadalupe", por ser el lugar de toma de posesión de los virreyes, disminuyó la importancia de la Hacienda de Aragón como punto de atracción económica para los trabajadores, quienes preferían establecerse alrededor de la Villa. De esta manera las rancherías crearon un pequeño pueblo cuyas actividades giraban en torno a la Hacienda (Gobierno del Distrito Federal, 2003).

El 13 de septiembre de 1857 el Presidente Ignacio Comonfort promulgó un decreto en el que se reconoce la existencia legal del pueblo de Aragón, al cual se le anexó el nombre de San Juan, referido al Santo que se festeja en esa fecha "San Juan Crisóstomo" y se fundó el pueblo llamado San Juan de Aragón. Por ese tiempo, la Hacienda de Aragón tuvo un resurgimiento con la administración de Francisco Anaya, quien era un cacique que tenía a la mayoría de los habitantes del pueblo de Aragón trabajando bajo sus órdenes y cobrándoles impuestos por la extracción de la sal. Posteriormente la administración de la Hacienda pasó a manos de Remigio Noriega, de igual forma continuó con la práctica de endeudamiento y acasillamiento de los trabajadores (Gobierno del Distrito Federal, 2003).

Sin embargo el estallido de la Revolución Mexicana, trajo consigo modificaciones sustanciales en el pueblo de San Juan de Aragón. La hacienda fue fraccionada y al finalizar la gesta revolucionaria (1917), se realizó la distribución de tierras a los

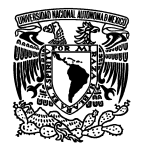

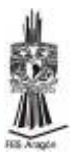

campesinos, tomando un carácter ejidal los terrenos repartidos (Gobierno del Distrito Federal, 2003).

El 7 de diciembre de 1922, se le hace la primera dotación de ejidos al pueblo de San Juan de Aragón con una extensión de 1.074 hectáreas. Para ese entonces, lo que llegaría a ser el Bosque de San Juan de Aragón se localizaba en la zona antiguamente utilizada como potrero de la Hacienda de Aragón y al sureste del pueblo que tiene el mismo nombre. El lugar era una zona de terrenos baldíos, con tipo de suelo salitroso, que desfavorecía el crecimiento de abundante vegetación y que impidió que fuera una zona de cultivo intenso (Gobierno del Distrito Federal, 2003).

Durante el sexenio de Lázaro Cárdenas (1934-1940), se tomó la medida de crear un campamento de reforestación en la zona desecada del lago (que ya había agotado su reserva salina) para evitar tolvaneras que afecten a la población aledaña, además de brindarles un espacio ambiental en el que pudieran recrearse. La obra fue encargada al ingeniero Loreto Fabela, quien después de una serie de dificultades para acondicionar el terreno para la reforestación, sentaría las bases de lo que hoy conocemos como el Bosque de San Juan de Aragón (Gobierno del Distrito Federal, 2003).

Debido al crecimiento demográfico en la zona noreste de la ciudad de México, la Regencia del Distrito Federal, encabezada por Uruchurtu, se vio obligada a proveer vivienda a la población que lo necesitaba, así como a reubicar los asentamientos irregulares de la Sierra de Guadalupe mediante un proyecto de gobierno que incluyó la construcción de unidades habitacionales, un bosque y un lago. Las primeras unidades habitacionales recibieron el nombre de Campamento José L. Fabela en reconocimiento al arduo trabajo del ingeniero por reforestar e inducir la aparición del Bosque. Es interesante destacar que el origen del Bosque no fue ideado como la creación de un Bosque propiamente dicho; más bien, la idea era que las unidades habitacionales que se iban a instalar en esa zona contasen con un parque recreativo (Gobierno del Distrito Federal, 2003).

El 22 de febrero de 1962 se publicó en el Diario Oficial el decreto por el cual se expropiaron 885.3982 ha al ejido de San Juan de Aragón a favor del Departamento del Distrito Federal, mismas que se destinarían a la construcción de aproximadamente 9,937 viviendas económicas en siete unidades habitacionales, así como un campo deportivo, conformado por áreas verdes, lagos artificiales y un zoológico que abastecieran de zonas de esparcimiento a las colonias ya establecidas y a los habitantes de las Unidades Habitacionales en construcción (Gobierno del Distrito Federal, 2003).

Posteriormente se consideró la extensión territorial del Bosque para crear un parque de diversiones que, según un decreto de 1963 emitido por el Departamento del Distrito Federal, fue de 278 ha. al incluir la superficie del zoológico, la extensión del Bosque daba un total aproximado de 290 hectáreas (Gobierno del Distrito Federal, 2003).

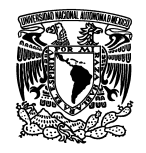

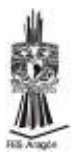

Bajo este marco, el Presidente de la República Lic. Adolfo López Mateos inauguró el 20 de noviembre de 1964 el Bosque y el Zoológico de San Juan de Aragón, bajo la premisa de que la zona noreste de la Ciudad de México requería de una área verde que tuviera la función de mejorar el ambiente al consagrarse como un "pulmón" y el de fungir como una zona recreativa orientada a la población de bajos recursos que se localizaba en las zonas aledañas (Gobierno del Distrito Federal, 2003).

En 1965 se llevó a cabo la construcción de cabañas en las cuales se podían realizar días de campo (Gobierno del Distrito Federal, 2003).

El 28 de enero de 1972 fue inaugurado por el Jefe del Departamento del Distrito Federal Lic. Octavio Senties Gómez y Mario Moreno "Cantinflas" un teatro al aire libre en el cual se ofrecían obras de teatro, eventos musicales, entre otros (Gobierno del Distrito Federal, 2003).

El 23 de diciembre del mismo año fue inaugurado el Centro de Convivencia Infantil (C.C.I.) "Sara Pérez de Madero", cuyo objetivo principal era el desarrollo de diferentes aptitudes en el infante, así como la oportunidad de brindarles un servicio de calidad a los niños que vivían en la zona noreste de la Ciudad de México. A la par del C.C.I., se construyeron instalaciones dedicadas a las actividades recreativas y deportivas, como fue el caso del Acuario, Delfinario y Balneario Público inaugurado en noviembre de 1974 (Gobierno del Distrito Federal, 2003).

El 18 de agosto de 1973 se abrió un Lienzo Charro "Carlos Rincón Gallardo", fundado por Javier Maicot y Adolfo Desentis como parte de una concesión a particulares, situado en la parte oriental del Bosque (Gobierno del Distrito Federal, 2003).

El Bosque se ubica dentro de la Delegación Gustavo A. Madero, limitado por las avenidas; al norte: por la 412 y 510, al Poniente por la 608 (Secretaria del Medio Ambiente, 2006).

El bosque de San Juan de Aragón (Figura. 2.2) comprende una superficie de 162 Has, de las cuales 112 son áreas verdes. En ellas se encuentran especies vegetales como árboles, arbustivas y herbáceas, algunas nativas y otras inducidas en el valle de México. La creación del Bosque hace más de cuatro décadas se llevó a cabo con criterios políticos, por encima de los técnicos-científicos, lo que dio lugar a la utilización de especies vegetales de moda y de rápido crecimiento (Gobierno del Distrito Federal, 2006).

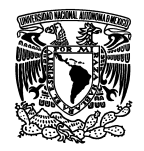

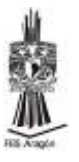

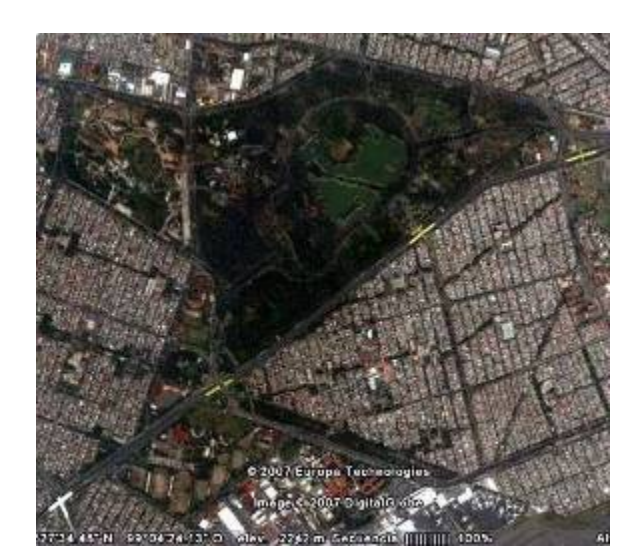

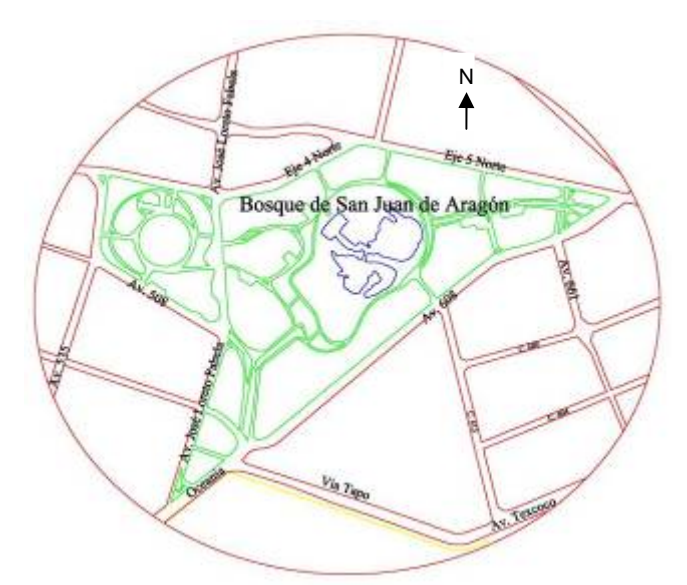

Figura. 2.2 Bosque de San Juan de Aragón (Google earth, 2007),

# **2.3 Lago del Bosque de San Juan de Aragón**

La superficie del lago del Bosque de San Juan de Aragón representa cerca del 10% de la superficie total del bosque. Por su magnitud y conformación es un sitio atractivo para los visitantes, quienes realizan caminatas a través del andador periférico, disfrutan un paseo en lancha (Figura. 2.3). Es importante señalar que el lago atrae una gran cantidad de especies de aves migratorias y locales que hacen de las isletas o cuerpos de agua su hábitat permanente o temporal (Gobierno del Distrito Federal, 2006) (Figura. 2.4).

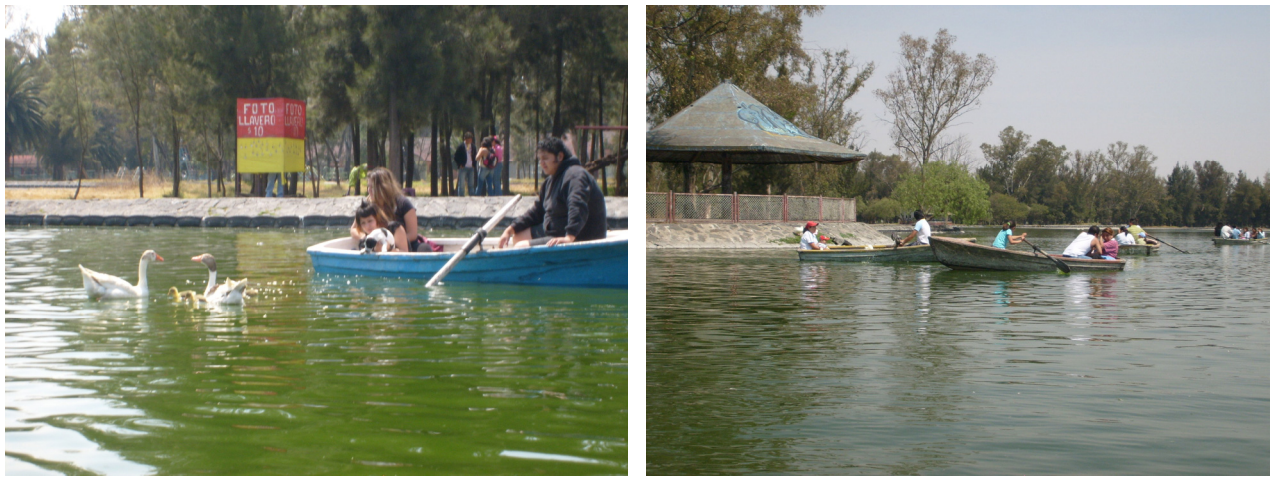

Figura. 2.3 Lanchas.

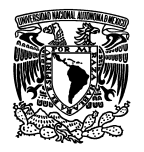

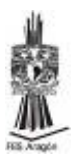

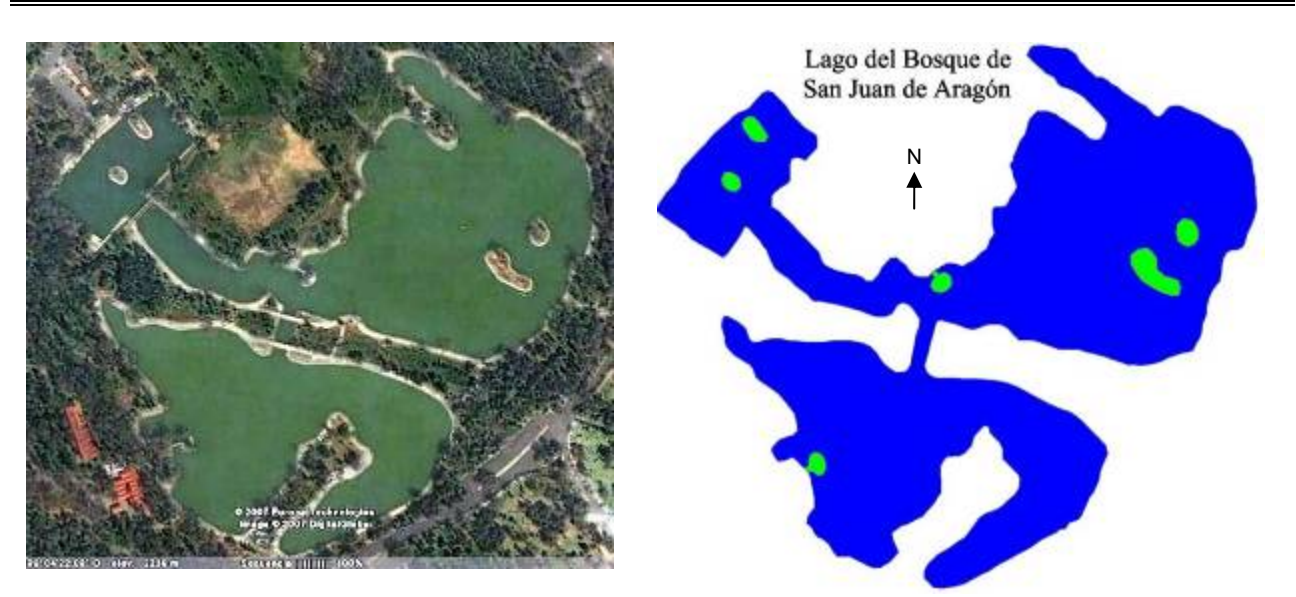

Figura. 2.4 Lago del bosque de San Juan de Aragón (Google earth, 2007)

La importancia del Lago radica en que se encuentra entre los de mayores dimensiones de los existentes en el D.F. con aproximadamente 11 ha. Fue creado con fines recreativos, para ello se instaló un embarcadero con 315 lanchas (Figura. 2.5), el cual está en funcionamiento.

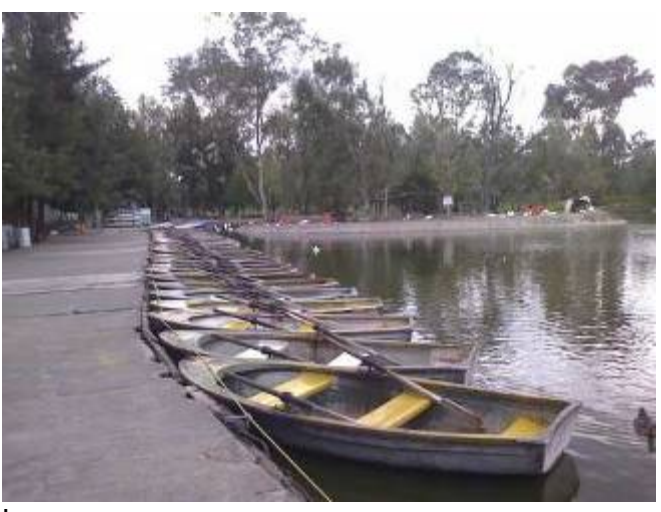

Figura. 2.5 Embarcadero

A pesar de que el lago se localiza sobre el sitio donde hace siglos se encontraba el lago de Texcoco, su abastecimiento depende de la planta de tratamiento "Tlacos" del sistema de aguas de la Ciudad de México (Gobierno del Distrito Federal, 2006).

El lago se construyó a desnivel, con taludes revestidos de mampostería, un dique paralelo a dicho talud y fondo sin recubrimiento (Figura. 2.6).

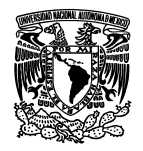

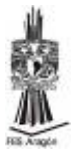

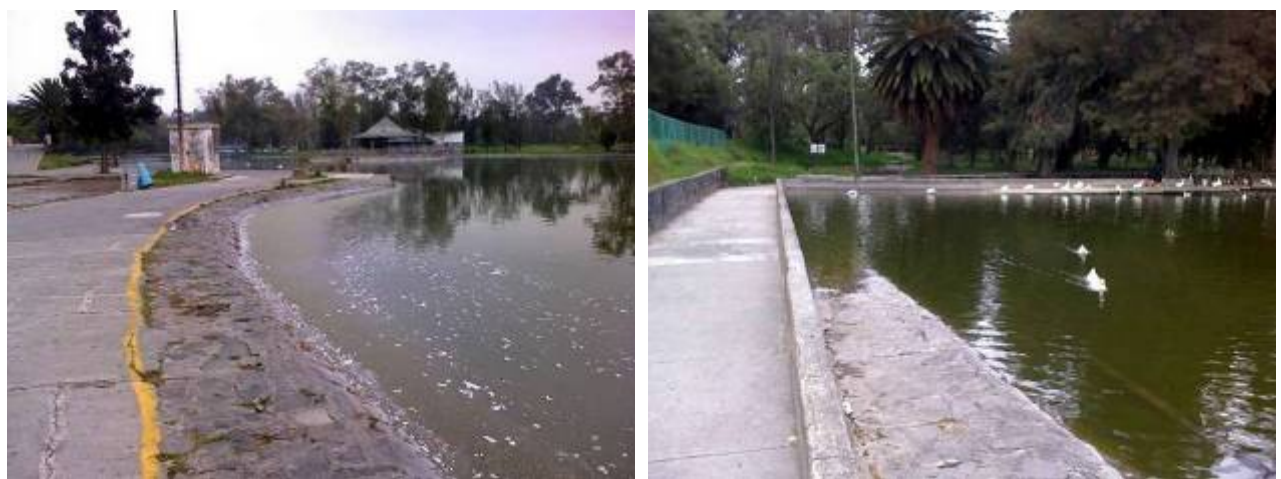

Figura. 2.6 Revestimiento del Lago

Se estima que su profundidad promedio es de 0.83m, con un mínimo de 0.50m y máximo de 1.45m.

El lago también cuenta con cuatro isletas que son refugio de aves residentes y migratorias lo que hace un lugar de gran atractivo para la observación de aves (Figura.  $2.\overline{7}$ ).

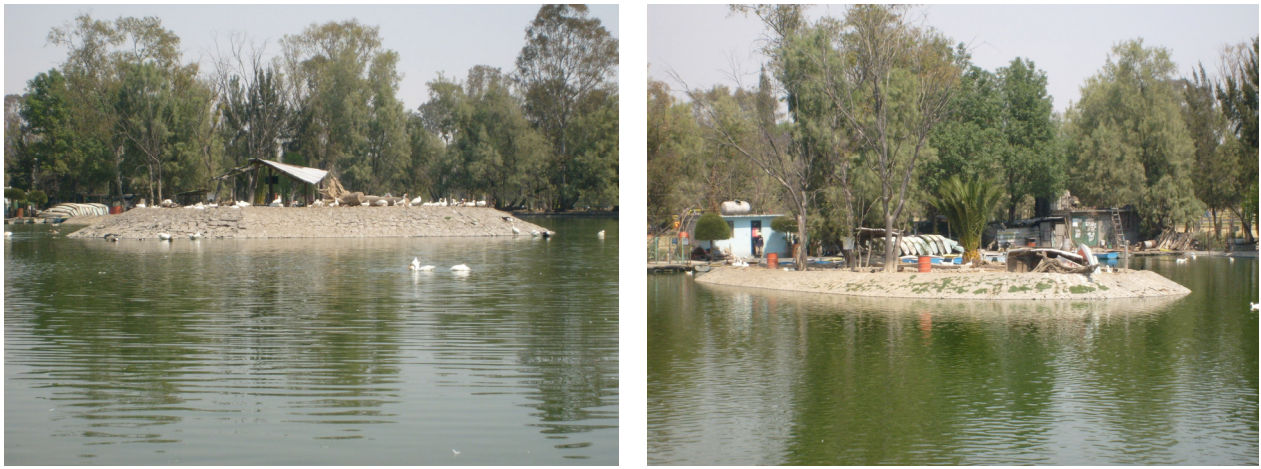

Figura. 2.7 Isletas del Lago.

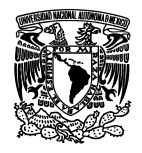

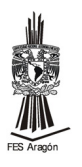

# **3. NUTRIENTES**

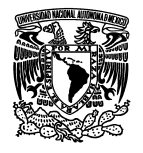

## **3. Nutrientes**

Dentro de los compuestos químicos que se encuentran en el agua, se consideran nutrientes a aquellos que provocan el desarrollo de algas y plantas acuáticas estos se encuentran de forma natural en el medio, pero un exceso de concentración provoca una excesiva fertilidad del mismo (Universidad de Sevilla, 2004).

La proliferación de fitoplancton (así como del resto de algas y plantas) provocan una cantidad elevada de materia orgánica, la cual, al morir los individuos se descomponen consumiendo el oxígeno del medio, este fenómeno se conoce como eutrofización y tras la explosión de vida vegetal, puede dar lugar a la desaparición de especies, olores desagradables, etc. (Universidad de Sevilla, 2004).

Los nutrientes fundamentales en el medio acuático son el nitrógeno, fósforo, hierro y azufre, teniendo en cuenta que el azufre y el hierro no son limitantes en el medio (Universidad de Sevilla, 2004).

Fernández (1985) ha concluido que cualquier lago estratificado que tenga más de 0.3 ppm de nitrógeno orgánico y 0.1 ppm de fósforo inorgánico en el tiempo de la inversión de primavera, producirá florecimientos molestos de algas.

La correlación entre el ciclo de los nutrientes en los lagos y los valores críticos presentados por Sawyer y McCarty (1967) es como sigue:

- 1. Las algas toman y almacenan fósforo y nitrógeno.
- 2. Al morir se sedimentan en el fondo de los lagos.
- 3. Los depósitos sépticos del fondo desprenden nuevamente fósforo y nitrógeno a las algas.
- 4. La inversión primaveral arrastra fósforo y nitrógeno hacia la superficie en donde éstos promueven el crecimiento de nuevas cosechas de algas.

# **3.1 Fósforo**

El fósforo es un nutriente esencial para el crecimiento de organismos, por lo que la descarga de fosfatos en cuerpos de agua pueden estimular el crecimiento de micro y macroorganismos acuáticos fotosintéticos en cantidades nocivas (APHA, 1989).

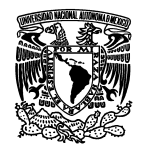

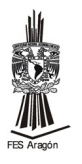

El fósforo está presente en varias formas de fosfato que son de interés en la amplia variedad de procesos biológicos y químicos en aguas naturales, aguas residuales y aguas tratadas, por ejemplo, el fosfato es un nutriente requerido para el crecimiento de todos los protoplasmas vivientes que contienen aproximadamente 2 por ciento de fosfato en una base seca, como tal, el fósforo puede ser elemento escaso que limita el crecimiento de plantas acuáticas fotosintéticas. Los fosfatos se utilizan como un nutriente por organismos en procesos de tratamiento biológico de residuos así como en la industria en los procesos de ablandamiento de agua por su habilidad para formar sales de calcio de solubilidad limitada (Snoeyink y Jenkins, 1987).

También, los fosfatos condensados se emplean como agentes para formar complejos de Ca<sup>2+</sup> y Fe<sup>2+</sup> en aguas de calderas como "agentes de tratamiento de entrada", por ejemplo, el uso de tripolifosfato de sodio el cual absorbe en la superficie de cristales de calcita y así previene la precipitación del carbonato de calcio o como constituyente en formulaciones de detergentes sintéticos (el tripolifosfato estabiliza las partículas sucias donde forma complejos con Ca<sup>2+</sup> y Mg<sup>2+</sup> para prevenirlos de combinarse con las moléculas de detergente) (Snoeyink y Jenkins, 1987).

En la tabla 3.1 se presentan otros compuestos que contienen fósforo en sus clases más comunes. En el anión ortofosfato, el átomo de P en el centro, está enlazado en los átomos de oxígeno localizados en los vértices de un tetraedro. Los fosfatos condensados —los polifosfatos y los metafosfatos— se forman por la condensación de dos o más grupos ortofosfato y tienen el enlace P-O-P característico. Mientras que los polifosfatos son moléculas lineales, los metafosfatos son cíclicos (Snoeyink y Jenkins, 1987).

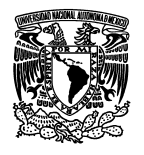

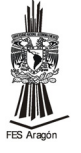

Tabla 3.1 Clases de compuestos que contienen fósforo y que son de importancia en los sistemas acuáticos

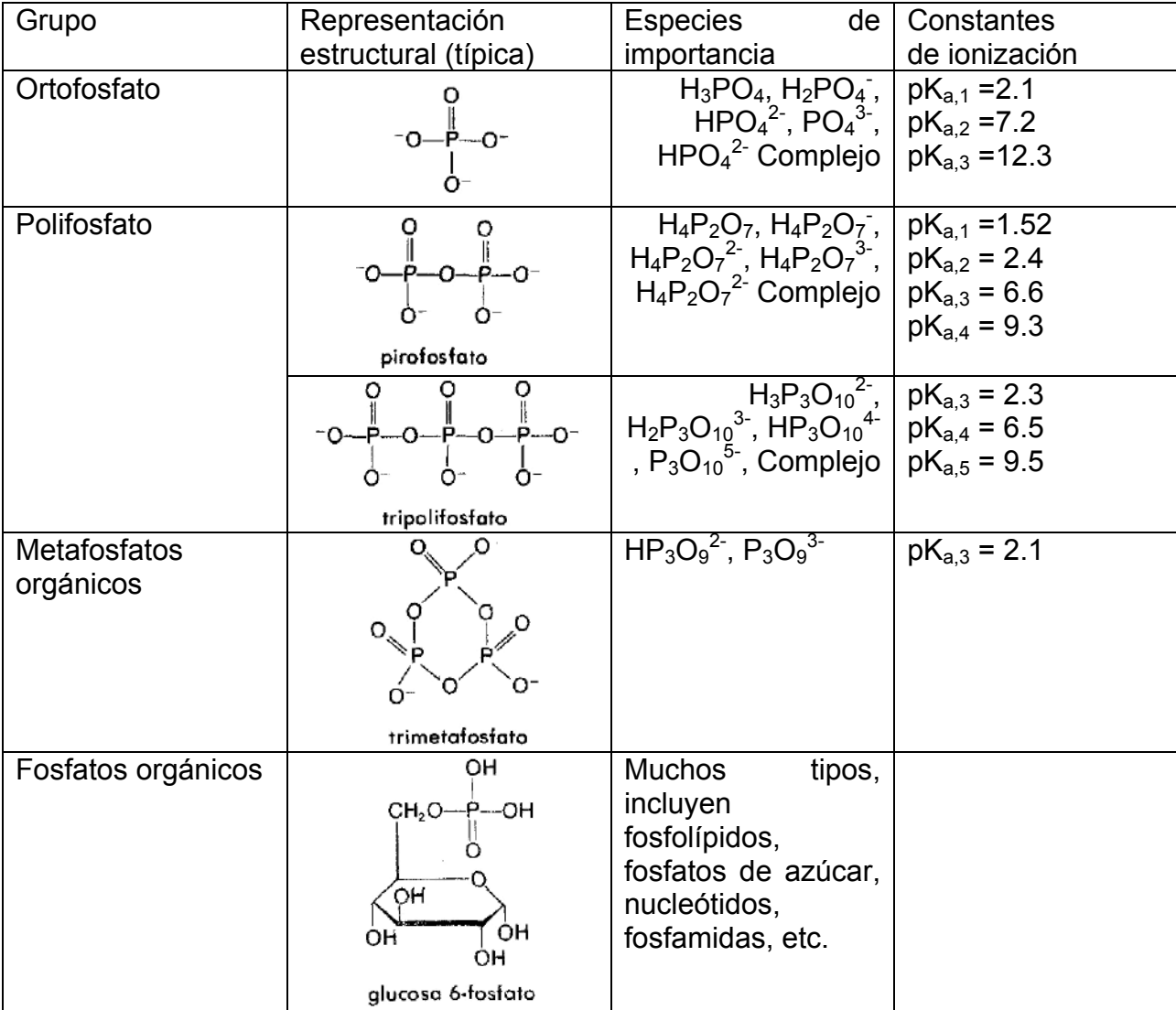

Fuente: Química del Agua, Snoeyink y Jenkins, 1987.

Las concentraciones típicas de fosfatos que se encuentran en diversas aguas aparecen en la tabla 3.2. En los drenajes domésticos sin tratar el fosfato se distribuye aproximadamente como se muestra en la tabla 3.3 (Fernández, 1985).

El tratamiento biológico secundario y sin duda un contacto prolongado con los microorganismos en los drenajes asegura la hidrólisis ("reversión") de los fosfatos condensados a ortofosfato. Por ejemplo, el tripolifosfato se hidroliza en la siguiente forma (Fernández, 1985):

$$
HP_3O_{10}^4+2H_2O \leftrightarrow 3HPO_4^{2-}+2H^+
$$

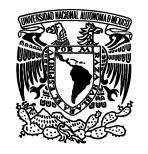

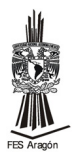

La hidrólisis es catalizada por H<sup>+</sup> a 10°C; el tiempo para 5% de hidrólisis de una disolución de pirofosfatos a pH 4 es cerca de 1 año; a pH 7 es de bastantes años y, a pH 10, es de varios siglos. De hecho, la catálisis de la reacción de hidrólisis por enzimas es importante en aguas naturales no estériles. Los efluentes de aguas residuales y aguas naturales contienen cantidades significativas de fosfatos unidos orgánicamente. Se ha estimado el contenido de fosfatos en aguas naturales entre 30 y 60% de los fosfatos totales a la categoría de unidos orgánicamente (Snoeyink y Jenkins, 1987 y Fernández, 1985).

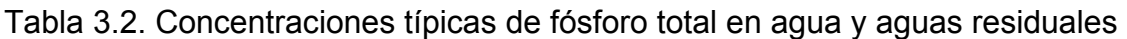

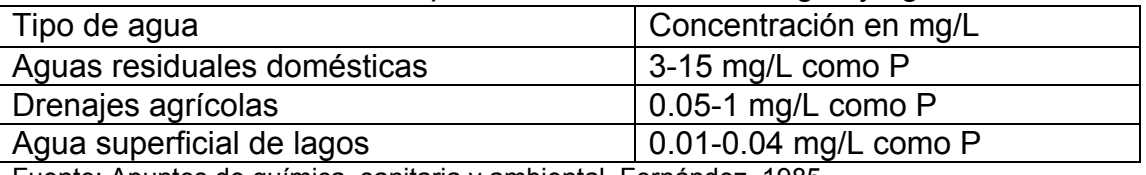

Fuente: Apuntes de química sanitaria y ambiental, Fernández, 1985.

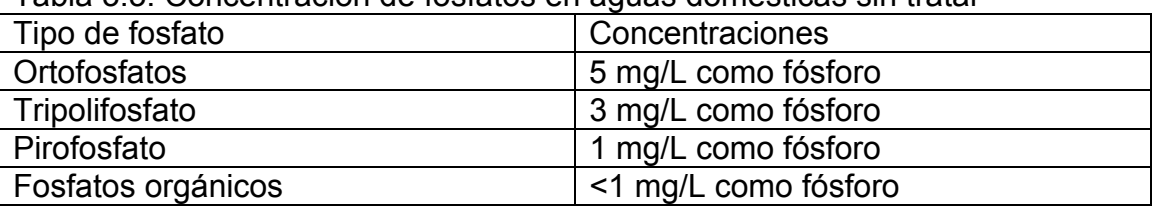

Tabla 3.3. Concentración de fosfatos en aguas domésticas sin tratar

Fuente: Apuntes de química sanitaria y ambiental, Fernández, 1985.

## **3.1.1 Importancia del fósforo**

La información del fosforo es de gran importancia para la ingeniería sanitaria, como ingeniero valora su importancia como un factor vital en procesos de la vida. Las determinaciones de fósforo son sumamente importantes para evaluar el potencial biológico de las aguas y en algunos casos establecer límites en la cantidad de fósforo que puede ser desechada a los cuerpos de agua (Sawyer y McCarty, 1967).

# **3.2 Nitrógeno**

Los compuestos de nitrógeno son de gran interés para los ingenieros ambientales debido a la importancia del nitrógeno en la vida los procesos de vida de todas las plantas y animales. La química del nitrógeno es compleja debido a los diferentes estados de oxidación que toma, y en los cambios de oxidación que puede provocar en los organismos vivientes. Los cambios de oxidación en las bacterias pueden ser positivos o negativos, según las condiciones aerobias o anaerobias que prevalezcan (Sawyer y McCarty, 1967).

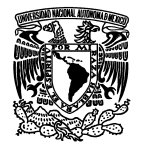

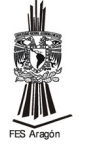

Desde el punto de vista de la química inorgánica, el nitrógeno pude existir en siete estados de oxidación (Sawyer y McCarty, 1967):

> $3^{\circ}$  0  $1^{\circ}$   $2^{\circ}$   $3^{\circ}$   $4^{\circ}$   $5^{\circ}$ <br> $11^{\circ}$   $11^{\circ}$   $11^{\circ}$   $11^{\circ}$   $11^{\circ}$   $11^{\circ}$   $11^{\circ}$  $NH_3$  N<sub>2</sub><sup>o</sup> N<sub>2</sub>O NO N<sub>2</sub>O<sub>3</sub> NO<sub>2</sub> N<sub>2</sub>O<sub>5</sub>

Los compuestos del nitrógeno en, 1+, 2+ y 4+, tiene poca importancia en el proceso biológico. Todas las otras formas son las que tiene más importancia para el ingeniero sanitario en lo que se refiere a la calidad del agua. Esta formas se pueden resumir como sigue: (Sawyer y McCarty, 1967):

> $3^{\circ}$  0  $3^{\circ}$  5<sup>+</sup>  $NH_3$   $N_2$ <sup>o</sup>  $N_2O_3$   $N_2O_5$

 $N_2O_3$  y  $N_2O_5$  son ácidos anhídridos de acido nitroso y nítrico.

Las relaciones que existen entre las diferentes formas de compuestos nitrogenados y los cambios que presentan en la naturaleza se ilustran mejor en el diagrama conocido como el ciclo del nitrógeno, que se muestra en la figura 3.1. En él se puede observar que la atmosfera sirve como reservorio, de donde se puede extraer el nitrógeno constantemente por la acción de una descarga eléctrica y de las bacterias que fijan el nitrógeno. Durante las tormentas eléctricas, grandes cantidades de nitrógeno son oxigenadas a  $N_2O_5$  y su unión con el agua produce  $HNO_3$ , que es transportado a la tierra por la lluvia. En la producción comercial de fertilizantes, los nitratos también son producidos por oxidación directa del nitrógeno o del amoniaco. Los nitratos sirven para fertilizar la vida vegetal y son convertidos a proteínas. (Sawyer y McCarty, 1967).

 $NO<sub>3</sub><sup>-</sup> + CO<sub>2</sub> + plantas verdes + luz solar \rightarrow proteina$ 

El nitrógeno de la atmosfera también es convertido a proteína por las bacterias fijadoras de nitrógeno (Sawyer y McCarty, 1967).

 $N_2$  + bacterias especiales  $\rightarrow$  proteína

Además de los compuestos de amoniaco y de amonio se suministran al suelo para producir más proteínas (Sawyer y McCarty, 1967).

NH3 + CO2 + plantas verdes + luz solar  $\rightarrow$  proteína

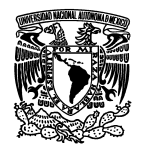

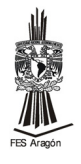

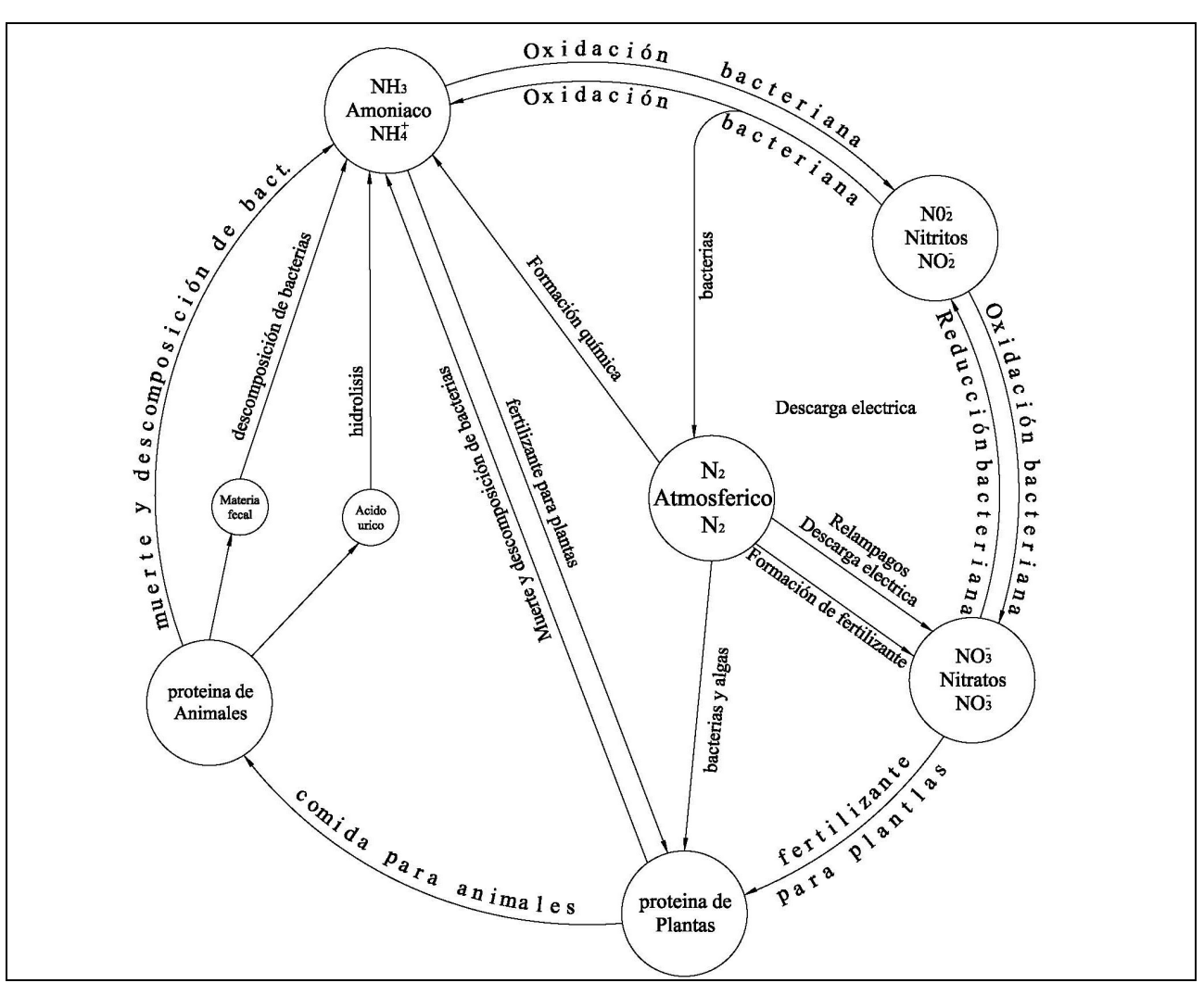

Figura. 3.1 Ciclo del nitrógeno Fuente: Chemistry for Sanitary Engineers, Sawyer y McCarty, 1967

La actividad de la vida biológica en las aguas residuales produce muchos cambios en la composición química de sus sólidos. Estos cambios bioquímicos no solamente indican las actividades de los microorganismos sino que miden, asimismo, el grado de descomposición de los sólidos y por ende la eficiencia en cualquier proceso de tratamiento en particular (Fernández, 1985).

La urea es uno de los compuestos más conocidos del amoniaco debido a que produce liberación gradual del amoniaco. Los seres humanos y los animales son incapaces de utilizar el nitrógeno de la atmósfera o de los compuestos inorgánicos para producir las proteínas. Para obtener las proteínas, dependen de las plantas o de otros animales que se alimenten de plantas para producir las proteínas. Dentro del organismo de los animales utilizan las proteínas para el crecimiento y reparación del tejido muscular, otros lo utilizan para la obtención de energía. En todo caso, los compuestos de

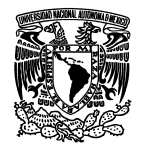

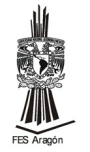

nitrógeno son liberados en los productos desechados del cuerpo durante la vida. Al morir, las proteínas almacenadas en el cuerpo son desechadas para su disposición. La orina contiene el nitrógeno que es el resultado del desglose metabólico de proteínas. El nitrógeno existe en la orina principalmente en la urea que es fácil de hidrolizar en carbonato de amonio (Sawyer y McCarty, 1967).

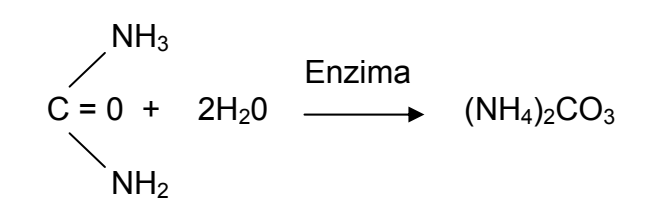

El excremento de los animales contiene cantidades importantes de proteínas sin asimilar (nitrógeno orgánico). Las proteínas que permanecen en los cuerpos de los animales y plantas muertas se convierten en amoniaco por la acción de bacterias heterótrofas, en condiciones aerobias y anaerobias (Sawyer y McCarty, 1967).

Proteína (Nitrógeno Orgánico) + bacterias  $\longrightarrow$  NH<sub>3</sub>

El amonio liberado por la acción bacteriana en la urea puede usarse directamente para producir proteínas en las plantas. Si éste es liberado en plantas más de lo requerido, el exceso es oxidado por las bacterias nitrificantes autótrofas. El grupo de *Nitrosomonas,*  conocido como formadores de nitritos convierten el amonio (bajo condiciones aerobias) en nitritos y se deriva energía de la oxidación (Sawyer y McCarty, 1967):

 $2NH_3 + 3O_2$  Bacterias  $2NO_2 + 2H^+ + 2H_2O$ 

Los nitritos son oxidados por el grupo de *Nitrobacterias* de bacterias nitrificantes que también se llaman formadores de nitrato (Sawyer y McCarty, 1967).

 $2NO_2$ <sup>-</sup> Bacterias  $2NO_3$ <sup>-</sup>

Los nitratos formados son utilizados como fertilizantes para plantas. Los nitratos que se producen en exceso, más de lo necesario para la vida, transportan por el agua que se filtra a través del suelo, debido a que el suelo no tiene la capacidad de retenerlos (Sawyer y McCarty, 1967).

Bajo condiciones aerobias y anaerobias los nitritos y nitratos son reducidos por un proceso llamado desnitrificación. Probablemente se reducen los nitratos a nitritos y entonces la reducción de nitritos ocurre. La reducción de nitritos se lleva todo hacia el amoniaco por unas bacterias, pero la mayoría de ellos llevan la reducción a gas nitrógeno, el cual escapa hacia la atmósfera. Esto constituye una pérdida seria de

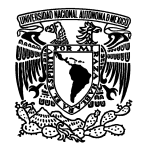

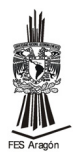

fertilizante en tierras cuando las condiciones anaerobias se desarrollan. La formación de gas nitrógeno por la reducción de nitratos es algunas veces un problema en el proceso de tratamiento de lodos activados. La detención prolongada del lodo activado en el sedimento de los tanques permite la formación de suficiente de gas nitrógeno para que el lodo flote (Sawyer y McCarty, 1967).

La desnitrificación se aprovecha en un programa que se ha propuesto para quitar el nitrógeno de los residuos, esto se requiere para prevenir el crecimiento indeseable de algas y otras plantas acuáticas en las aguas receptores. Primero, el amoníaco y el nitrógeno orgánico se convierten biológicamente a nitritos y nitratos por el tratamiento aerobio, la pérdida se pone bajo condiciones anaerobias dónde la desnitrificación convierte los nitritos y nitratos a gas de nitrógeno que escapa a la atmósfera. Para la desnitrificación, la materia orgánica debe estar presente, y se oxida por la energía mientras el nitrógeno es reducido (Sawyer y McCarty, 1967).

Las fuentes de contaminación de nitrógeno como amoníaco, nitratos y nitritos así como de nitrógeno orgánico, son las siguientes (Fernández, 1985):

- Contaminación por nitrógeno amoniacal: proviene principalmente de las industrias de galvanoplastia, elaboración de fertilizantes, fabricación de fosfatos, de las plantas generadoras de potencia eléctrica con vapor y de la fabricación del vidrio.
- Contaminación por nitrógeno orgánico: viene, básicamente, de la fabricación de fertilizantes.
- Contaminación de nitrógeno de nitratos: procede, esencialmente, de la fabricación de fertilizantes y de la manufactura del hierro y el acero.

## **3.2.1. Importancia del Análisis del nitrógeno**

Los análisis del nitrógeno en sus diferentes estados se ha realizado en agua potable y en aguas contaminadas, por que el hombre se convenció que esa agua era un vehiculo para transmisión de enfermedades. Las determinaciones sirvieron como una base para juzgar la calidad de las aguas sanitarias por muchos años. Hoy se realizan los análisis de nitrógeno principalmente por otras razones (Sawyer y McCarty, 1967).

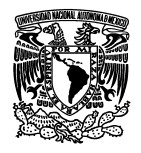

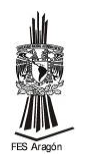

# **4. METODOLOGÍA**

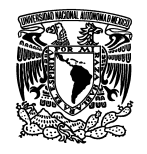

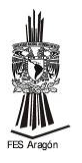

## **4.1 Trabajo de campo**

#### **4.1.1 Muestreo**

El objetivo de la toma de muestra es la obtención de una porción de material cuyo volumen sea lo suficientemente pequeño como para que pueda ser transportando con facilidad y manipulado en el laboratorio sin que por ello deje de representar con exactitud al material de donde procede (Rodier, 1992).

Se tomaron dos tipos de muestras: simples (puntuales) y compuestas.

#### **4.1.1.1 Muestra simple (puntuales)**

La que se toma en el punto de descarga, de manera continua, en día normal de operación, durante el tiempo necesario para completar cuando menos, un volumen suficiente.

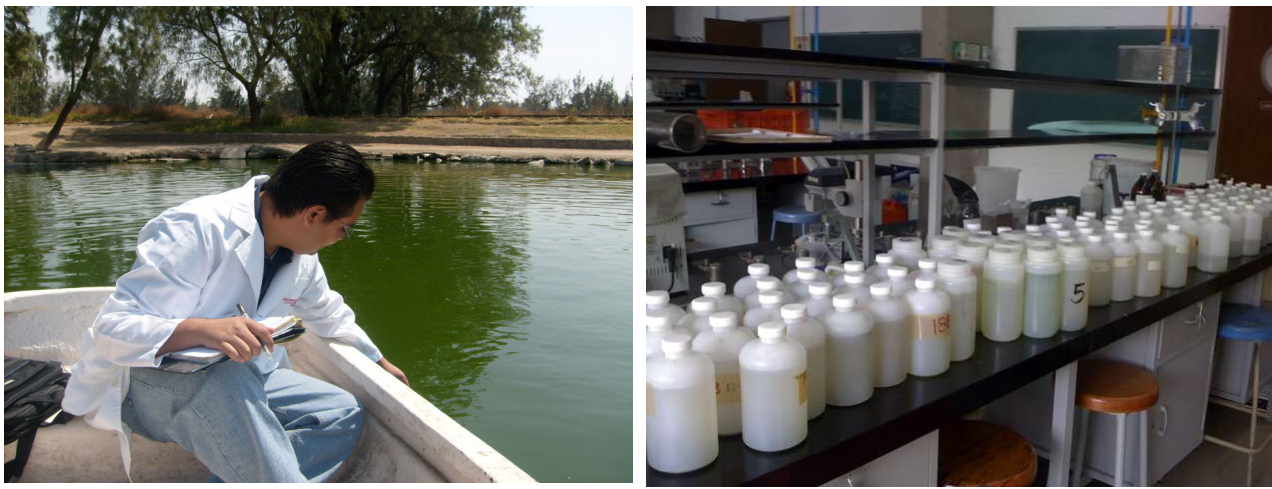

Figura. 4.1 Muestras puntuales.

Se propusieron 23 estaciones de muestreo identificadas como 1B, 2B, 3B, 4B,…,22B y 23B, las cuales se iniciaron a partir del embarcadero y sentido antihorario. Para este tipo de muestras se utilizaron envases de polietileno previamente lavados con jabón libre de fósforo.

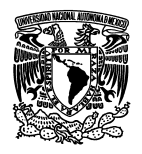

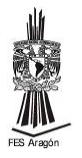

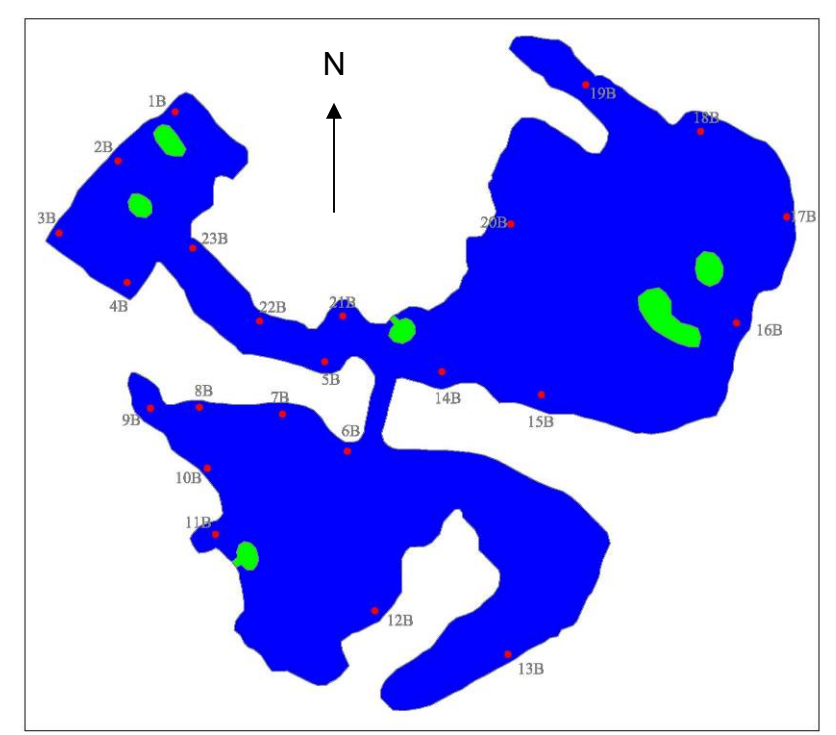

Figura. 4.2 Plano del Lago con puntos de muestreo puntual.

## **4.1.1.2 Muestras compuestas**

Una mezcla compuesta se refiere a una mezcla de muestras simples recogidas en el mismo punto en distintos momentos, esto es útil para determinar las concentraciones medias.

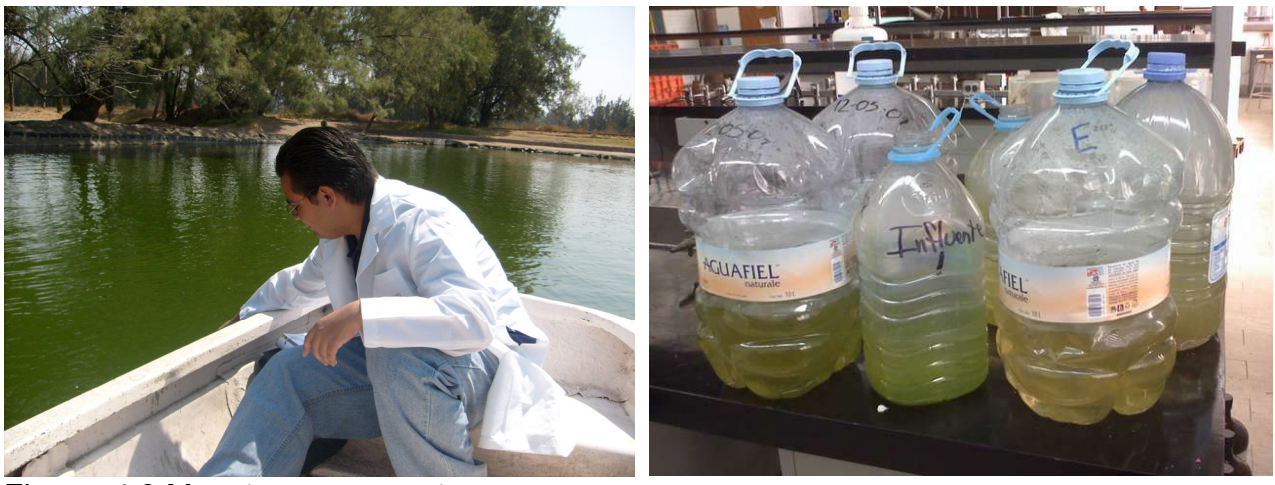

Figura. 4.3 Muestras compuestas.

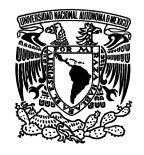

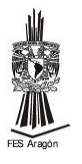

Las muestras compuestas se tomaron en el influente1, influente2 y el efluente, tomando muestras simples de un litro y mezclándolas durante un periodo de 6 horas. Para estas muestras se utilizaron garrafones de plástico de 20 litros previamente lavados con jabón libre de fósforo.

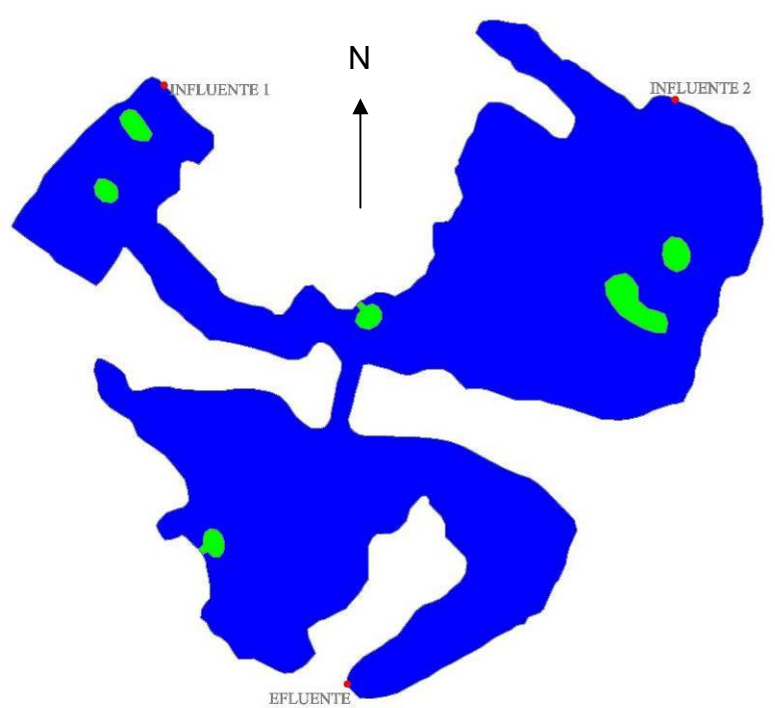

Figura. 4.4 Plano del Lago con puntos de muestras compuestas.

## **4.1.2 Identificación de las Muestras**

Todas las muestras se marcaron con etiquetas para poder identificarlas posteriormente, las cuales contenían; número de estación, fecha de muestreo. Toda información generada en la toma de muestras se registraron en una bitácora de campo la cual contenía; fecha de muestreo, número de estación, tipo de muestra, temperatura, oxígeno disuelto, hora, nombre y observaciones.

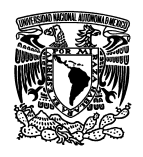

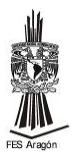

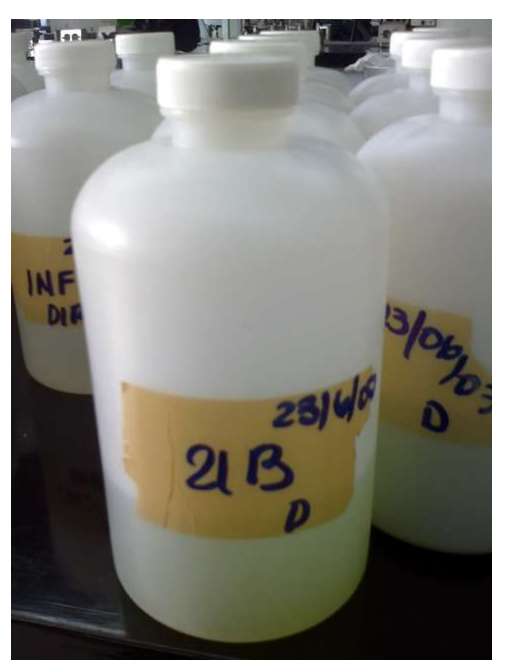

Figura. 4.5 Identificación de muestras.

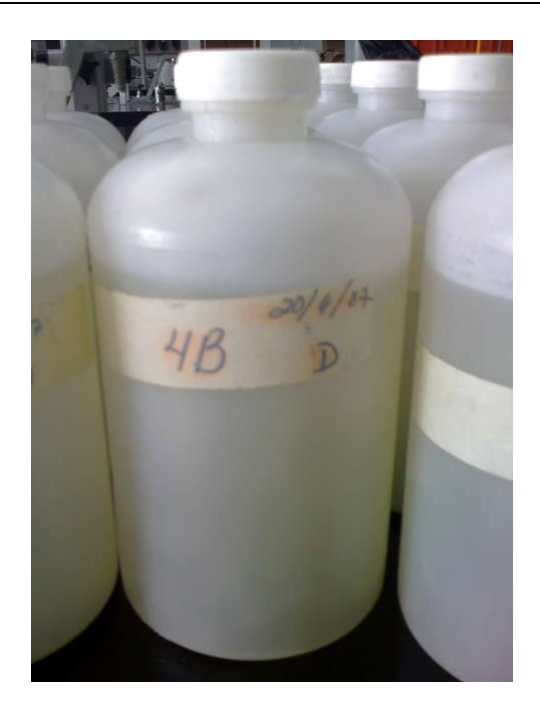

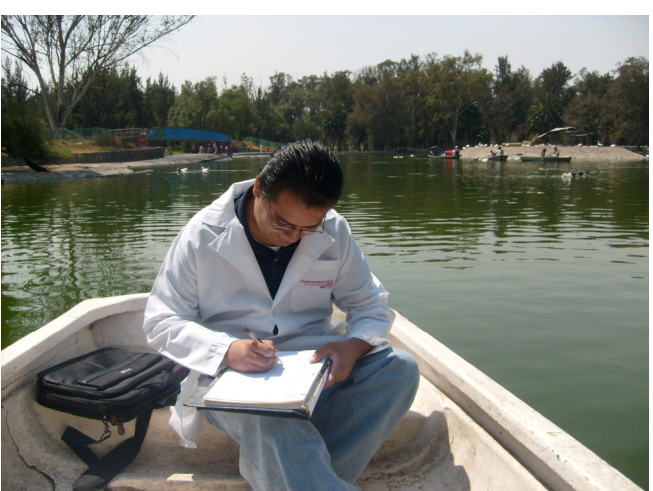

Figura. 4.6 Registro de muestras en la bitácora de campo.

## **4.1.3 Preservación de las muestras**

Algunos análisis pueden afectarse por una mala preservación, es por eso que las muestras se conservaron a una temperatura de 4ºC, hasta su posterior análisis.

También se midieron en sitio los siguientes parámetros, temperatura, pH y oxígeno disuelto con el Dissoved Oxygen Meter YSI Model 58.

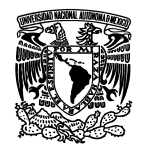

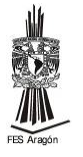

# **4.2 Trabajo de laboratorio**

En el laboratorio se determinaron los parámetros fisicoquímicos como fósforo y nitrógeno en sus tres formas nitritos (N0<sub>2</sub><sup>-</sup>), nitratos (NO<sub>3</sub><sup>-</sup>) y amoniacal (NH<sub>4</sub><sup>+</sup>). También se midieron parámetros secundarios como alcalinidad y dureza para tener un mejor sustento en los resultados, en estos parámetros secundarios se ajustó el pH a 6.0 aproximadamente.

## **4.2.1 Determinación de fósforo**

Para la determinación de fósforo se utilizó el método colorimétrico que se indica en la norma mexicana **NMX-AA-029-SCFI-2001** y el manual de laboratorio de Química del Agua (Fernández, 1990), Los cuales proponen las técnicas para medir dicho parámetro (Figura. 4.7).

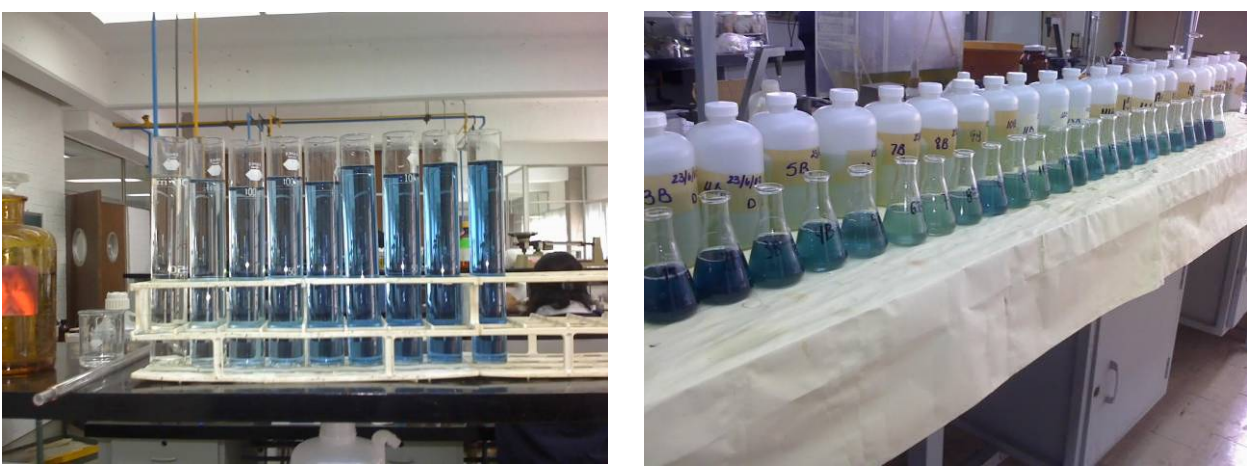

Figura. 4.7 Determinación de fósforo.

## **4.2.2 Determinación de nitrógeno**

Para la determinación de nitrógeno total en sus formas de nitritos  $NO<sub>2</sub>$  (Figura. 4.8), nitratos NO<sub>3</sub> (Figura. 4.9) y amoniacal NH<sub>4</sub><sup>+</sup> (Figura. 4.10) se utilizaron métodos colorimétricos que se indican en el Manual de Laboratorio de Química del Agua de Fernández (1990) basado en APHA (1989) la cual propone las técnicas para medir los parámetros.

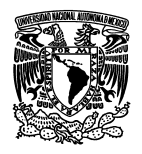

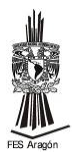

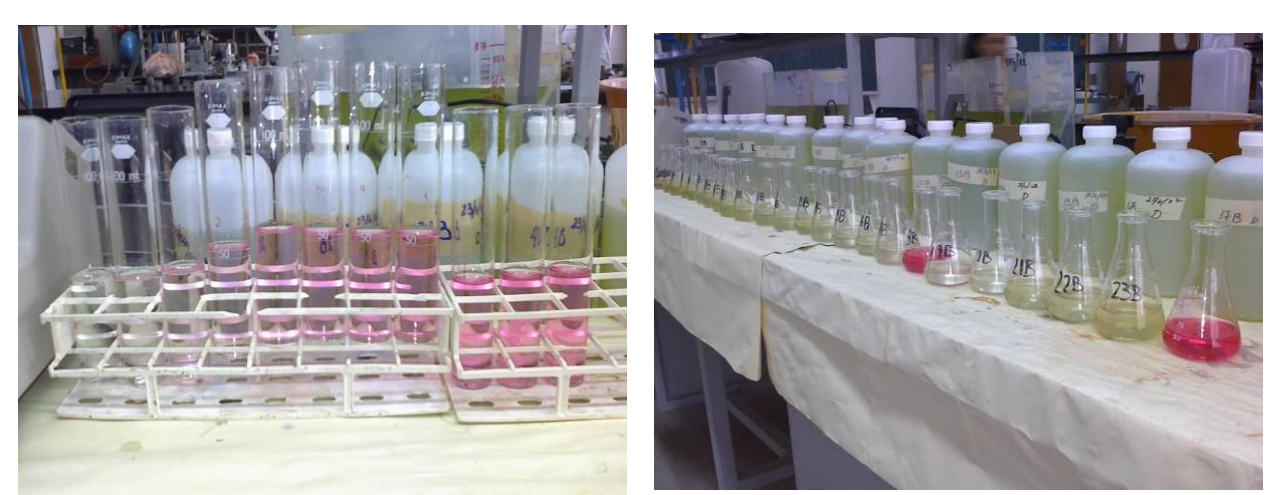

Figura. 4.8 Determinación de nitrógeno de nitritos.

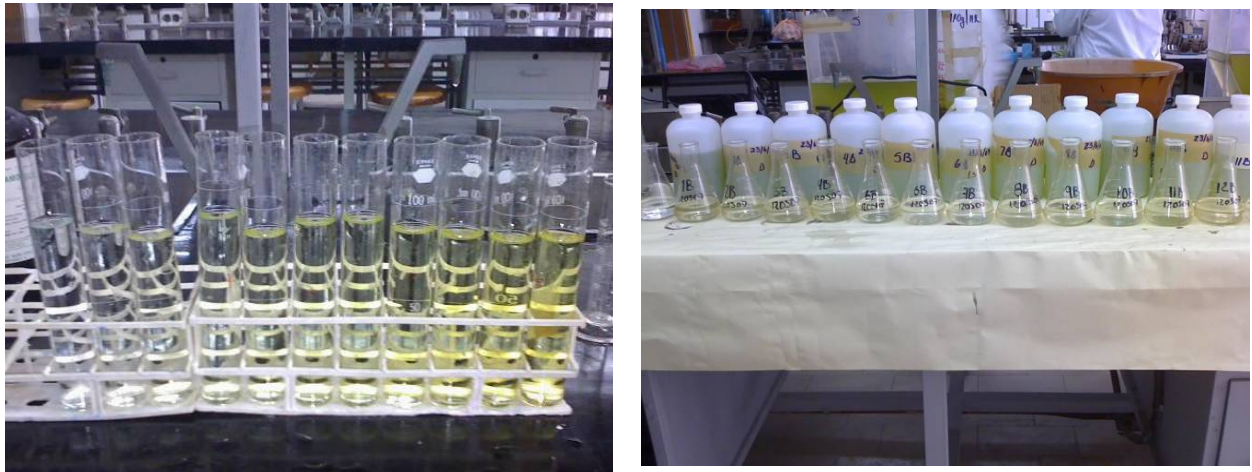

Figura. 4.9 Determinación de nitrógeno de nitratos.

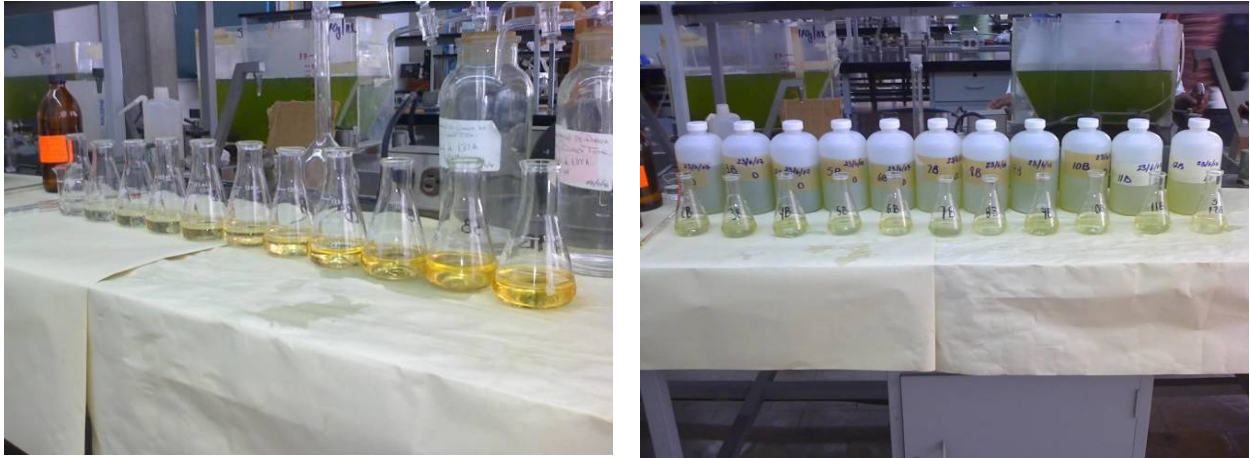

Figura. 4.10 Determinación de nitrógeno amoniacal.
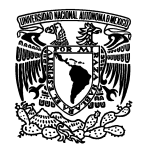

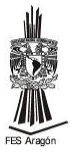

# **4.2.3 Determinación de alcalinidad**

Para la determinación de este parámetro se siguieron las indicaciones que establece el Manual de Laboratorio de Química del Agua de Fernández (1990) basado en APHA (1985).

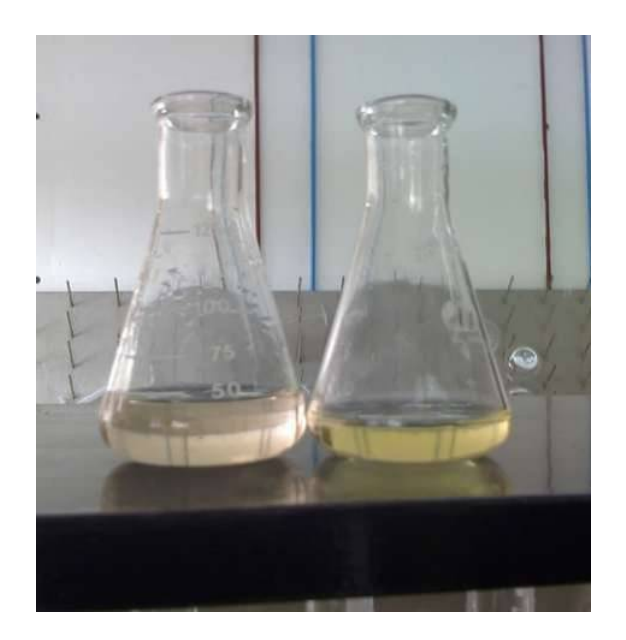

Figura. 1.11 Determinación de alcalinidad.

# **4.2.4 Determinación de dureza**

Para la determinación de este parámetro se siguieron las indicaciones que establece el Manual de Laboratorio de Química del Agua de Fernández (1990) basado en APHA (1989).

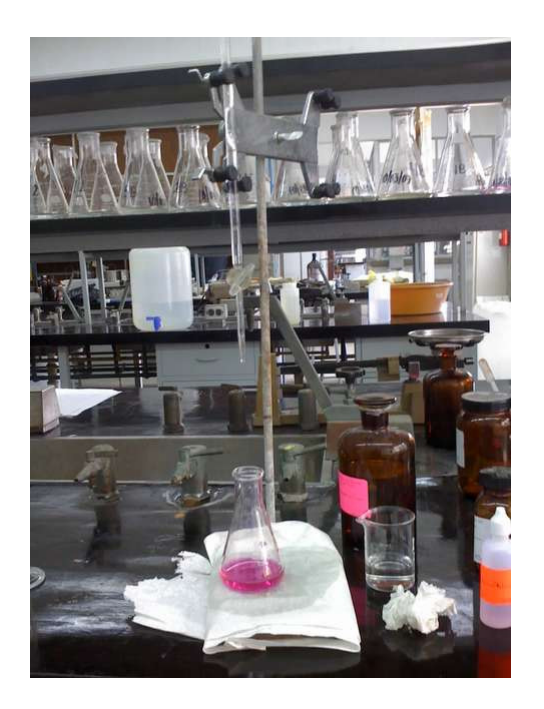

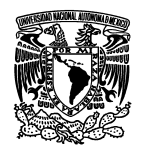

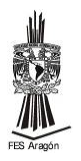

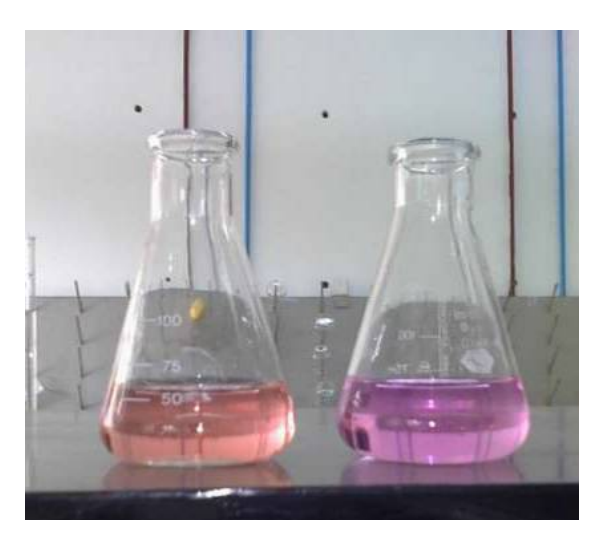

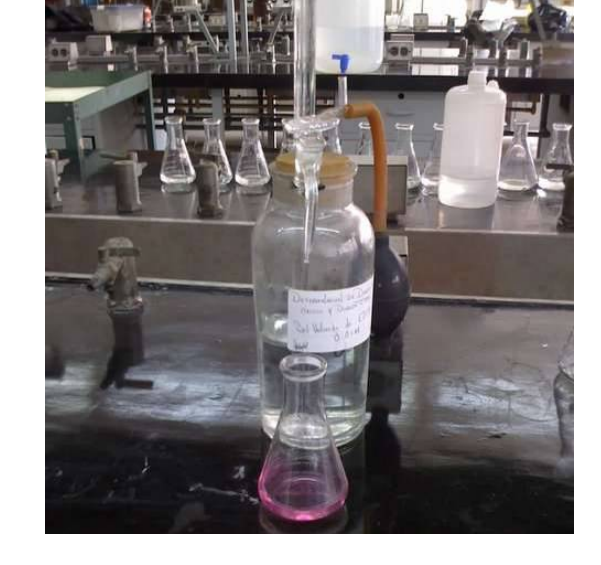

Figura. 1.12 Determinación de dureza.

# **4.2.5 Determinación de sodio y potasio**

Para determinar sodio y potasio se utilizó el método de Espectrometría de Llama, que se indica en APHA (1989).

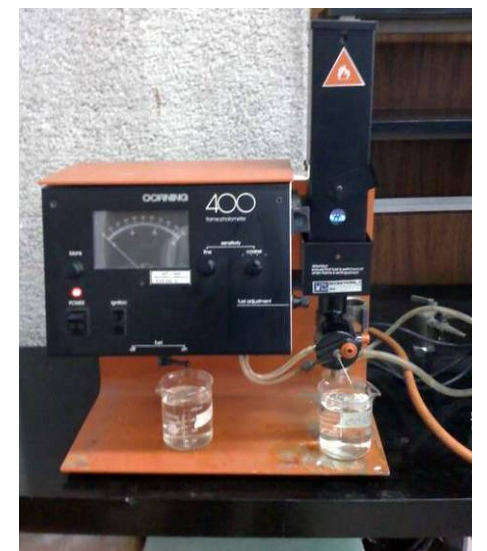

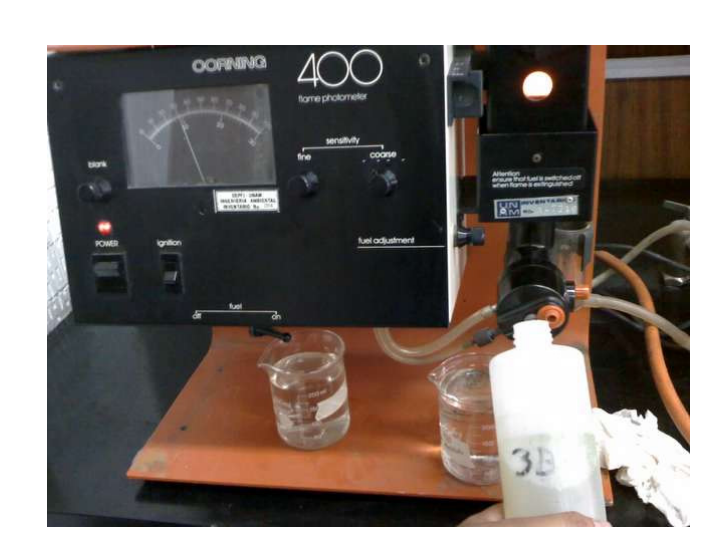

Figura. 1.13 Determinación de sodio y potasio.

Todos estos parámetros se determinaron en el Laboratorio de Química Ambiental del Departamento de Ingeniería Sanitaria y Ambiental de la División de Ingeniaría Civil y Geomática de la Facultad de Ingeniería, UNAM.

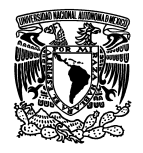

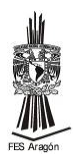

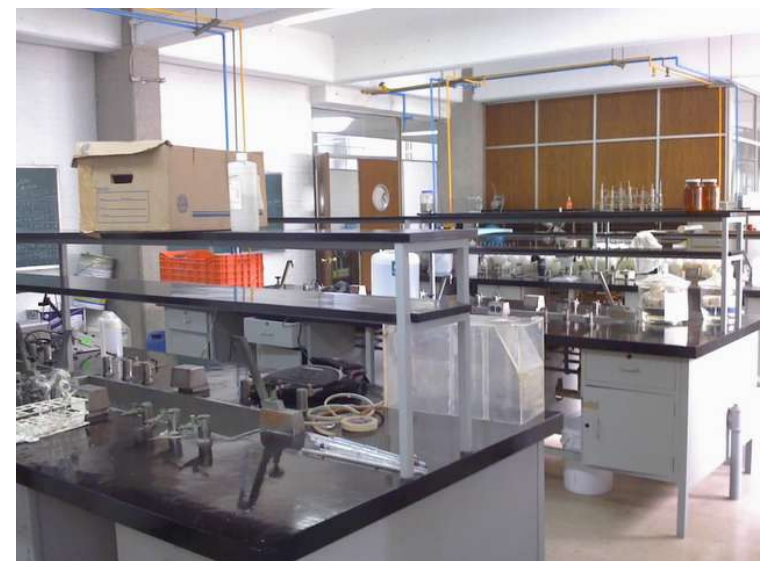

Figura. 4.14 Laboratorio de Química Ambiental.

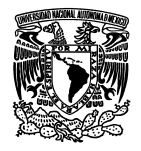

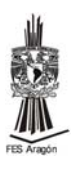

# **5. RESULTADOS Y SU EVALUACIÓN**

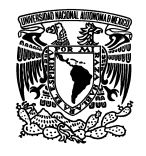

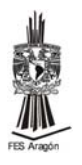

# **5. Resultados y evaluación**

# **5.1 Resultados de campo**

Las bitácoras de campos en las cuales se anotaron los parámetros de temperatura, pH y oxígeno disuelto se presentan en el anexo A, tabla A.1 hasta la tabla A.15.

# **5.1.1 Temperatura**

La norma oficial mexicana **NOM-001-ECOL-1996**, establece que para un embalse natural y/o artificial de uso urbano no debe de exceder la temperatura máxima de 40ºC. En el Lago se mantuvo en un intervalo de 16.1 ºC a 26.0 ºC, no teniendo variaciones durante los muestreos. El valor mínimo se encontró en el muestreo del 27 de enero de 2007, en el punto 14, el valor máximo que se obtuvo en los muestreos del 12 de mayo en muestras puntuales en los puntos 18B, 21B, 22B, 23B y en muestras compuestas del efluente y Lago de ese mismo día ver Fig. 5.1 y 5.2.

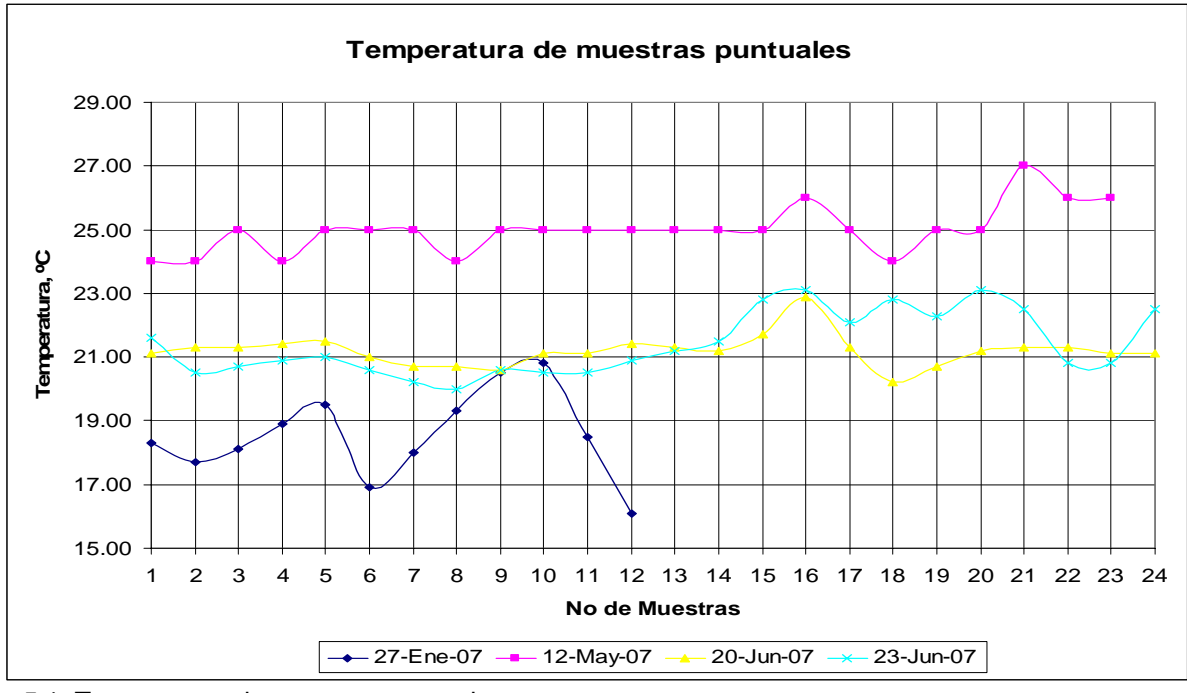

Fig. 5.1. Temperatura de muestras puntuales.

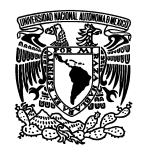

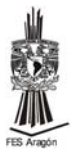

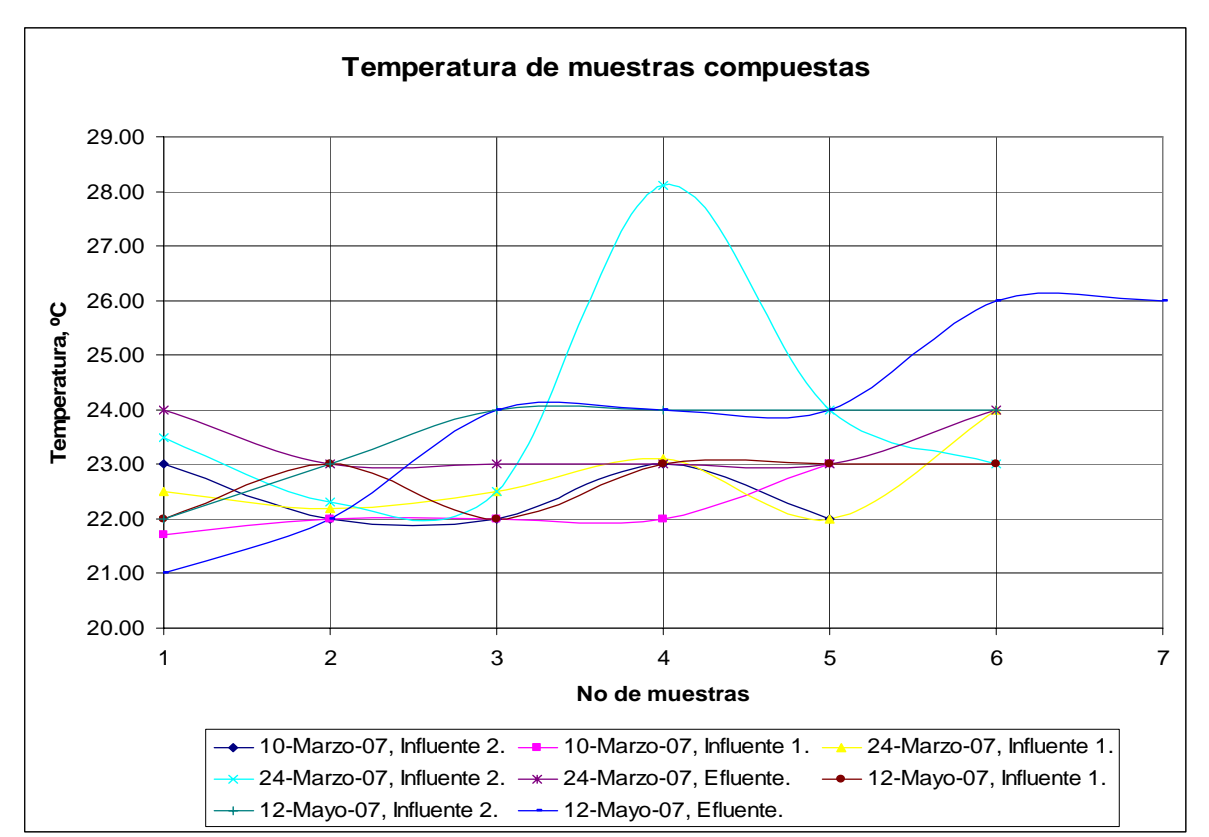

Fig. 5.2. Temperatura de muestras compuestas.

# **5.1.2 Potencial de hidrogeno (pH)**

La norma oficial mexicana **NOM-001-ECOL-1996**, no establece un intervalo para dicho parámetro, pero se tomó en cuenta porque este parámetro indica la cantidad relativa de acidez en el agua. El pH del agua potable natural debe estar entre 6.5 y 8.5. Las fuentes de agua dulce con un pH inferior a 5.0 o mayor a 9.5 no soportan vida vegetal ni especies animales.

El pH varió de un muestreo a otro, por ejemplo, el 12 de mayo varió de 7.01 a 7.73 que corresponden a las muestras compuestas del efluente en la primera y tercera toma, el 27 de enero varió de 8.00 a 9.70 que corresponden a la muestra puntual 1 y 14 respectivamente, el 23 de junio varió de 7.63 a 10.10, que corresponde al influente 1 y al punto marcado con el 7B, el 20 de junio, varió de 9.00 a 10.78, que corresponde a al punto 9B y 5B respectivamente ver Fig. 5.3 y 5.4. Por lo que el agua tiende a ser alcalina, mientras que los influentes 1 y 2 tienen un pH cercano a la neutralidad.

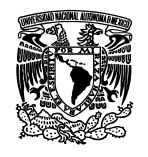

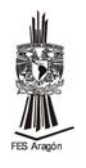

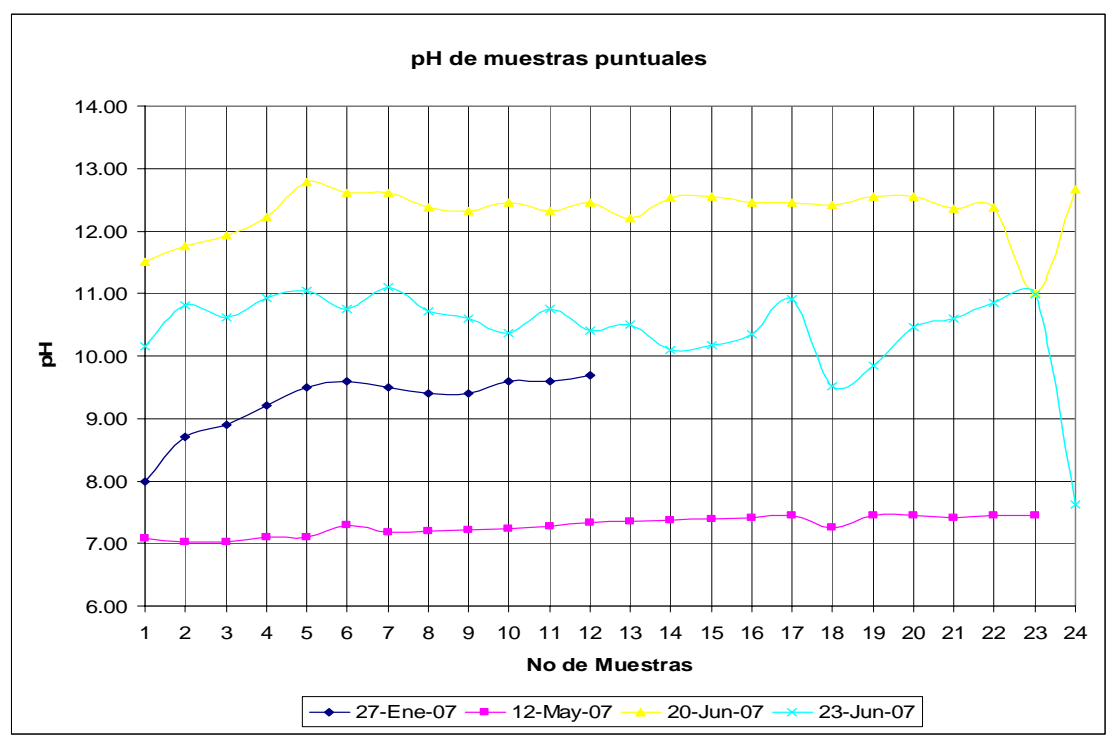

Fig. 5.3 pH de muestras puntuales.

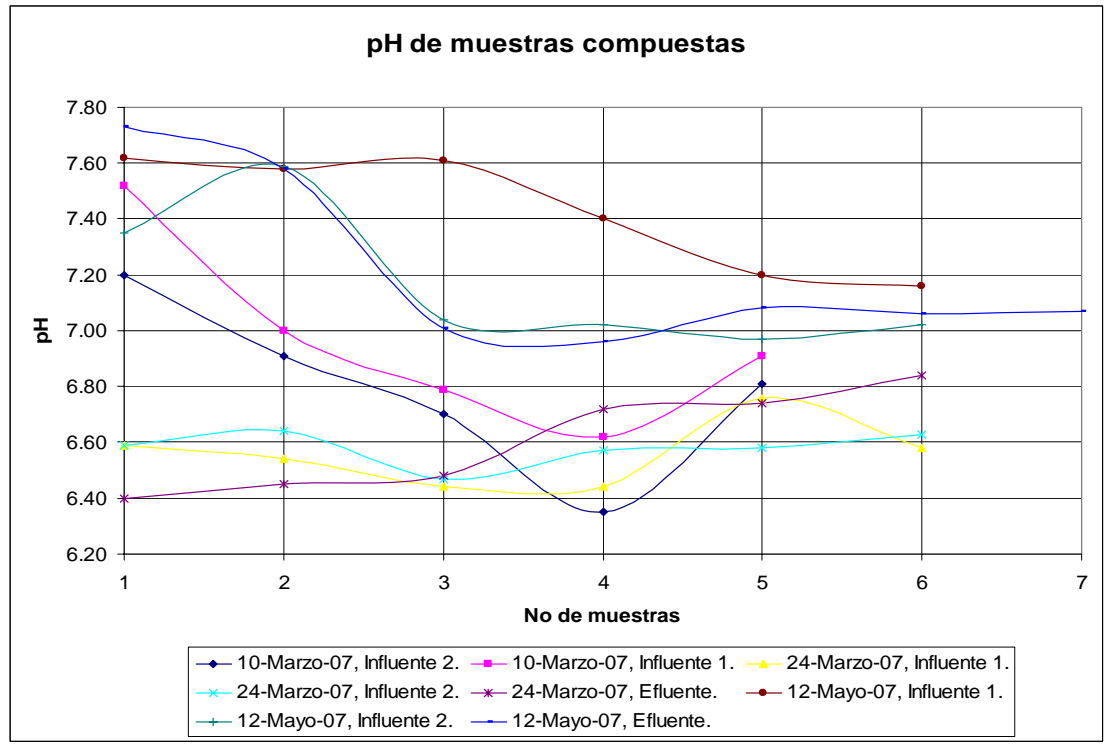

Fig. 5.4 pH de muestras compuestas.

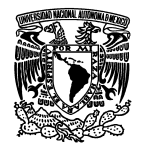

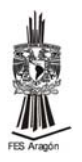

# **5.1.3 Oxígeno disuelto**

El oxígeno disuelto es esencial para el desarrollo de vida en los riachuelos y lagos saludables. El nivel de oxígeno disuelto puede ser indicador de cuán contaminado está el agua y cuán bien puede dar soporte esta agua a la vida vegetal y animal. En general, un nivel alto de oxígeno disuelto indica agua de mejor calidad, si los niveles de oxígeno disuelto son bajos, algunos peces y microorganismos no pueden sobrevivir. Gran parte del oxígeno disuelto en el agua proviene del oxígeno del aire, también es el resultado de la fotosíntesis de las plantas acuáticas. Además la cantidad de oxígeno disuelto que puede disolverse en el agua depende de la temperatura, por lo tanto, la concentración de oxigeno disuelto es mayor en una agua fría que una caliente.

El oxígeno disuelto, varió desde 0.00 hasta más de 20.00 mg/L, en el muestreo del 27 de enero se tuvo en el punto 1 un valor de 0.10 mg/L; en todos los puntos siguientes se obtuvo un valor de 0.00 mg/L; el 10 de marzo varió de 3.4 mg/L a 6.00 mg/L, que corresponden a la primera toma de muestra compuesta del influente 2 y a la muestra quinta toma de la muestra compuestas del influente 1, el 24 de marzo, varió de 6mg/L a más de 20 mg/L, que corresponde a la sexta toma de la muestra compuesta del influente 1 y a la quinta y sexta toma de la muestra compuesta del efluente, el 12 de mayo, varió de 3.40 mg/L a más de 20.00 mg/L, que corresponde a la segunda toma de la muestra compuesta del influente 1 y a los puntos del 1B al 17B y 19 al 23B, el 20 de junio, varió de 0.70 mg/L a 10.60 mg/L, que corresponden a los puntos 1B y 16B, el 23 de junio varió de 0.80 mg/L a 2.60 mg/L, que corresponden a los puntos 23B y, 7B y 8B.

El oxígeno disuelto en los influentes y el efluente se mantienen más bajos que en el resto de los puntos; en otros puntos el agua esta sobreaireada debido a la presencia de las lanchas.

A partir del mes de mayo las lluvias influyeron en la concentración de oxígeno disuelto pues este se elevó en el cuerpo de agua.

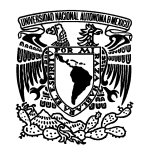

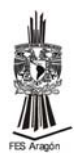

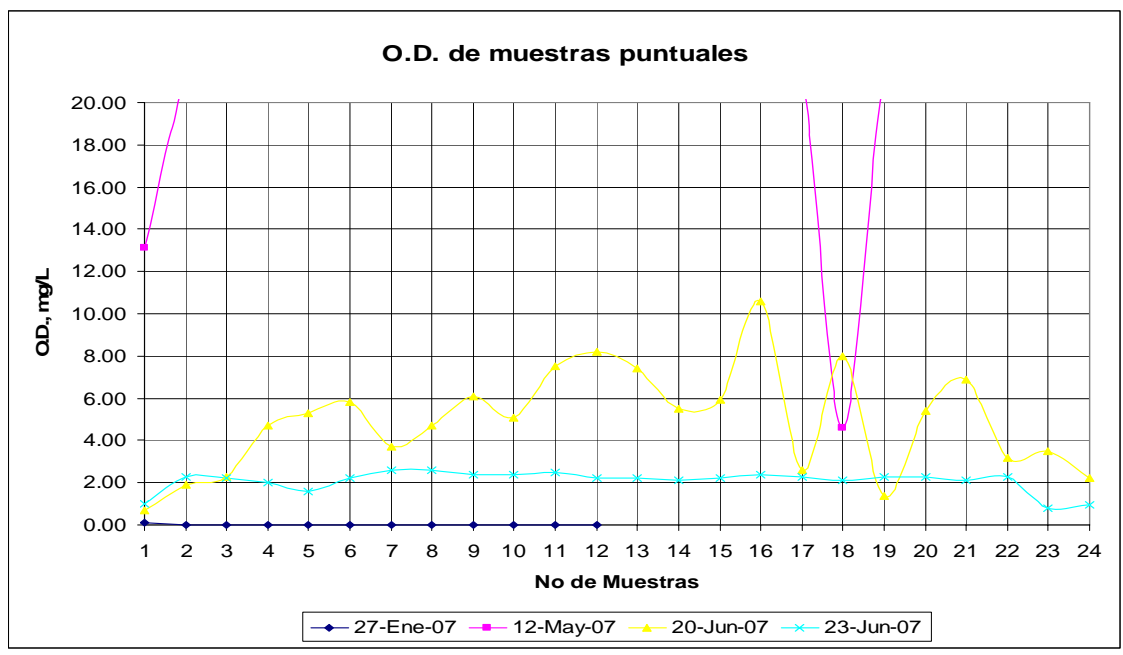

Fig. 5.5 Oxígeno disuelto en muestras puntuales.

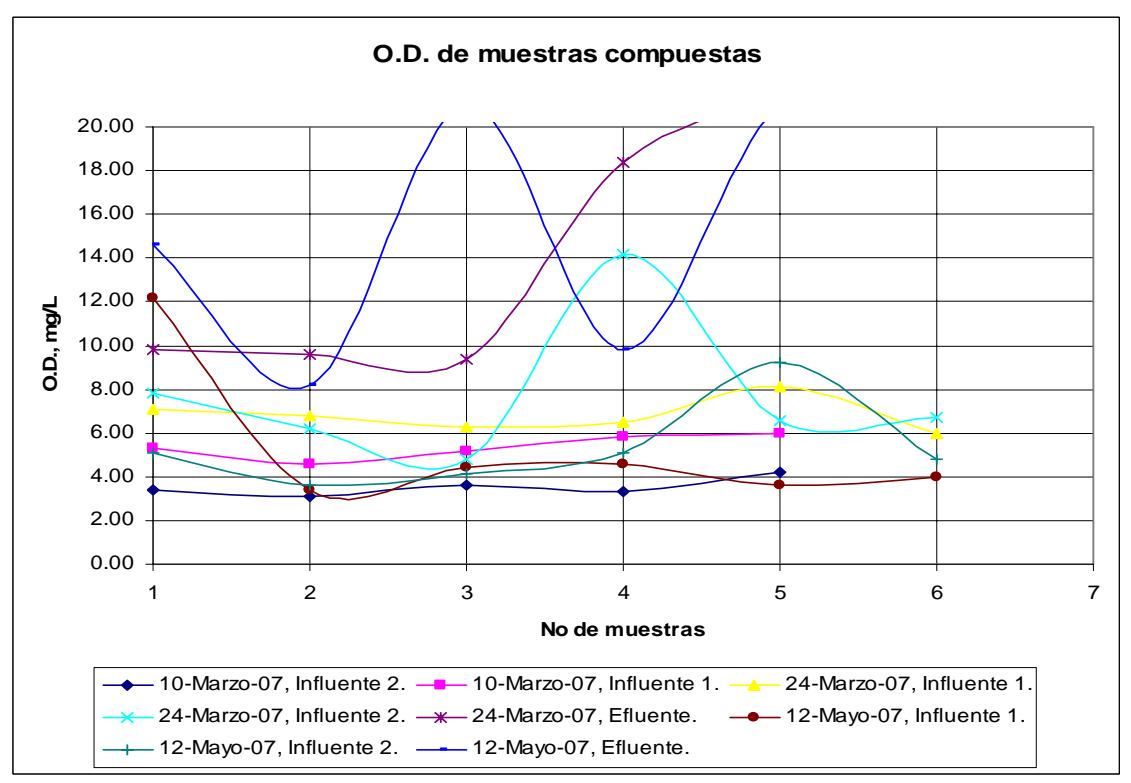

Fig. 5.6 Oxígeno disuelto en muestras compuestas.

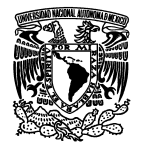

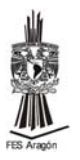

## **5.2 Resultados de laboratorio**

Las tablas de resultados en las cuales se registraron los parámetros; nitrógeno amoniacal, nitrógeno de nitratos, nitrógeno de nitritos, fósforo, alcalinidad total, alcalinidad a la fenolftaleína, dureza total, dureza de calcio, dureza de magnesio, sodio y potasio, se colocaron en el anexo B, de la tabla B.1 hasta la tabla B.6.

### **5.2.1 Fósforo**

La norma oficial mexicana **NOM-001-ECOL-1996,** establece que para embalses natural y artificial de uso público urbano, el fósforo se debe encontrar entre 5 a 10 mg/L, la concentración más alta que se obtuvo en el muestreo fue de 0.035 mg/L que corresponde al muestreo del 10 de marzo que se tomó en el influente 1.

En las muestras del 27 de enero, el fósforo tuvo una variación de 0.028 mg/L a 0.008 mg/L, que corresponden a los puntos 1 y 14 respectivamente. En las muestras del 10 de marzo, se tuvo una variación de 0.035 mg/L a 0.008 mg/L, que corresponden al influente 1 y al punto 11B respectivamente. En las muestras del 24 de marzo, la variación fue de 0.033 mg/L a 0.001 mg/L, la mayor concentración se encontró en el influente 1, influente 2 y el punto 18B, mientras que la menor concentración se obtuvo en el punto 10B. En las muestras del 12 de mayo, se tuvo una variación de 0.012 mg/L a 0.001 mg/L, los cuales corresponden al influente 1 y al punto 3B respectivamente. En las muestras del 20 de junio, se tuvo una variación de 0.015 mg/L a 0.002 mg/L, la mayor concentración se localizó en el punto 23B, mientras que la menor concentración se obtuvo de los puntos 6B, 7B y 11B. En las muestras del 23 de junio varió de 0.018 mg/L a 0.002 mg/L, la mayor concentración se localizó en el influente 1, mientras que en los puntos 7B, 8B, 10B, 11B, 12B, 13B y 16B se localizó la menor concentración (Fig.5.7 y 5.8).

En general, las muestras con mayor concentración de fósforo de cada muestreo se obtuvieron cerca del influente 1 y del influente 2 y por contraste las muestras con menor concentración se obtuvieron en la parte sur del lago.

La mayor concentración de fósforo se obtuvo en época de sequía, es decir, de enero a marzo, a partir de la época de lluvias la concentración bajó considerablemente, esto se debe al efecto de dilución.

Aparentemente el fósforo se va a los sedimentos del Lago y lo aprovechan las algas presentes en el agua.

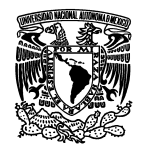

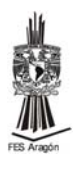

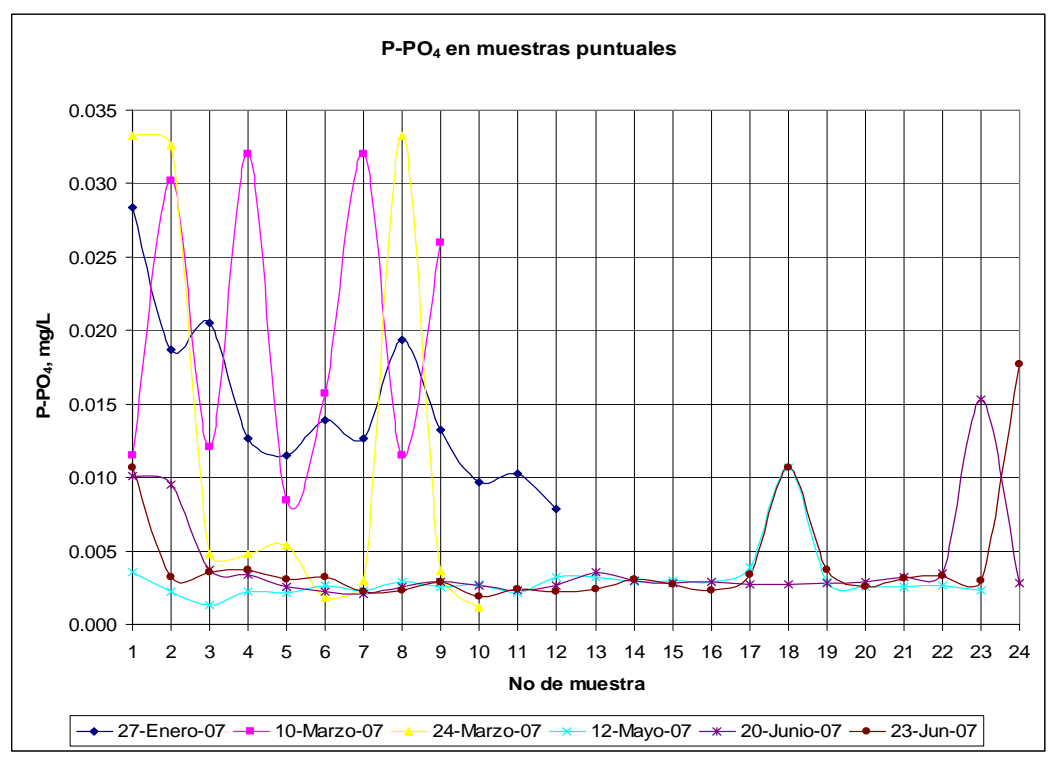

Fig. 5.7 Fósforo en muestras puntuales.

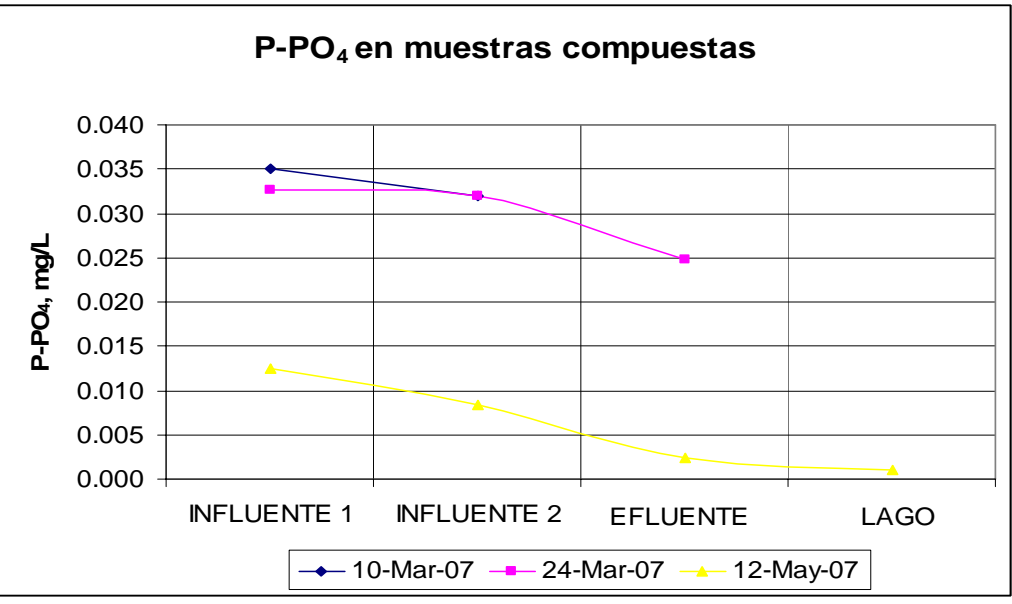

5.8 Fósforo en muestras compuestas.

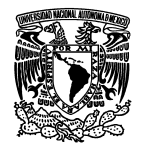

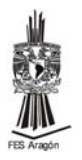

# **5.2.2 Nitrógeno**

El nitrógeno inorgánico total es la suma del nitrógeno amoniacal más nitrógeno de nitrito más nitrógeno de nitratos, la norma **NOM-001-ECOL-1996**, establece un máximo permisible para un embalse natural o artificial de uso publico urbano de 25mg/L de nitrógeno total. De las muestras tomadas el nitrógeno total obtenido fue de un máximo de 24.79mg/L el cual corresponde al punto 1B, es decir, en el embarcadero del muestreo del 10 de marzo, por lo tanto sí cumple con la norma.

# **5.2.2.1 Nitrógeno amoniacal**

De las muestras del 27 de enero, el nitrógeno amoniacal se mantuvo en un rango de 9.837 mg/L a 7.378 mg/L, en los puntos 3, 5 y 14 se encontró la mayor concentración y en el punto 8 la menor concentración. De las muestras del 10 de marzo, el nitrógeno amoniacal, varió de 24.592 mg/L a 1.476 mg/L, que corresponden a los puntos 1B e influente 1 respectivamente. De las muestras del 24 de marzo, el nitrógeno amoniacal se mantuvo en un rango de 19.673 mg/L a 0.984 mg/L, en el punto 18B se encontró la mayor concentración y en los puntos 9B, 12B y 15B la menor concentración. De las muestras del 12 de mayo, el nitrógeno amoniacal, se mantuvo en un rango de 11.835 mg/L a 3.228 mg/L, que corresponden a los puntos 18B y 6B, respectivamente. De las muestras del 20 de junio, el nitrógeno amoniacal varió de 2.130 mg/L a 0.667 mg/L, que corresponden a los puntos 13B y 19B, respectivamente. De las muestras del 23 de junio, el nitrógeno amoniacal, se mantuvo en un rango de 2.216 mg/L a 0.710 mg/L, que corresponden a los puntos 18B y 16B, respectivamente.

En el punto 7B, que es el que tiene el valor más alto, corresponde a un punto cercano al canal que conecta al lago norte con el sur y en el cual hay una acumulación de nutrientes debido al bajo movimiento del agua.

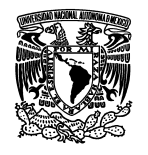

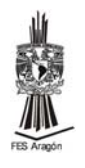

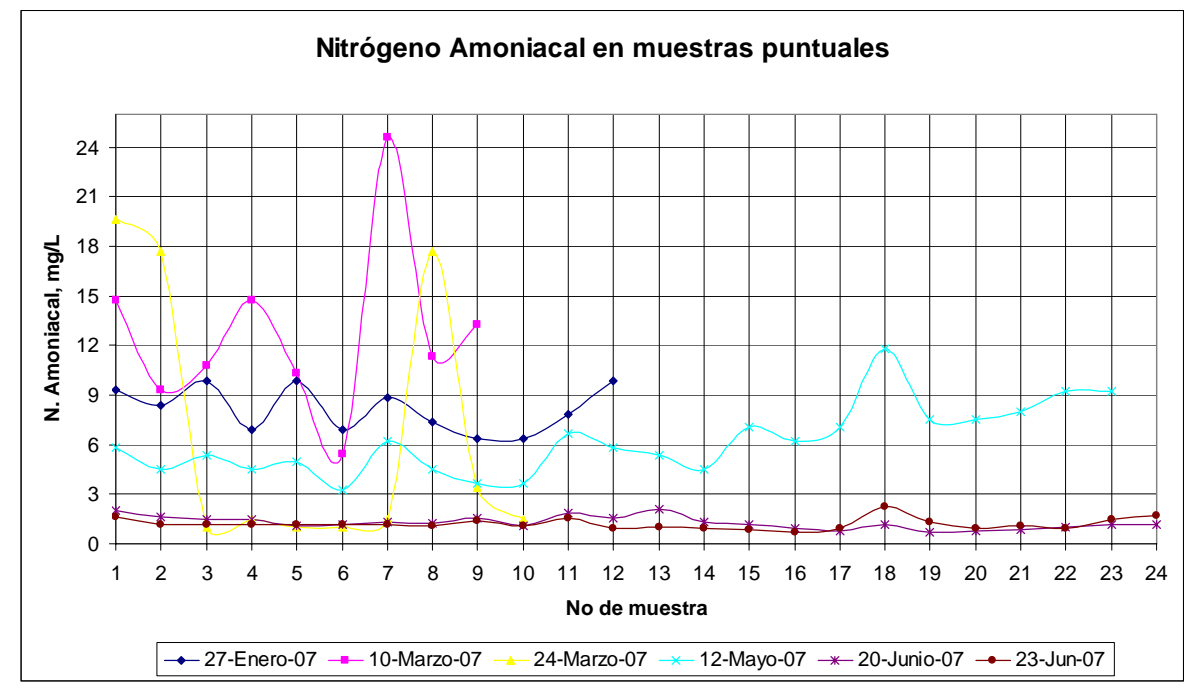

Fig. 5.9 Nitrógeno amoniacal en muestras puntuales.

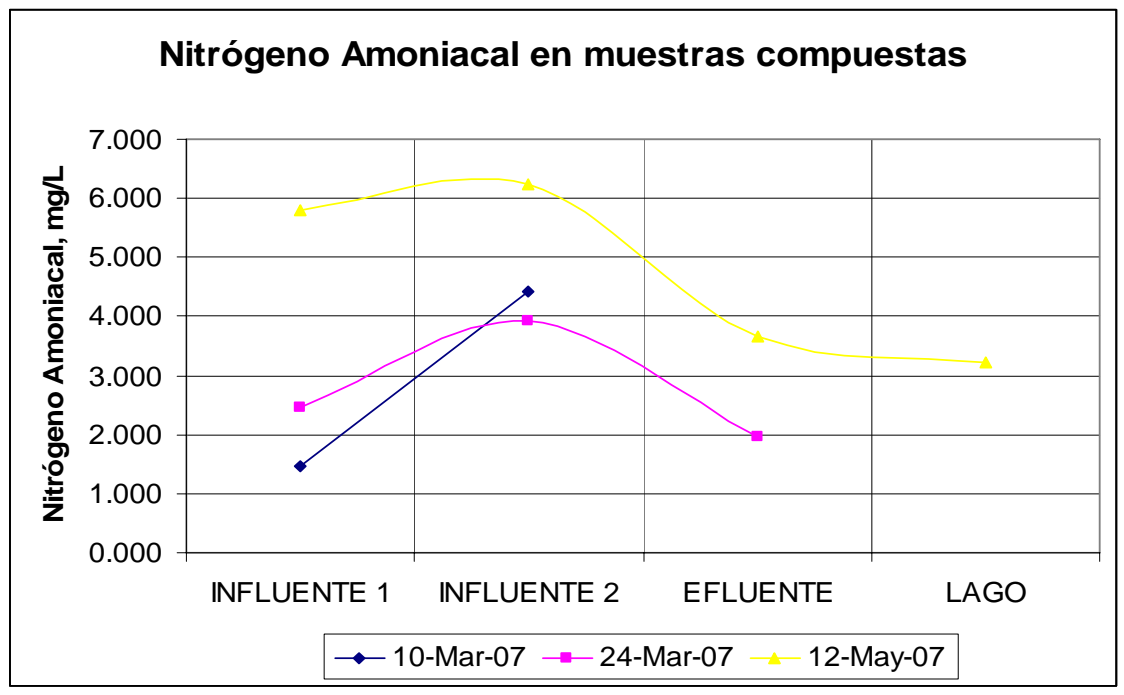

Fig. 5.10 Nitrógeno amoniacal en muestras compuestas.

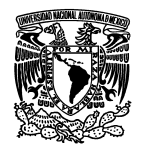

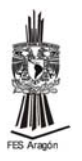

# **5.2.2.2 Nitrógeno de nitratos**

En el muestreo del 27 de enero el nitrógeno de nitratos se mantuvo en un rango de 17.867 mg/L a 0.893 mg/L, el punto 7 (cerca del canal que une al lago norte con el sur) se obtuvo la mayor concentración y en los puntos 3 y 5 la menor concentración. En el muestreo del 10 de marzo varió de 8.933 mg/L a 1.787 mg/L, en el punto 1B se obtuvo la mayor concentración y en el influente 1 y 5B se encontró la menor concentración. El 24 de marzo varió de 9.827 mg/L a 1.787 mg/L, que corresponde al punto 15B para la mayor concentración y los puntos influente1, influente 2 y 9B, para los puntos de menor concentración. El 12 de mayo varió de 8.689 mg/L a 2.377 mg/L, que corresponde al punto 22B para la mayor concentración y los puntos 4B, 10B, 11B, 12B, 13B y 14B para los puntos de menor concentración. El muestreo del 20 de junio varió de 1.680 mg/L a 0.598 mg/L, que corresponden a los puntos 1B y 15B respectivamente. El 23 de junio varió de 1.680 mg/L a 0.598 mg/L, que corresponden a los puntos 8B e influente 1 respectivamente (Fig. 5.11 y 5.12). También se presento efecto de dilución a partir de la época de lluvias.

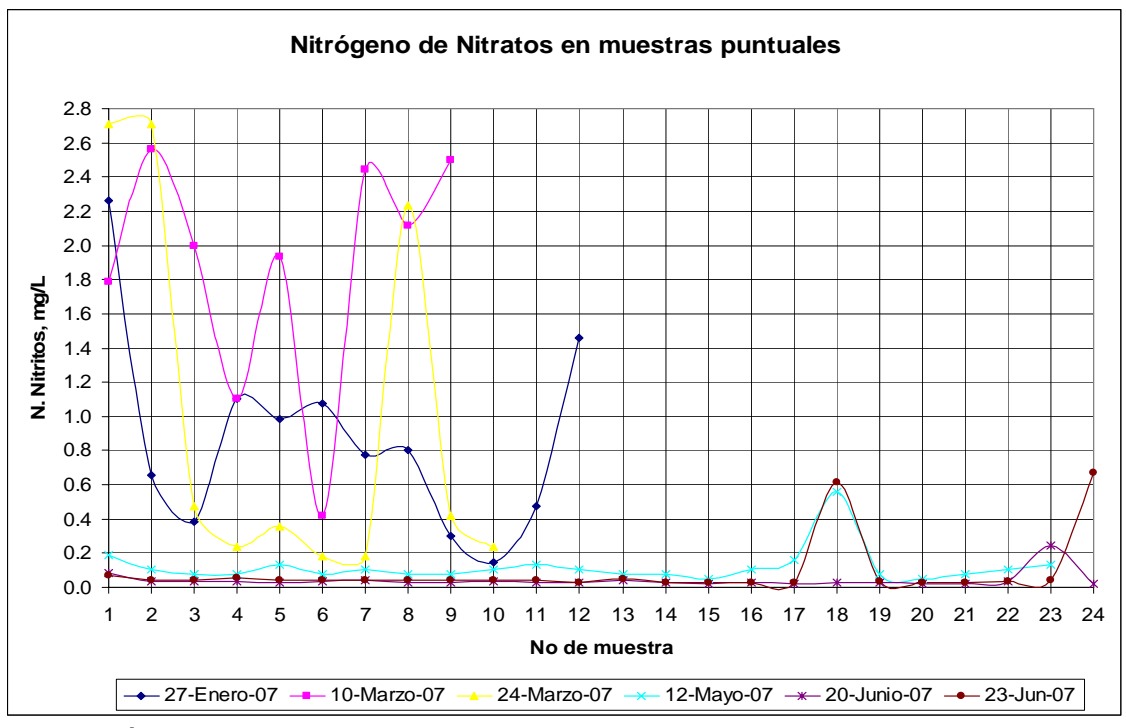

Fig. 5.11 Nitrógeno de nitratos en muestras puntuales.

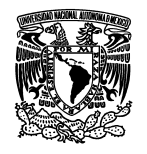

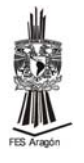

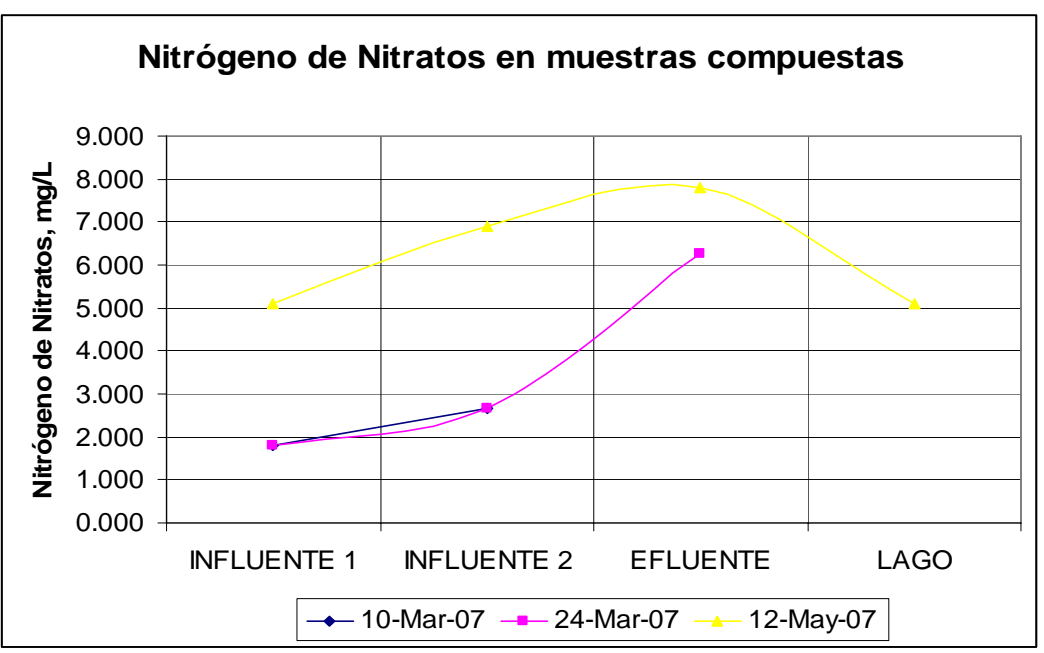

Fig. 5.12 Nitrógeno de nitratos en muestras compuestas.

# **5.2.2.3 Nitrógeno de Nitritos**

En el muestreo del 27 de enero, el nitrógeno de nitritos varió de 2.263 mg/L a 0.149 mg/L, que corresponden a los puntos 1 y 12 respectivamente. El 10 de marzo varió de 2.651 mg/L a 0.417 mg/L que corresponde a los influentes (1 y 2) y al punto 4B respectivamente. El 24 de marzo varió de 2.770 mg/L a 0.179 mg/L, que corresponde al influente 2 para la mayor concentración y a los puntos 11B y 12B para los de menor concentración. El 12 de mayo varió de 0.556 mg/L a 0.051 mg/L, que corresponde al punto 18B para la mayor concentración y los puntos 15B y 20B para los de menor concentración. El 23 de junio varió de 0.247 mg/L a 0.019 mg/L, que corresponden a los puntos 23B y 17B respectivamente. El 23 de junio varió de 0.668 mg/L a 0.025 mg/L, que corresponde al influente 1 para el de mayor concentración y los puntos 14B, 15B, 16B, 17B y 20B para los de menor concentración (Fig. 5.13 y 5.14).

No hay variación entre la época de sequia y la de lluvia en este parámetro.

En el punto 7B (cerca del canal que une al lago norte con el sur) es el más alto debido a que no hay mucha circulación del agua del Lago.

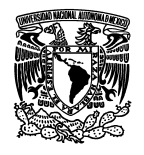

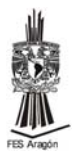

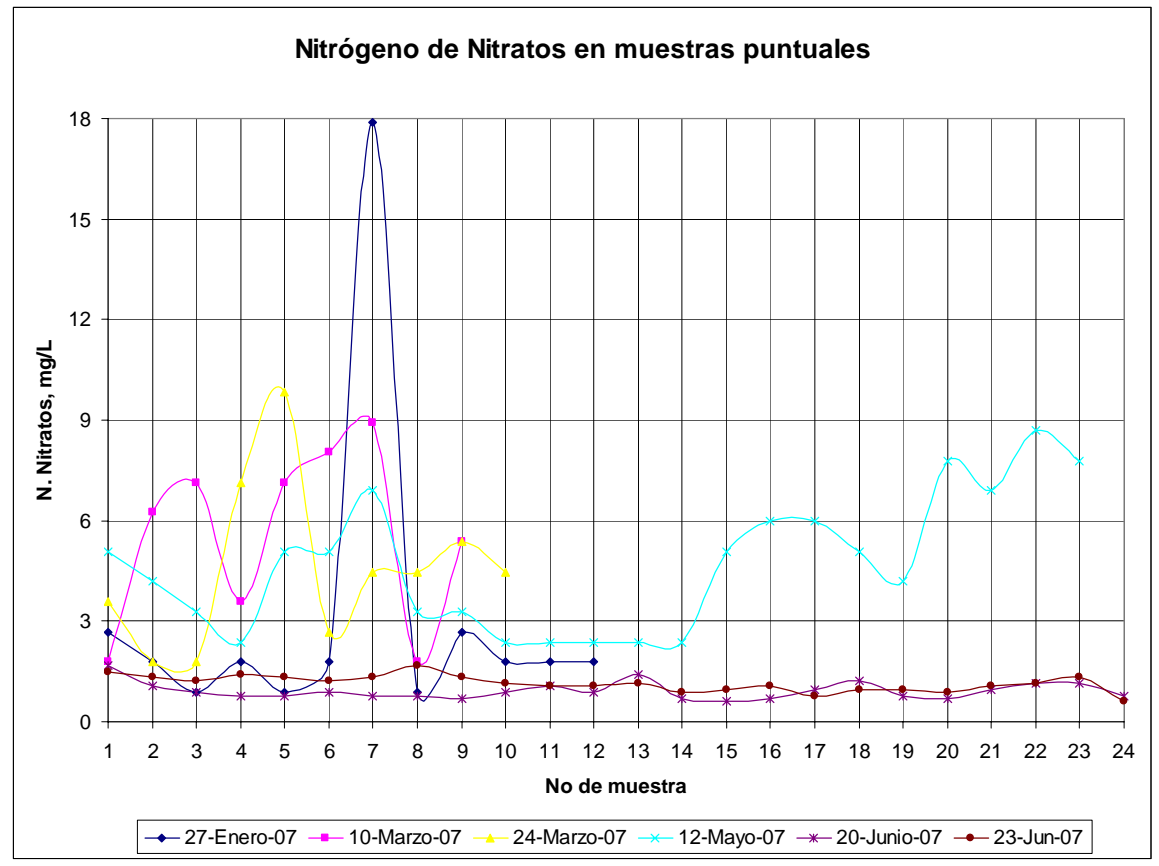

Fig. 5.13 Nitrógeno de Nitritos en muestras puntuales.

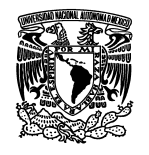

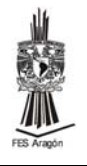

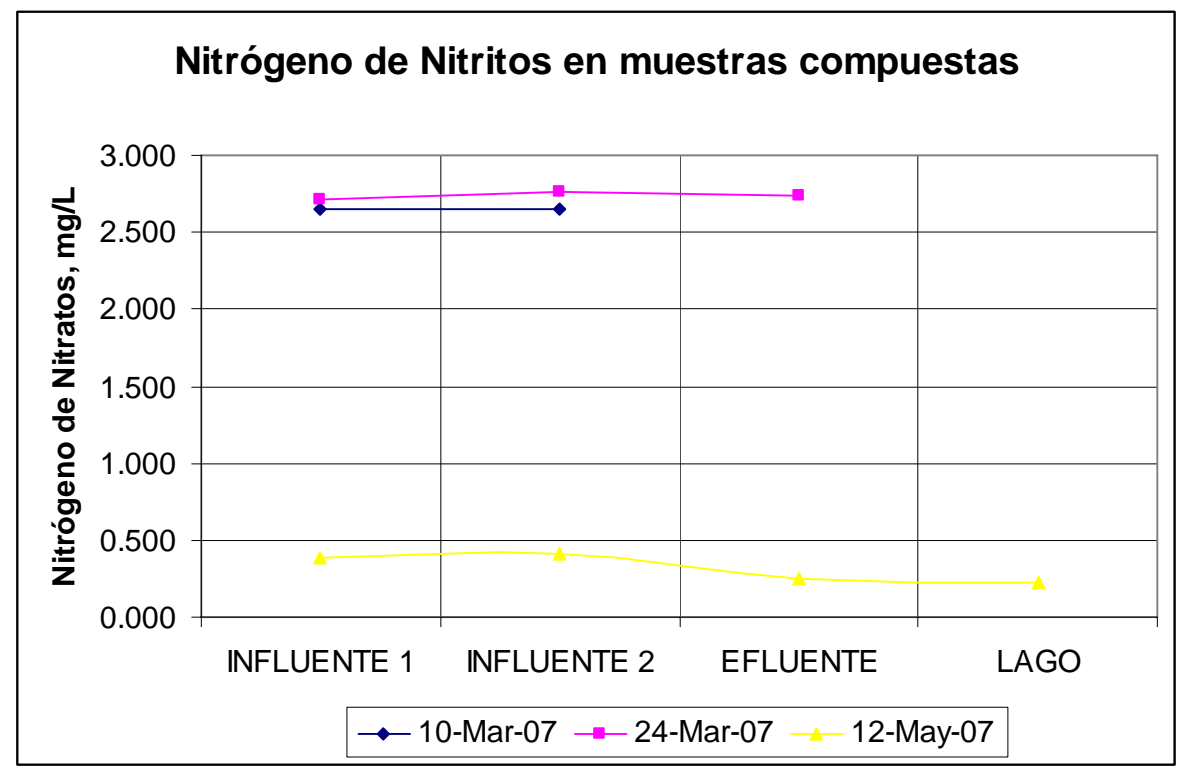

Fig. 5.14 Nitrógeno de nitritos en muestras compuestas.

# **5.2.3 Alcalinidad**

La alcalinidad en el agua se debe a la presencia de hidróxidos, carbonatos y bicarbonatos de elementos tales como calcio, magnesio, sodio, potasio o amoniaco, esta alcalinidad la va adquiriendo del agua de suministro, del agua subterránea y de materias añadidas durante el uso domestico.

En el muestreo del 27 de enero la alcalinidad total varió de 900 mg/L a 275 mg/L, en los puntos 6 y 7 se obtuvieron los valores más altos y en el punto 1 el de menor valor. El 10 de marzo, varió de 975 mg/L a 500 mg/L, en el punto 5B se encontró la mayor concentración y en el 3B la menor concentración. En el muestreo del 24 de marzo la alcalinidad varió de 1000 mg/L a 475 mg/L, los dos puntos fueron en el punto 18B, esto se debe por que el punto 18B se encuentra cerca del influente 2. En el muestreo del 12 de mayo, la alcalinidad varió de de 1000 mg/L a 450 mg/L, los cuales corresponden a la muestra compuesta del Lago y punto 7B respectivamente. En el muestreo del 20 de junio varió de 800 mg/L a 300 mg/L, en los puntos 11B y 12B se localizó la mayor concentración y en el 17B la menor concentración. En el muestreo del 23 de junio la concentración varió de 300 mg/L a 850 mg/L que corresponden a los puntos 10B y 9B respectivamente (Fig. 5.15 y 5.16).

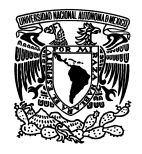

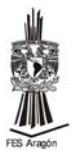

La mayor concentración que se obtuvo fue en el muestreo del 24 de marzo en el punto 18B, mientras que la menor concentración obtenida fue en el muestreo del 27 de enero en el punto 1, el cual se localiza en el embarcadero debido a que ahí se encuentra una isla de los patos y sus desechos fecales proporcionan acides al agua, también presenta una gran cantidad de basura.

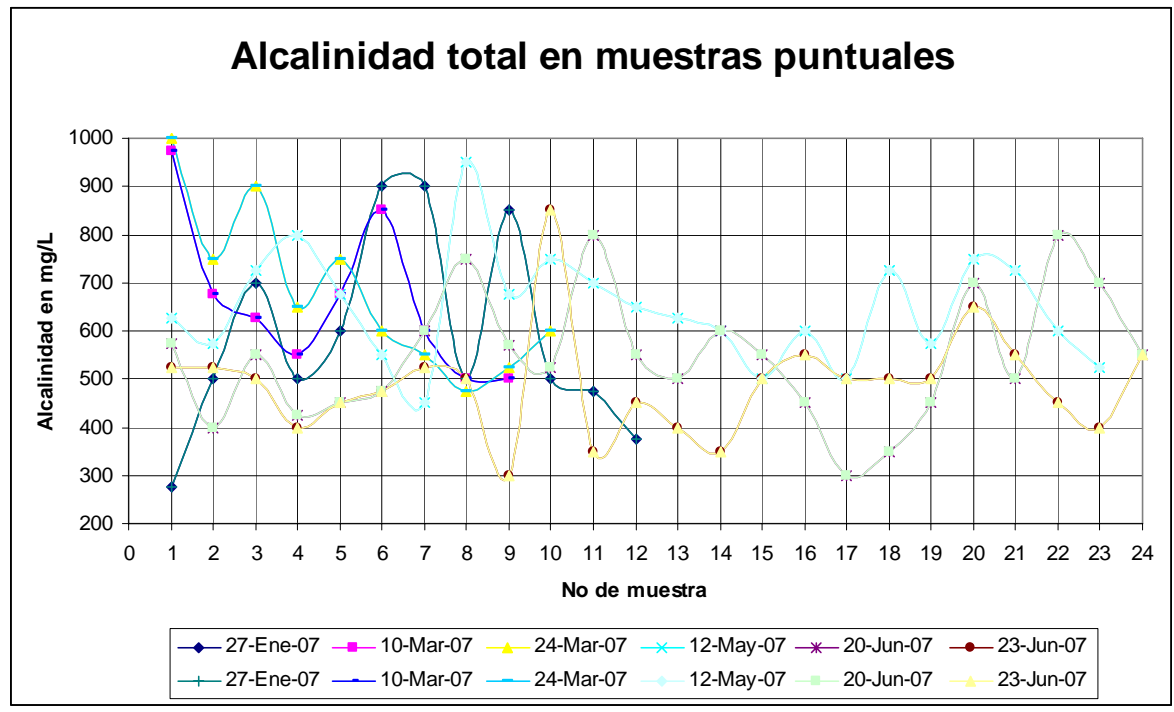

Fig. 5.15 Alcalinidad en muestras puntuales.

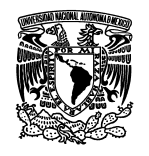

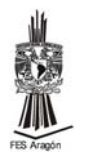

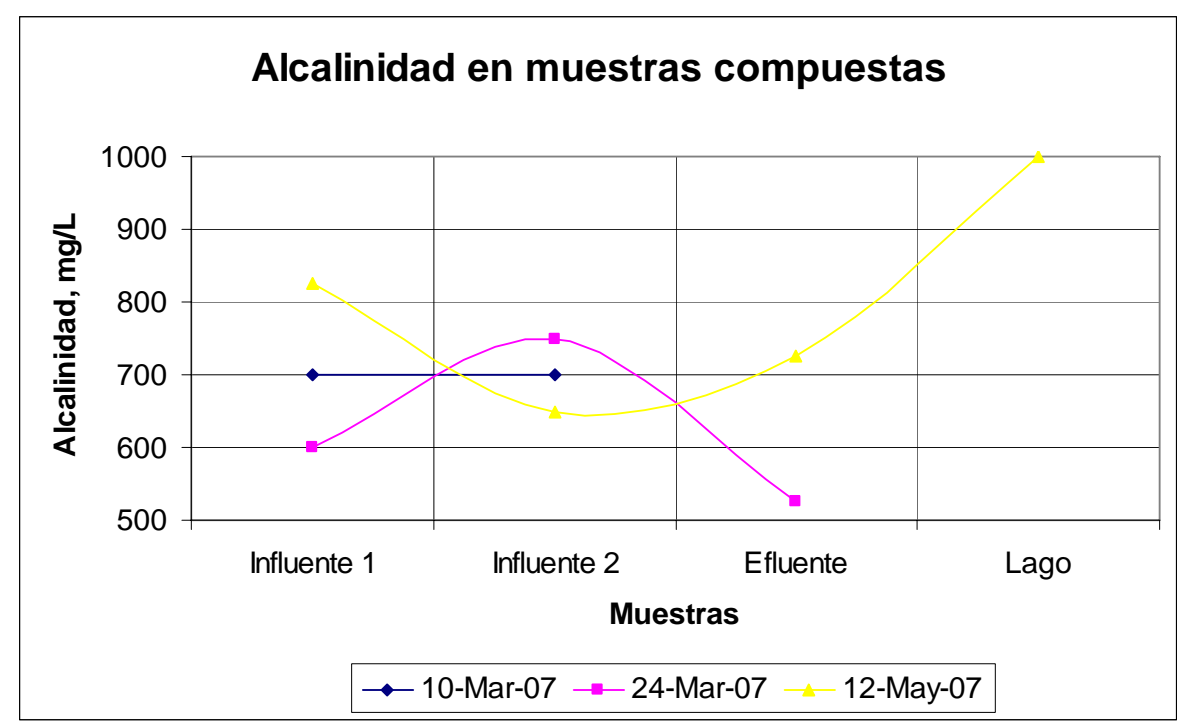

Fig. 5.16 Alcalinidad en muestras compuestas.

# **5.2.4 Dureza total**

Salvo excepciones muy particulares, la dureza tiene un carácter natural y corresponde al lavado de los terrenos atravesados (Rodier, 1992).

La dureza total la expresa Rodier (1992) como:

- Agua de buena calidad hasta 150 mg de CaCo<sub>3</sub>
- Agua de calidad media hasta  $300$  mg de CaCo<sub>3</sub>
- Agua de calidad aceptable hasta 500 mg de CaCo<sub>3</sub>
- Agua difícilmente utilizable por encima de 600 mg de CaCo<sub>3</sub>

Cuando más dura el es el agua, mayor es el costo de uso (incrustación, blanqueo, tratamientos industriales, etc.). Una dureza de 80 a 100 mg/L puede considerarse como satisfactoria (Rodier, 1992)

En el muestreo del 27 de enero la dureza total varió de 3.94 mg/L a 0.55 mg/L, las cuales se localizaron en los puntos 13 y 14 respectivamente. En el muestreo del 10 de marzo la dureza varió de 4.70 mg/L a 1.92 mg/L que corresponden al influente2 y al punto 21B respectivamente. En el muestreo del 24 de marzo la dureza varió de 6.48 mg/L a 2.69 mg/L, los cuales corresponden al influente 2 y al punto 12B respectivamente. En el muestreo del 12 de mayo, la dureza varió de 6.53 mg/L a 2.98 mg/L, los cuales corresponden al efluente y al punto 1B respectivamente. En el

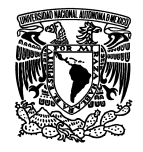

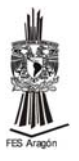

muestreo del 20 de junio, la dureza total varió de 3.94 mg/L a 0.84 mg/L y corresponden a los puntos 12B y 21B respectivamente. En el muestreo del 23 de junio, la dureza total varió de 6.67 mg/L a 2.54 mg/L que corresponden a los puntos 14B y 23B respectivamente (Fig. 5.17 y 5.18).

Todas las muestras quedaron muy por debajo de 80 mg/L, por lo tanto se considera agua de buena calidad.

En este parámetro no hay cambios entre las diferentes épocas del año debido a que la dureza la causa la presencia de calcio y magnesio, y no hay aparentemente absorción de ellos en los sedimentos ni existe acumulación en puntos específicos del lago.

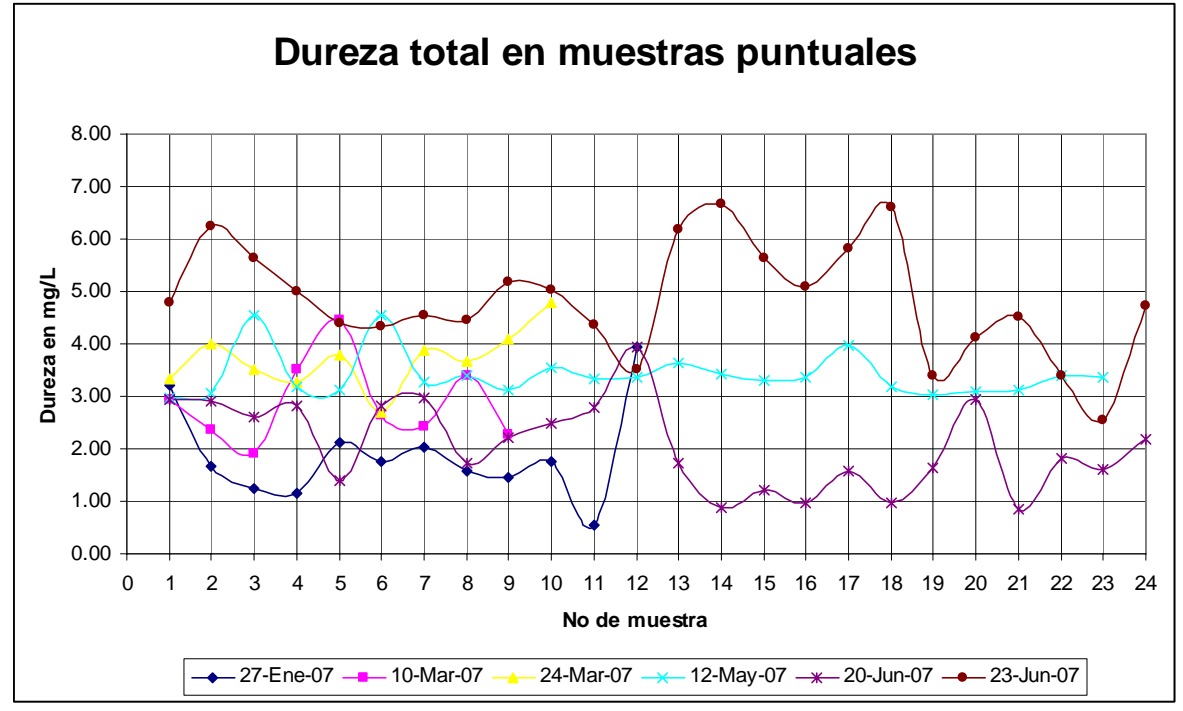

Fig. 5.17 Dureza en muestras puntuales.

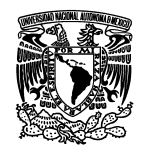

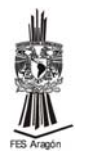

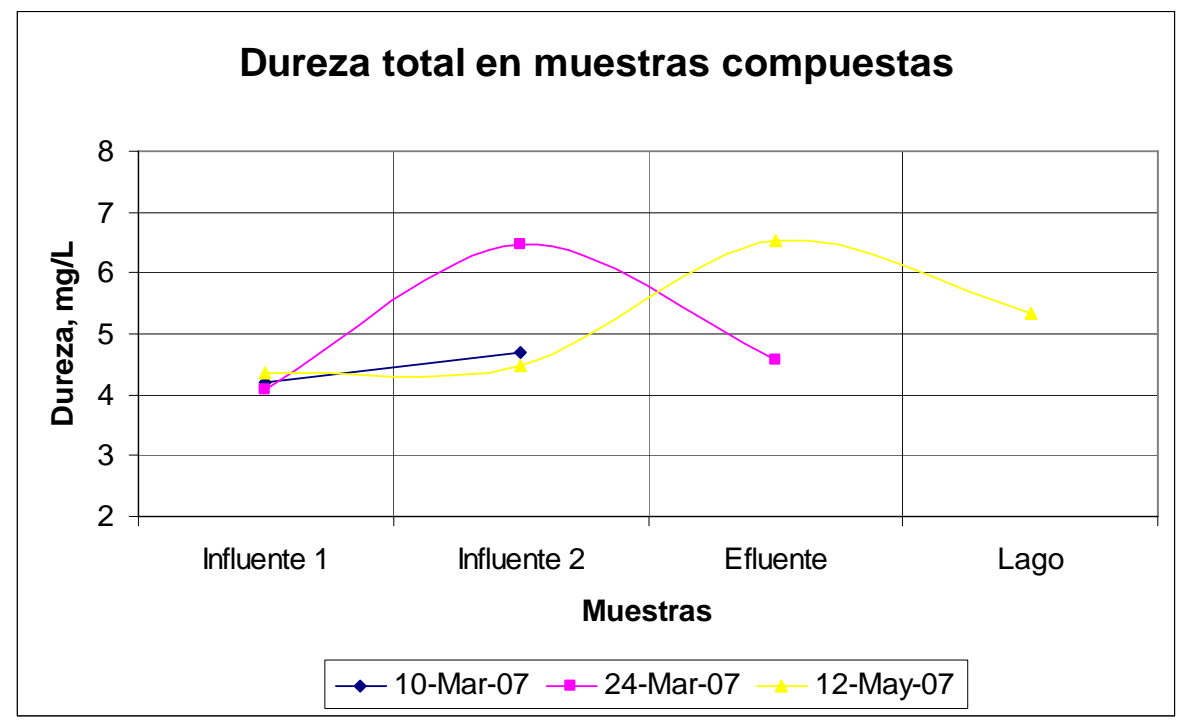

Fig. 5.18 Dureza en muestras compuestas.

# **5.2.5 Sodio**

El sodio es un elemento constante en el agua, no obstante las concentraciones pueden ser extremadamente variables, su valor depende de las condiciones geológicas y de la contaminación de aguas residuales. Los compuestos de sodio se utilizan en muchos procesos industriales y en muchas ocasiones van a parar a aguas residuales. Se utilizan en metalúrgica y como agente refrigerante para reactores. El nitrato de sodio se aplica frecuentemente como fertilizante sintético. Alrededor del 60% de sodio se utiliza en industrias químicas, donde se convierte en cloro gas, hidróxido de sodio o carbonato de sodio, y aproximadamente del 20% del sodio se utiliza en la industria alimentaría.

El hidróxido de sodio se utiliza para prevenir obturaciones en tuberías, y el carbonato de sodio se aplica en la purificación del agua para neutralizar ácidos. El bicarbonato de sodio es un constituyente de la levadura, y se aplica en la industria textil, industrias del cuero y en industrias de jabones.

Las muestras del 27 enero, estuvieron en un intervalo de Sodio 29.99 ppm a 12.22 ppm, las cuales corresponden a los puntos 6 y 1 respectivamente. Las muestras del 10 de marzo, estuvieron en un intervalo de 20.62 ppm a 12.72 ppm, en los puntos 21B y 4B se encontró la mayor concentración y en el influente 2 se tuvo la menor concentración. Las muestras del 24 de marzo, estuvieron entre 16.88 ppm a 12.72 ppm,

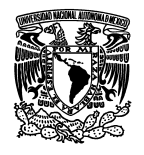

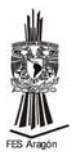

las cuales corresponden a los 15B y 18B respectivamente. Las muestras del 12 de mayo, tuvieron un intervalo de 28.53 ppm a 13.51 ppm, de las cuales en el punto 18B se encontró la mayor concentración y en 9B, 11B y 16B se encontró la menor concentración. De las muestras del 20 de junio, se mantuvieron en un intervalo de 12.22 ppm a 10.84 ppm, en las cuales los puntos 4B, 5B, 17B, 18B, 20B, 22B y 23B se encontraron la mayor concentración y en los puntos 1B y 7B se encontró la menor concentración. De las muestras del 23 de junio el rango se mantuvo entre 12.95 ppm a 10.19 ppm, los cuales corresponden a los puntos 2B e influente 1 (Fig. 5.19 y 5.20).

Nuevamente en el punto 7B es el que presenta la mayor concentración de sodio en el mes de enero debido a la inmovilidad del agua cerca del canal, los demás puntos se mantuvieron relativamente constantes a lo largo de los muestreos, también se presentó dilución en época de lluvias.

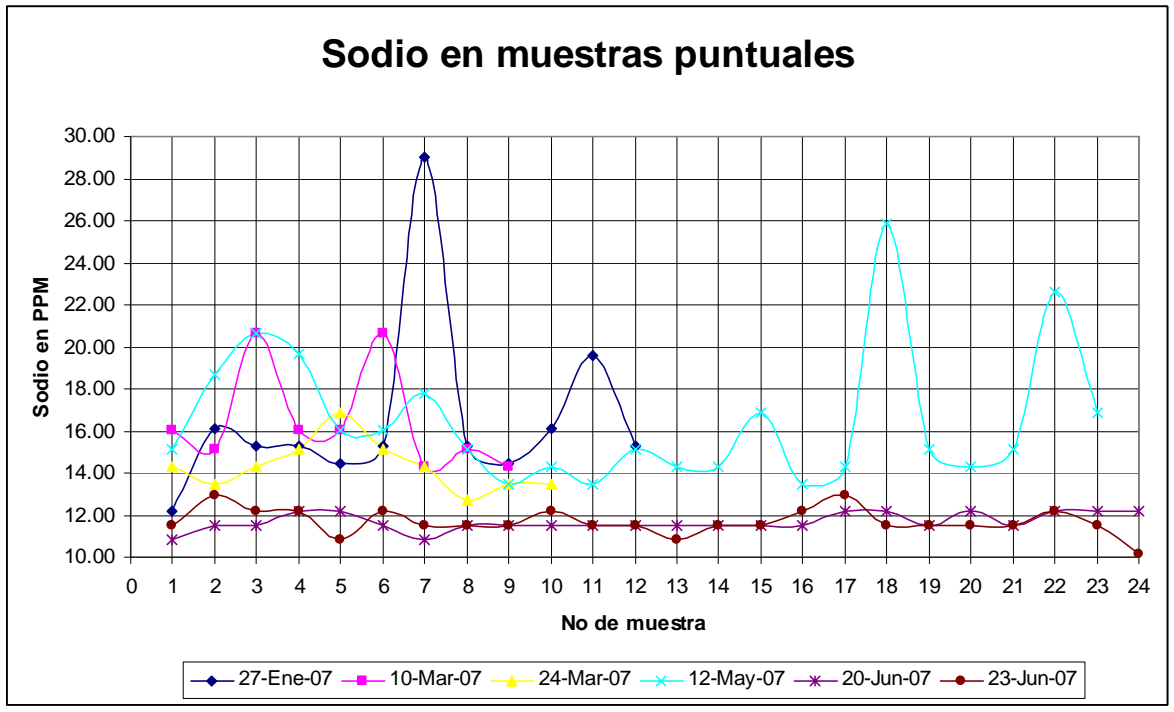

Fig. 5.19 Sodio en muestras puntuales.

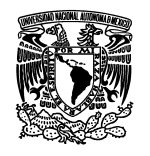

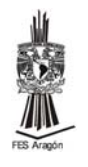

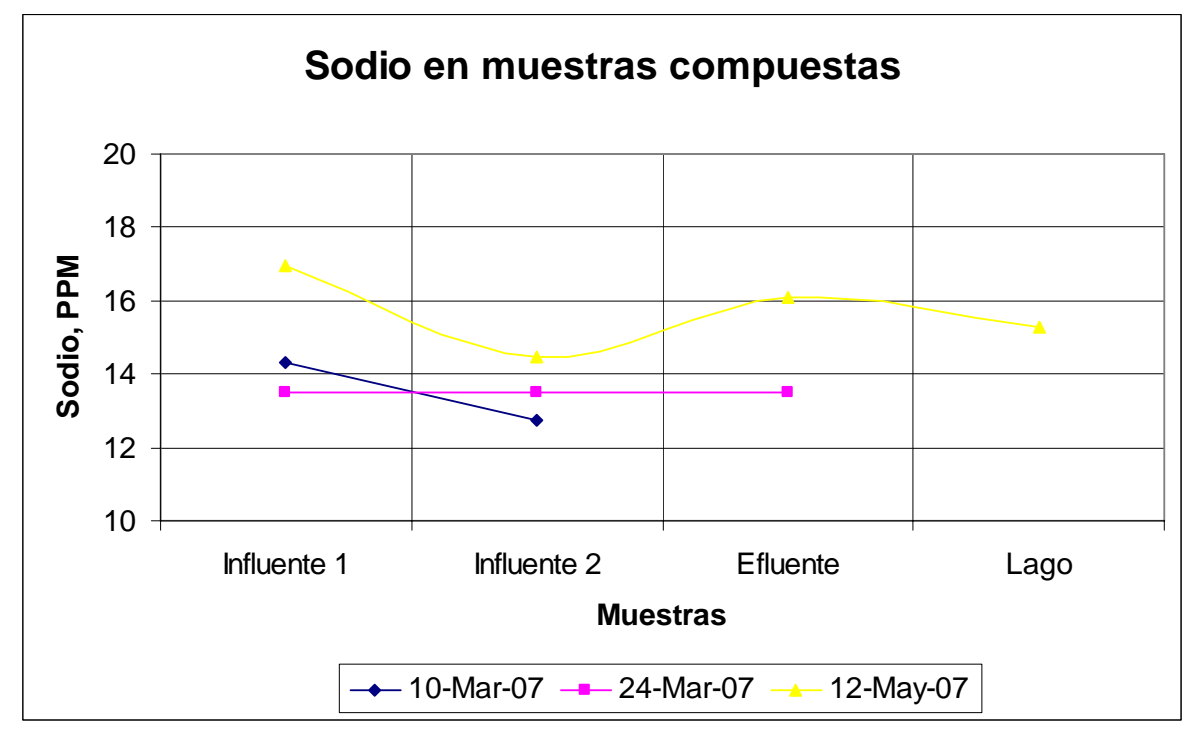

Fig. 5.20 Sodio en muestras compuestas.

# **5.2.6 Potasio**

La presencia de potasio en aguas naturales no sobrepasa habitualmente de 10 a 15 mg/L y además no ofrece inconvenientes a la salud.

De las muestras tomadas el 27 de enero, el potasio mantuvo un intervalo de 1.82 ppm y 1.46 ppm, las cuales corresponden a los puntos 14 y 1 respectivamente. De las muestras del 10 de marzo, el intervalo estuvo entre 1.49 ppm y 1.21 ppm, las cuales corresponden a los puntos 5B e influente 2 respectivamente. De las metras del 24 de marzo, el potasio mantuvo un intervalo de 1.55 ppm a 1.31 ppm, las cuales corresponden a los puntos 9B y 18B respectivamente. De las muestras del 12 de mayo, el potasio mantuvo un intervalo de 1.75 ppm a 1.31 ppm, en los cuales los puntos 4B y 18B se encontró la mayor concentración y en el Influente 1 la menor concentración. De las muestras del 20 junio, el potasio estuvo en un intervalo de 1.37 ppm a 1.16 ppm, en los cuales los puntos 9B y 18B se encontró la mayor concentración y en los puntos 2B, 8B 15B y 23B corresponden a la menor concentración encontrada en el muestreo. De las muestras del 23 de junio, el potasio mantuvo un intervalo de 1.43 ppm a 1.11 ppm, los cuales corresponden a los puntos 7B y 1B respectivamente (Fig. 5.21 y 5.22).

Por lo general, se mantiene bajo este parámetro a lo largo de todo el lago y sólo en enero presenta concentraciones más altas por efecto de concentración.

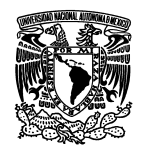

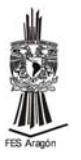

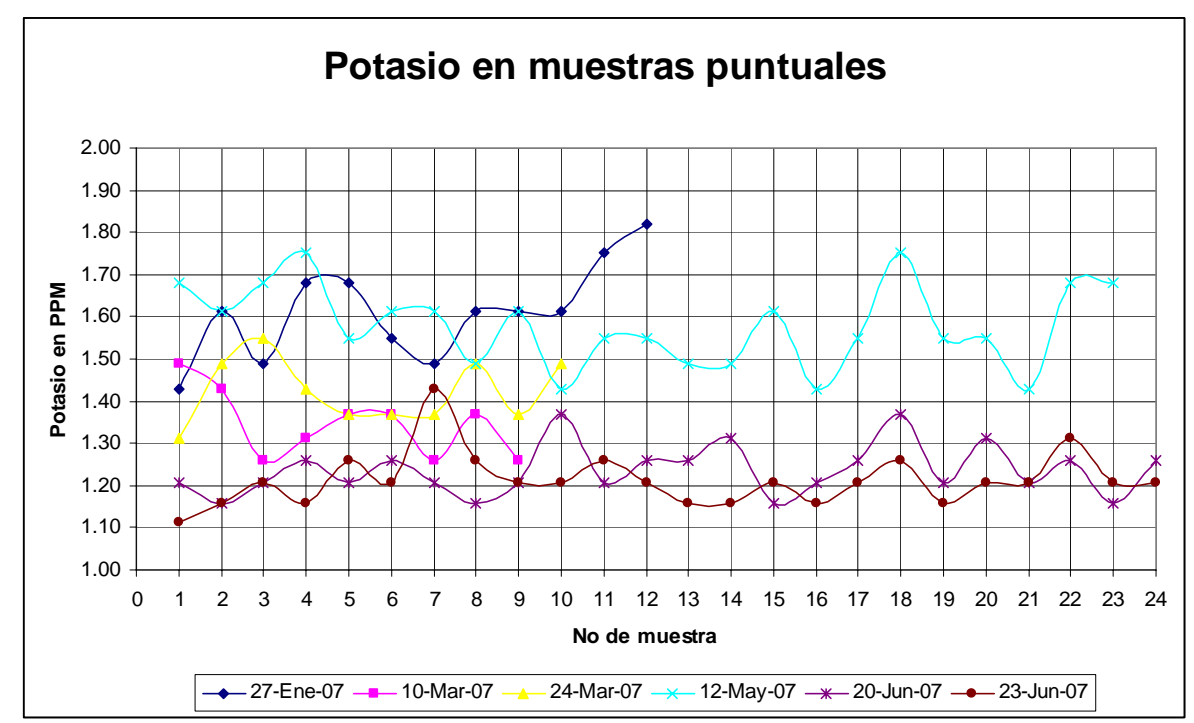

Fig. 5.21 Potasio en muestras puntuales.

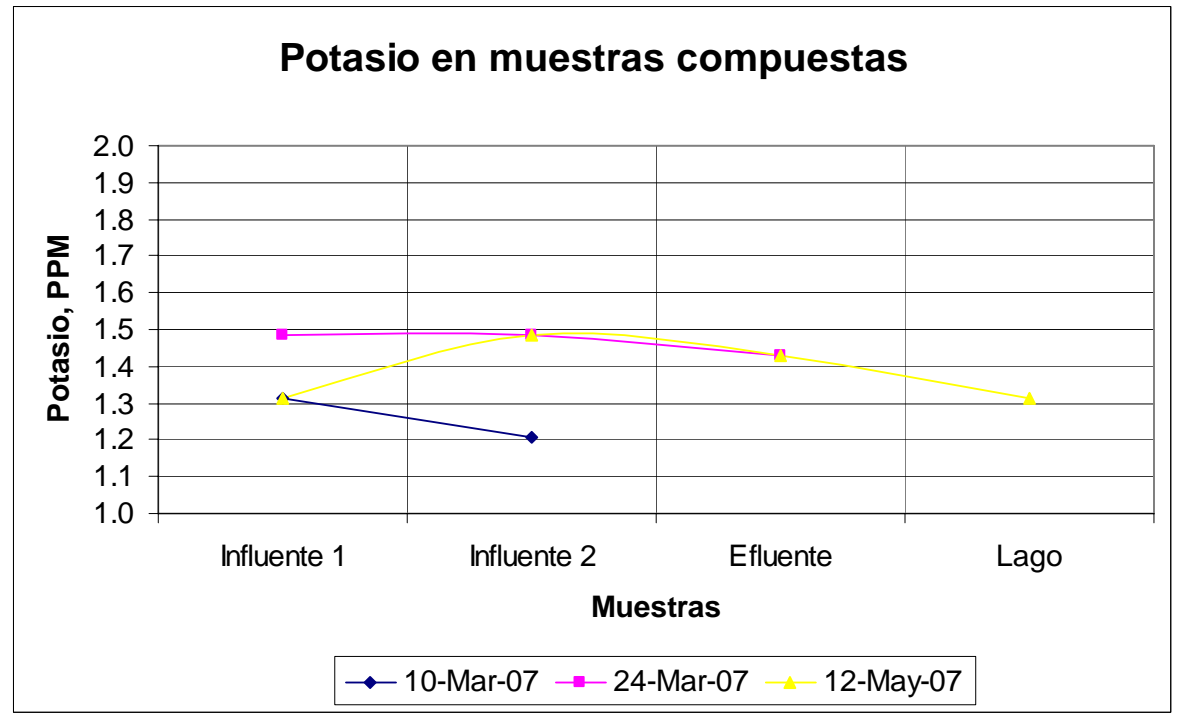

Fig. 5.22 Potasio en muestras compuestas.

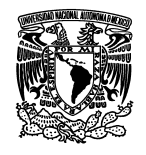

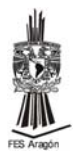

Los parámetros comprados con la norma **NOM-001-ECOL-1996**, fueron; nitrógeno inorgánico total, fósforo total y temperatura, de los cuales ninguna de las muestras sobrepaso lo establecido en la norma y para los parámetros restantes como pH, oxígeno disuelto, alcalinidad, dureza, sodio y potasio, se midieron por que están relacionados con los nutrientes.

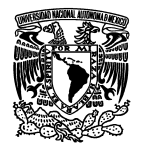

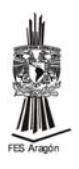

# **6. CONCLUSIONES Y RECOMENDACIONES**

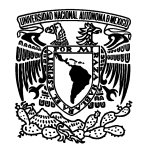

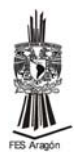

# **6. Conclusiones y recomendaciones**

# **6.1 Conclusiones**

- 1. El Bosque de San Juan de Aragón tiene una gran importancia para la zona tanto histórica como ambiental y social, ya que esta fue una hacienda muy importante y debido a su gran extensión sirve a la zona noreste como un pulmón, también tiene una gran importancia social porque se localiza en la zona más poblada de la delegación Gustavo A. Madero en Distrito Federal y colinda con dos de los municipios más poblados del Estado de México.
- 2. Los nutrientes más importantes que se encuentran en los lagos son el fósforo y el nitrógeno; el fósforo es esencial para el crecimiento de organismos acuáticos fotosintéticos los cuales pueden llegar a ser nocivos para el ambiente, por eso es muy importante evaluar las condiciones generales; el nitrógeno en las aguas puede adoptar la forma de nitrógeno amoniacal, nitrógeno procedente de los nitritos y nitratos, es muy importante en el proceso de la vida de todas las plantas y animales; tanto el fósforo y el nitrógeno es muy importante evaluarlos ya que con estos y otros parámetros (Oxigeno disuelto, temperatura, pH, alcalinidad, dureza, sodio, potasio) se pude determinar las condiciones generales del lago.
- 3. En el Lago del Bosque de San Juan de Aragón, durante los meses de enero a junio se encontraron las siguientes condiciones:
	- a. Fósforo: durante los época de sequía, es decir, en los meses de enero a marzo, la concentración fue más elevada que durante la época de lluvias (de mayo a junio), también la mayor concentración se encontraba cerca de los influentes 1 y/o 2, y en la parte sur del Lago se encontró la menor concentración. Durante el segundo muestreo en el mes de marzo el fósforo alcanzó su concentración más alta, mientras que en los meses restante su concentración fue más baja, y durante el quinto y sexto muestreo en el mes de junio la concentración de fósforo fue la más baja de todos los muestreos que se realizaron.
	- b. Nitrógeno: este también disminuyó con el paso de los meses, durante el segundo muestreo, en el mes de marzo el nitrógeno inorgánico total alcanzó la concentración más alta de todos los muestreos, y durante el quinto muestreo, en el mes de junio, la concentración de nitrógeno inorgánico total disminuyó considerablemente en relación con los meses anteriores.
- 4. La norma oficial mexicana **NOM-001-ECOL-1996**, establece los límites de concentración permisibles para contaminantes básicos, en embalses naturales y artificiales para uso público urbano;

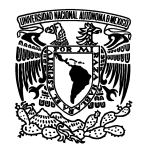

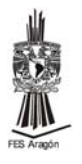

- a. fósforo total; establece un límite de 5 a 10 mg/L de fósforo y durante los muestreos la mayor concentración se mantuvo muy por debajo de la norma,
- b. Nitrógeno total; establece un límite de 15 a 25 mg/L, durante los muestreos la mayor concentración que se obtuvo se encontró en los límites de la norma.

Tanto fósforo como nitrógeno se encontraron dentro de los límites permisibles que establece la norma, esto nos indica que la cantidad de nutrientes en el Lago son las indicadas para albergar la vida vegetal como animal.

## **6.2 Recomendaciones**

- a. Continuar con los muestreos para seguir determinando parámetros que indiquen las condiciones en que se encuentre el Lago.
- b. Realizar campañas de limpieza creando conciencia en los visitantes del Bosque, y eviten ensuciar el Lago, arrojando basura, alimentando a las aves, etc.
- c. Dar mayor mantenimiento tanto al Lago, como a las obras complementarias, como los puentes peatonales, el puente del tren y el andador, para mejorar el aspecto del sitio, así mismo, estudiar la grieta que se encuentra por la isla de los patos a fin de evitar un accidente.
- d. Dar capacitación a los trabajadores que se encargan del mantenimiento y limpieza del Lago.
- e. Realizar desazolves del Lago para evitar que pierda profundidad

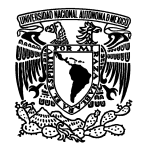

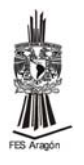

# **ANEXOS**

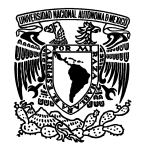

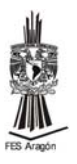

# **Anexo A**

# **Resultados de campo**

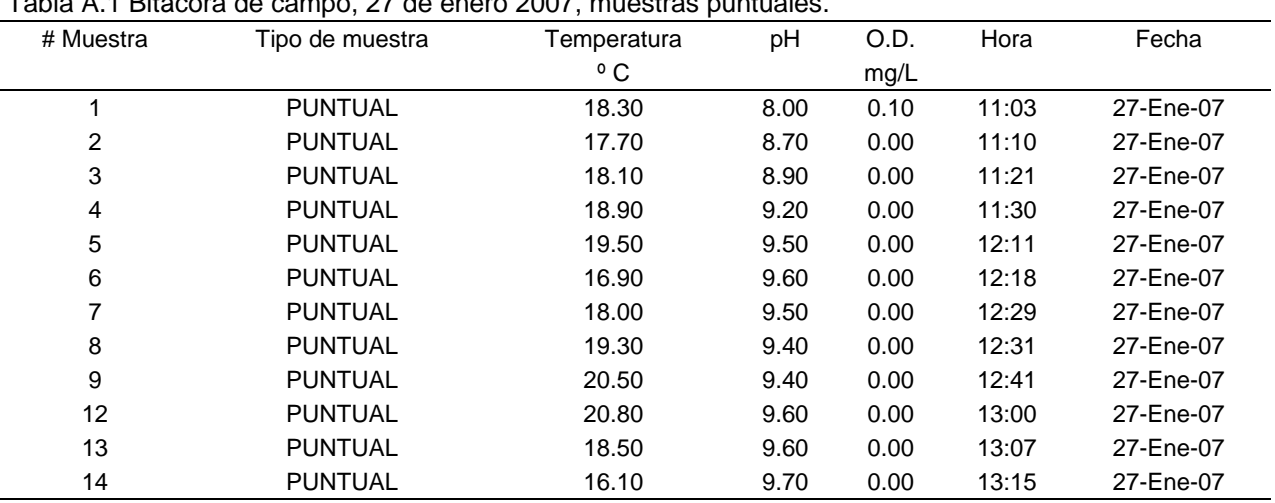

Tabla A.1 Bitácora de campo, 27 de enero 2007, muestras puntuales.

Tabla A.2 Bitácora de campo, 10 de marzo 2007, muestras puntuales.

| # Muestra          | Tipo de muestra | Temperatura  | рH | O.D. | Hora | Fecha     |
|--------------------|-----------------|--------------|----|------|------|-----------|
|                    |                 | $^{\circ}$ C |    | mg/L |      |           |
| 5B                 | <b>PUNTUAL</b>  |              |    |      |      | 10-Mar-07 |
| 2B                 | <b>PUNTUAL</b>  |              |    |      |      | 10-Mar-07 |
| 21B                | <b>PUNTUAL</b>  |              |    |      |      | 10-Mar-07 |
| <b>INFLUENTE 2</b> | <b>PUNTUAL</b>  |              |    |      |      | 10-Mar-07 |
| 11B                | <b>PUNTUAL</b>  |              |    |      |      | 10-Mar-07 |
| 4B                 | <b>PUNTUAL</b>  |              |    |      |      | 10-Mar-07 |
| 1B                 | <b>PUNTUAL</b>  |              |    |      |      | 10-Mar-07 |
| 5B                 | <b>PUNTUAL</b>  |              |    |      |      | 10-Mar-07 |
| 3B                 | <b>PUNTUAL</b>  |              |    |      |      | 10-Mar-07 |

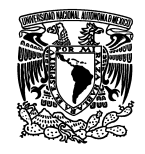

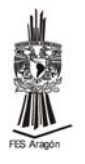

### Tabla A.3 Bitácora de campo, 10 de marzo 2007, muestras compuesta, influente 2.

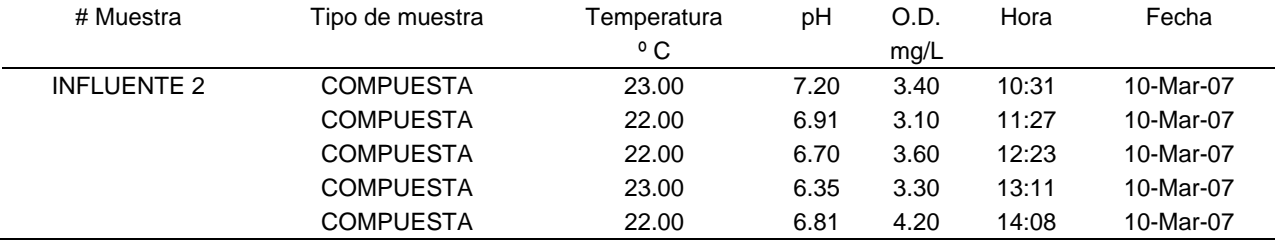

### Tabla A.4 Bitácora de campo, 10 de marzo 2007, muestras compuesta, influente 1.

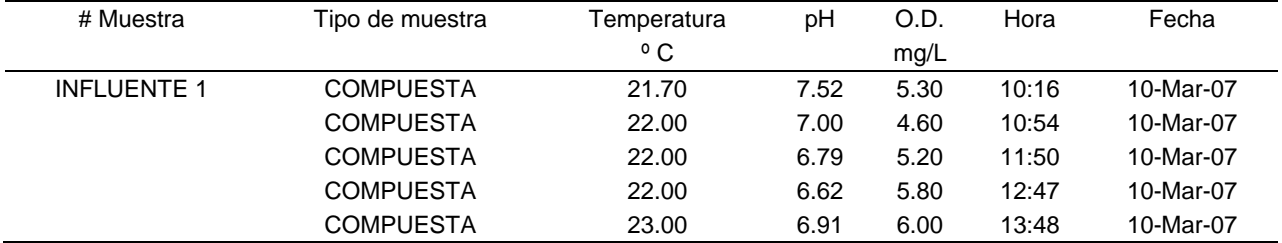

### Tabla A.5 Bitácora de campo, 24 de marzo 2007, muestras puntuales.

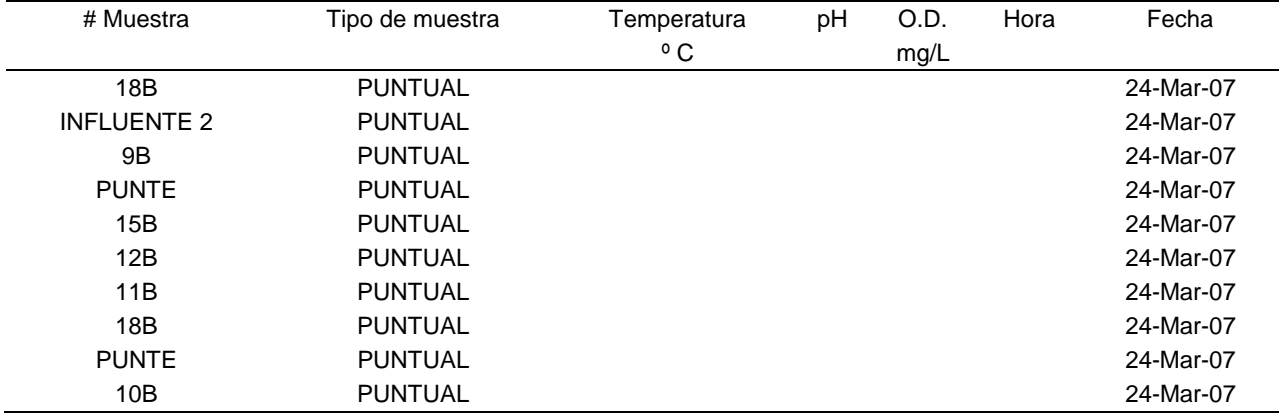

### Tabla A.6 Bitácora de campo, 24 de marzo 2007, muestras compuesta, influente 1.

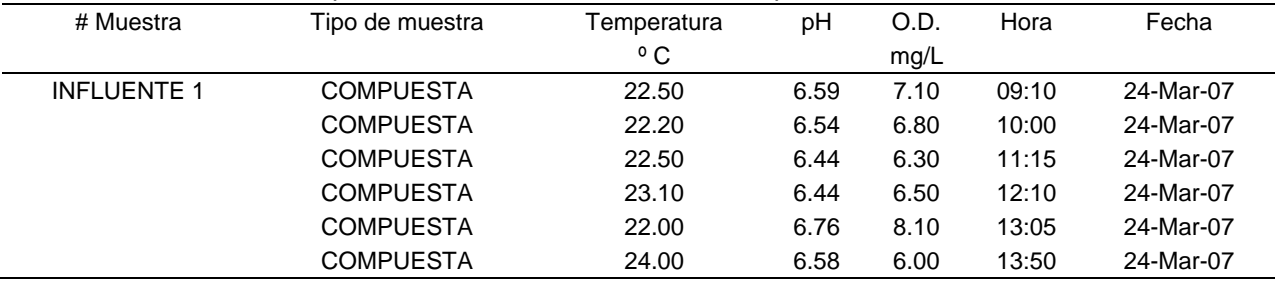

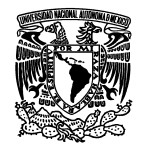

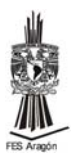

### Tabla A.7 Bitácora de campo, 24 de marzo 2007, muestras compuesta, influente 2.

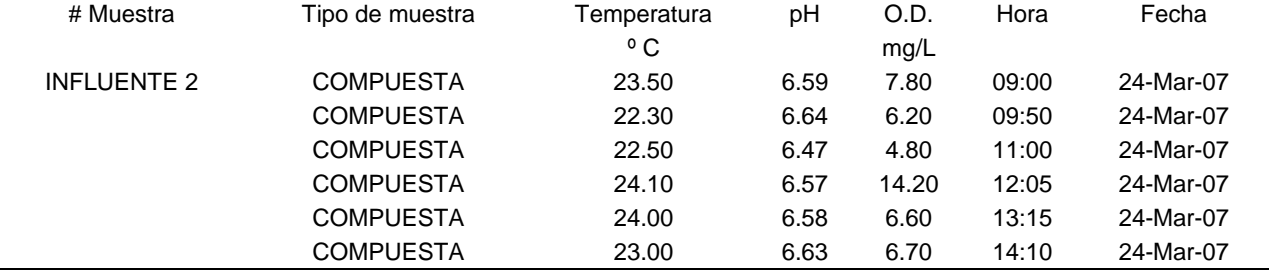

#### Tabla A.8 Bitácora de campo, 24 de marzo 2007, muestras compuesta, efluente.

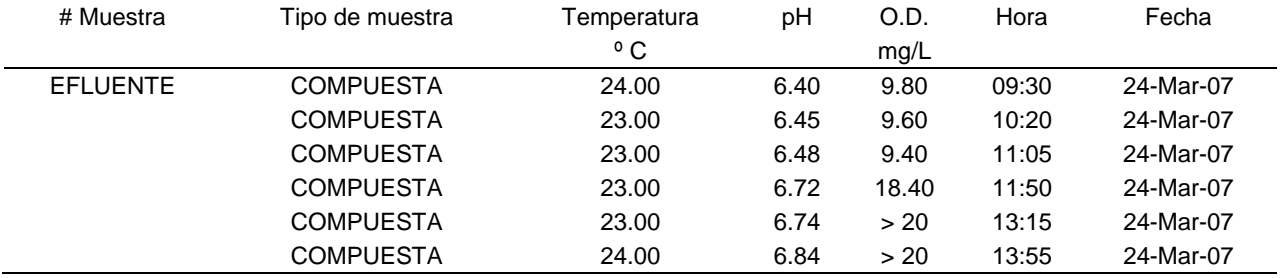

#### Tabla A.9 Bitácora de campo, 12 de mayo 2007, muestras puntuales.

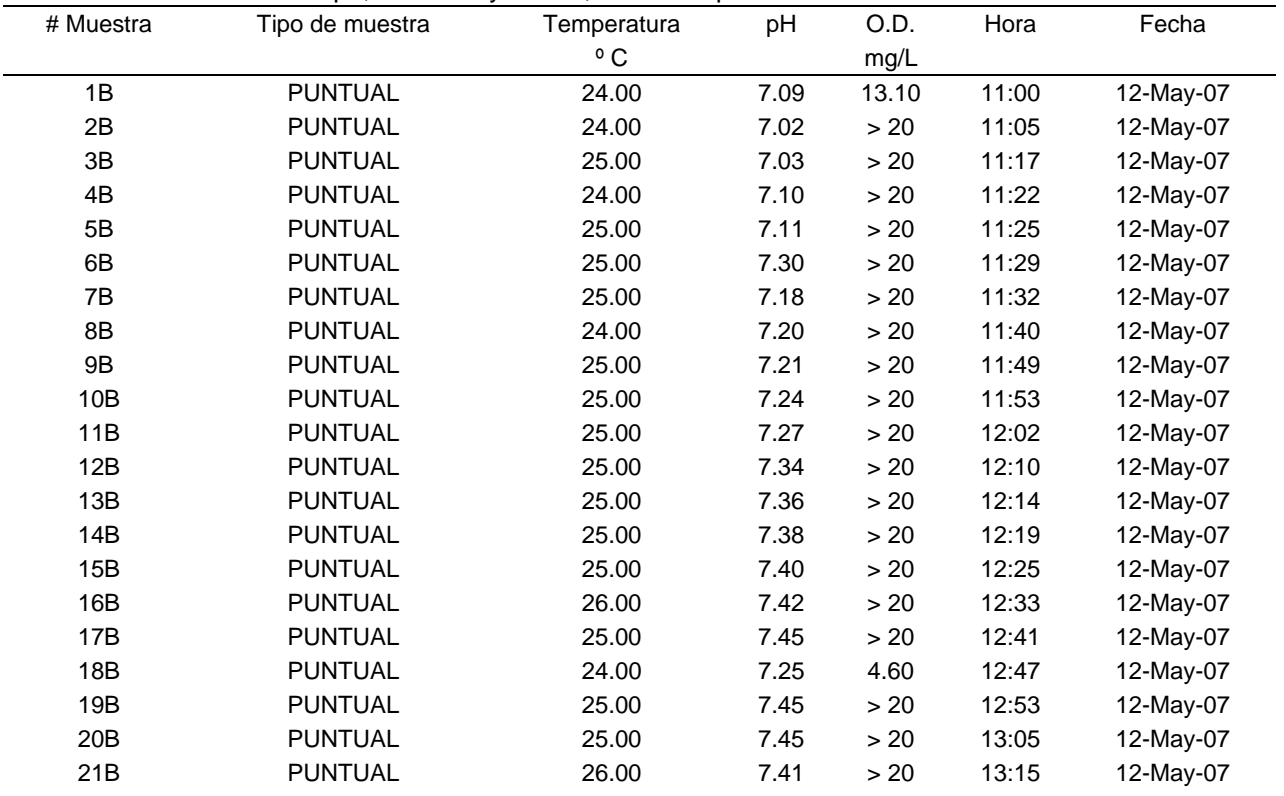

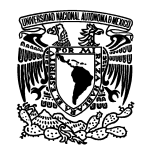

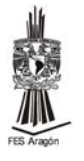

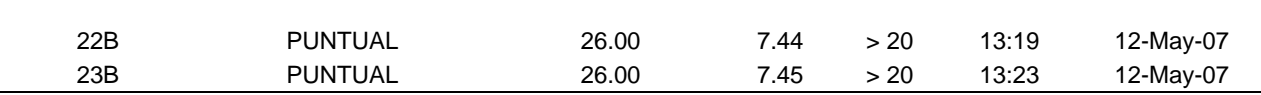

### Tabla A.10 Bitácora de campo, 12 de mayo 2007, muestras compuestas, influente 1.

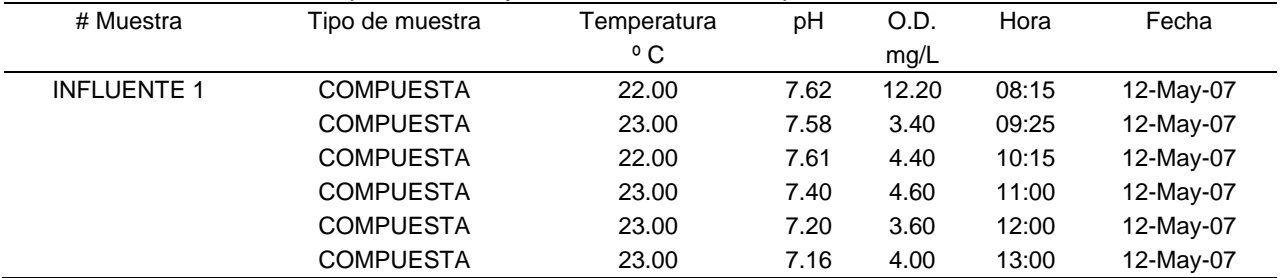

### Tabla A.11 Bitácora de campo, 12 de mayo 2007, muestras compuestas, influente 2.

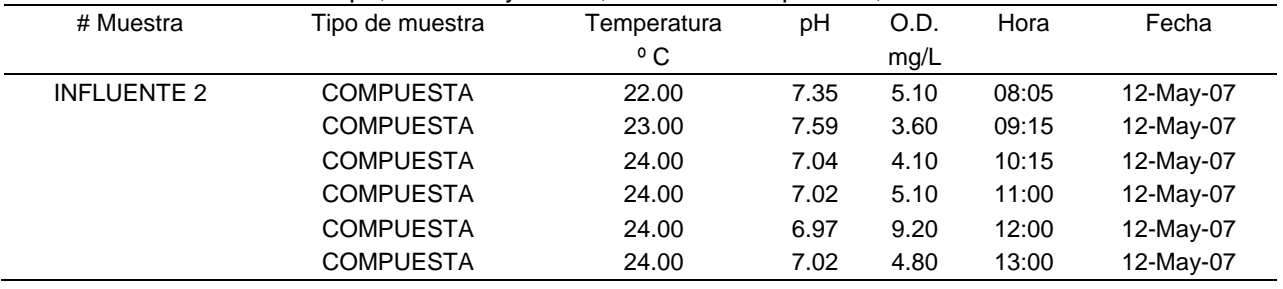

#### Tabla A.12 Bitácora de campo, 12 de mayo 2007, muestras compuestas, efluente.

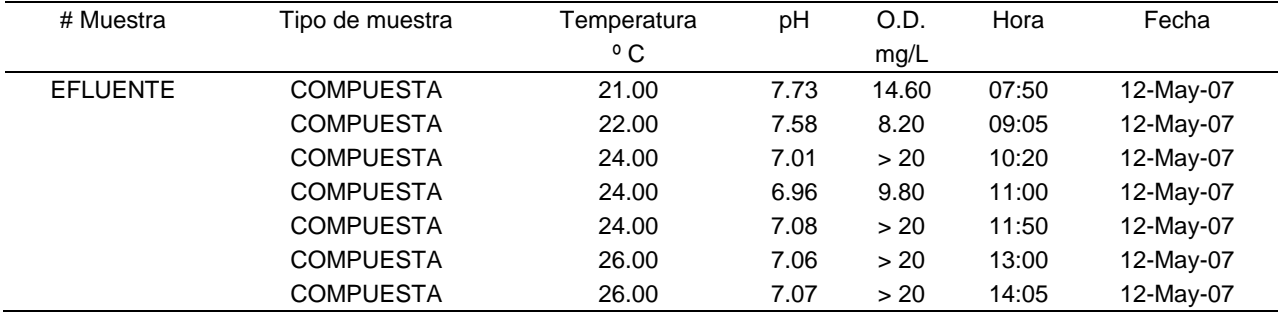

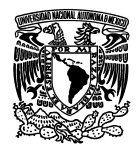

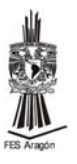

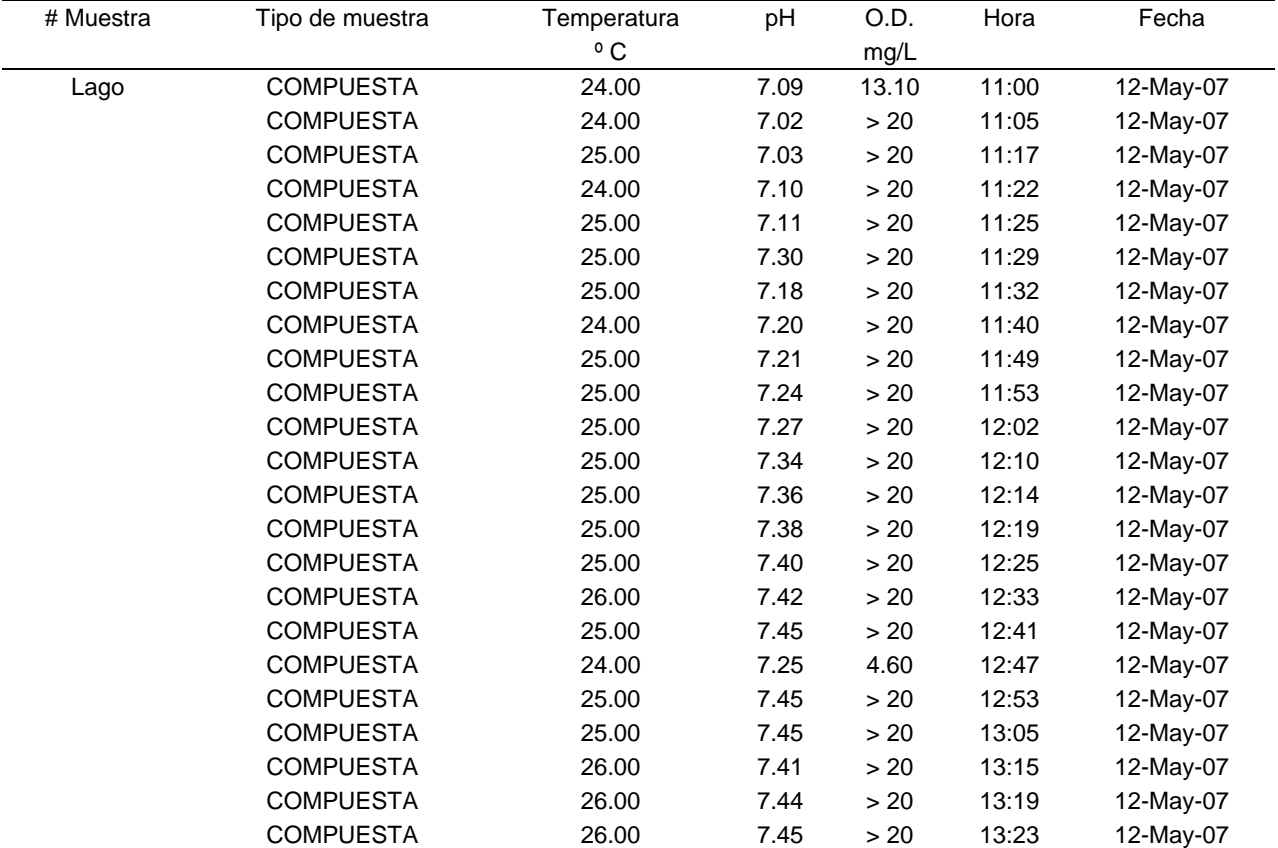

### Tabla A.13 Bitácora de campo, 12 de mayo 2007, muestras compuestas, Lago.

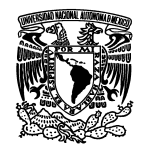

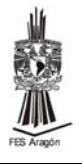

### Tabla A.14 Bitácora de campo, 20 de junio 2007, muestras puntuales.

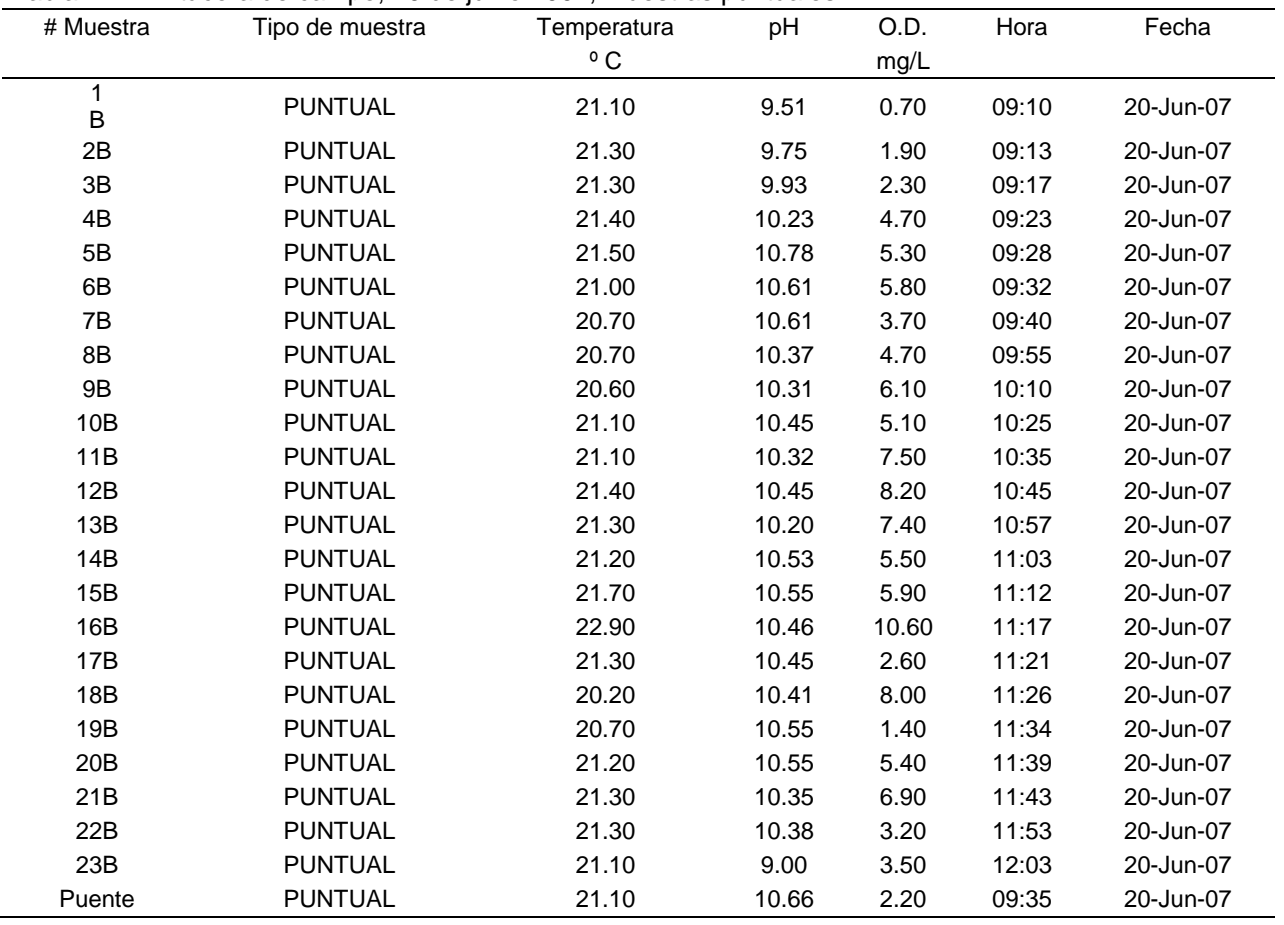

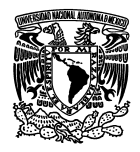

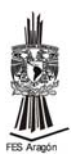

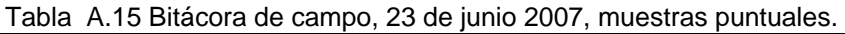

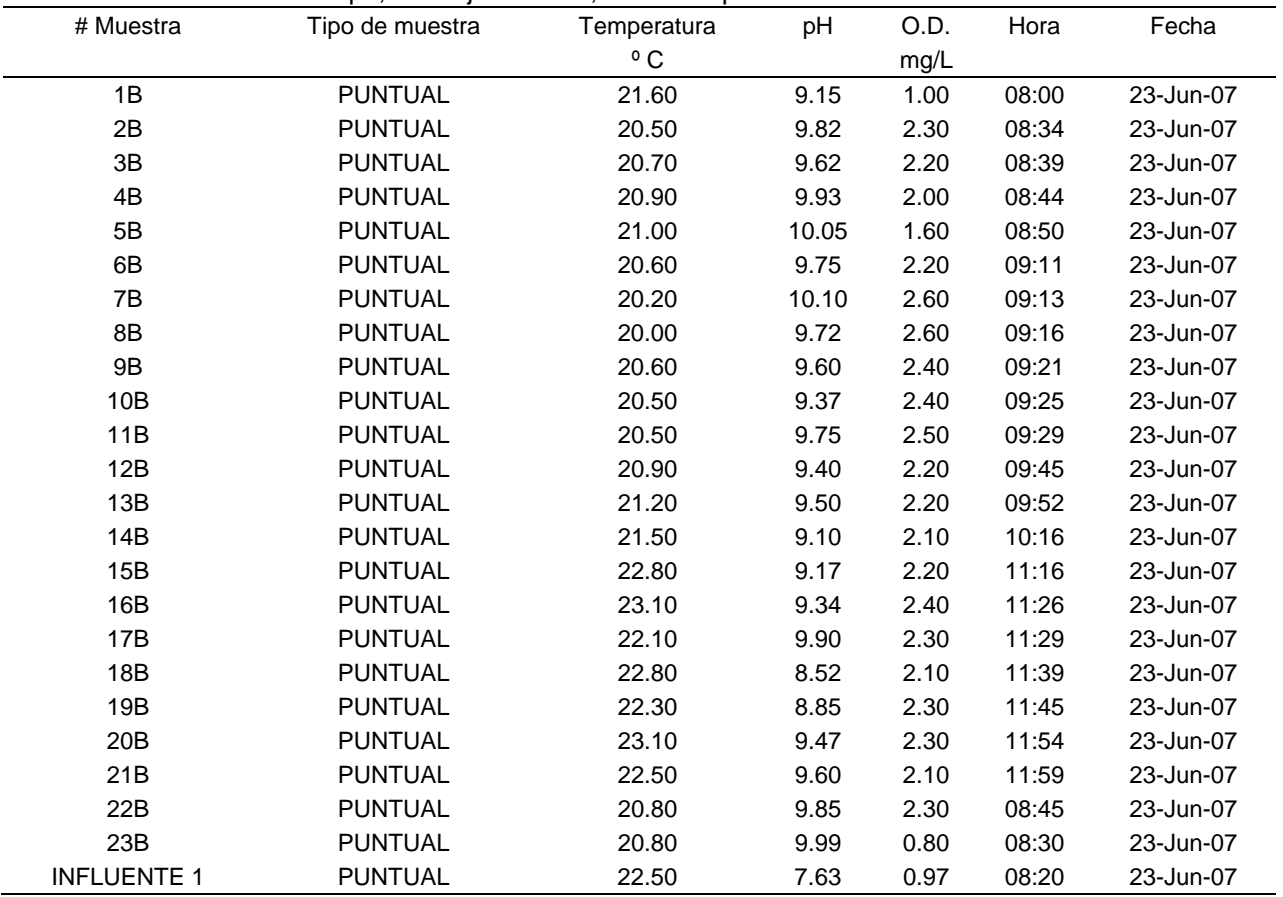
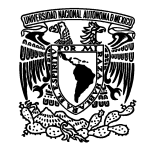

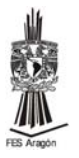

## **Anexo B.**

## **Resultados de laboratorio**

Tabla B.1 Tabla de resultados de laboratorio, muestreo 27 de enero de 2007.

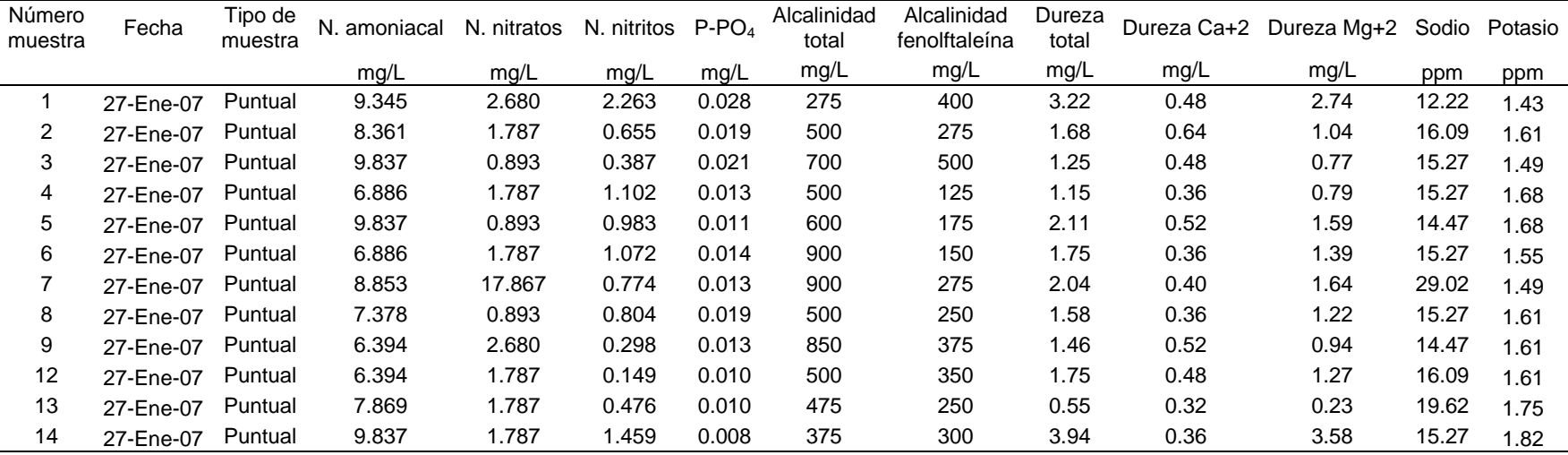

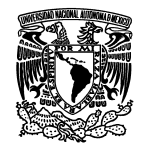

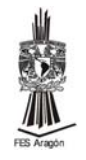

| Número<br>muestra | Fecha     | Tipo de<br>muestra | N. amoniacal | N. nitratos | N. nitritos $P-PO4$ |       | Alcalinidad<br>total | Alcalinidad<br>fenolftaleína | Dureza<br>total |      | Dureza Ca+2 Dureza Mg+2 Sodio |       | Potasio |
|-------------------|-----------|--------------------|--------------|-------------|---------------------|-------|----------------------|------------------------------|-----------------|------|-------------------------------|-------|---------|
|                   |           |                    | mg/L         | mg/L        | mg/L                | mg/L  | mg/L                 | mg/L                         | mg/L            | mg/L | mg/L                          | ppm   | ppm     |
| 5B                | 10-Mar-07 | Puntual            | 14.755       | 1.787       | 1.787               | 0.011 | 975                  | 450                          | 2.93            | 1.20 | 1.73                          | 16.00 | 1.49    |
| 2B                | 10-Mar-07 | Puntual            | 9.345        | 6.253       | 2.561               | 0.030 | 675                  | 525                          | 2.35            | 0.36 | 1.99                          | 15.15 | 1.43    |
| 21B               | 10-Mar-07 | Puntual            | 10.820       | 7.147       | 1.995               | 0.012 | 625                  | 300                          | 1.92            | 0.32 | 1.60                          | 20.62 | 1.26    |
| Inf. 2            | 10-Mar-07 | Puntual            | 14.755       | 3.573       | 1.102               | 0.032 | 550                  | 500                          | 3.50            | 0.40 | 3.10                          | 16.00 | 1.31    |
| 11B               | 10-Mar-07 | Puntual            | 10.329       | 7.147       | 1.936               | 0.008 | 675                  | 325                          | 4.44            | 0.28 | 4.16                          | 16.00 | 1.37    |
| 4B                | 10-Mar-07 | Puntual            | 5.410        | 8.040       | 0.417               | 0.016 | 850                  | 700                          | 2.64            | 0.68 | 1.96                          | 20.62 | 1.37    |
| 1B                | 10-Mar-07 | Puntual            | 24.592       | 8.933       | 2.442               | 0.032 | 600                  | 350                          | 2.42            | 0.28 | 2.14                          | 14.32 | 1.26    |
| 5B                | 10-Mar-07 | Puntual            | 11.312       | 1.787       | 2.114               | 0.011 | 500                  | 300                          | 3.38            | 0.36 | 3.02                          | 15.15 | 1.37    |
| 3B                | 10-Mar-07 | Puntual            | 13.280       | 5.360       | 2.501               | 0.026 | 500                  | 225                          | 2.28            | 0.44 | 1.84                          | 14.32 | 1.26    |
| Inf. 2            | 10-Mar-07 | Compuesta          | 4.427        | 2.680       | 2.650               | 0.032 | 700                  | 475                          | 4.70            | 0.60 | 4.10                          | 12.72 | 1.21    |
| Inf. $1$          | 10-Mar-07 | Compuesta          | 1.476        | 1.787       | 2.650               | 0.035 | 700                  | 225                          | 4.20            | 0.20 | 4.00                          | 14.32 | 1.31    |

Tabla B.2. Tabla de resultados de laboratorio, muestreo 10 de marzo de 2007.

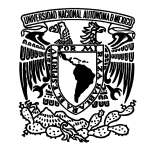

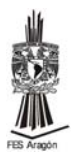

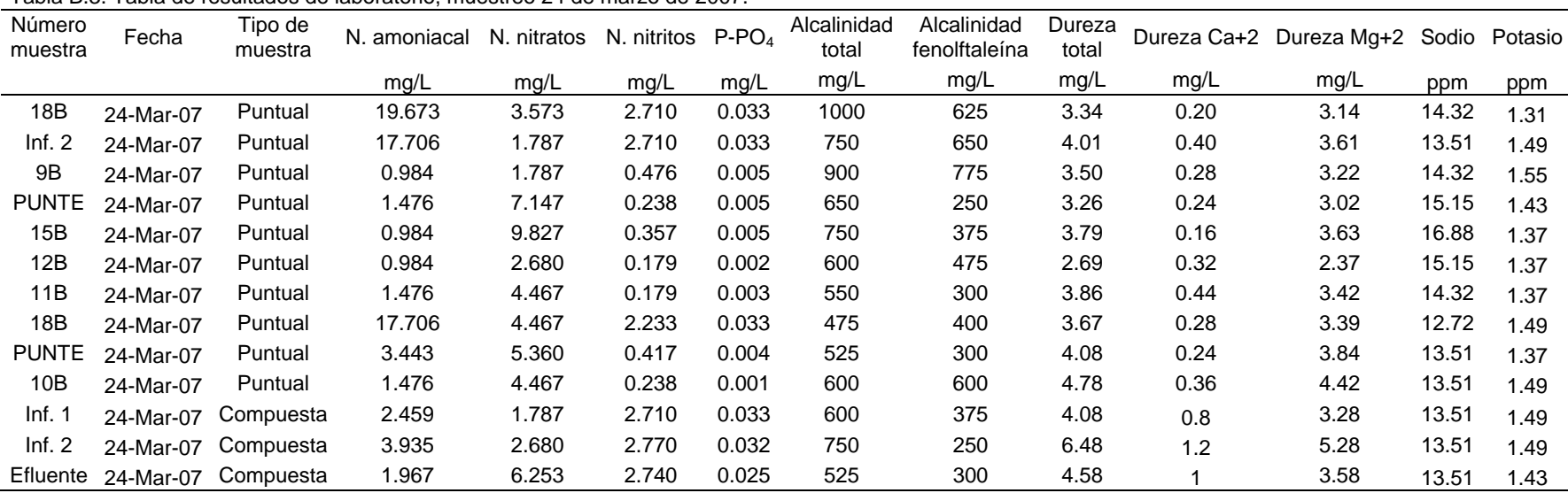

#### Tabla B.3. Tabla de resultados de laboratorio, muestreo 24 de marzo de 2007.

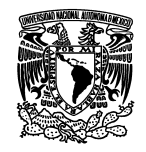

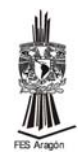

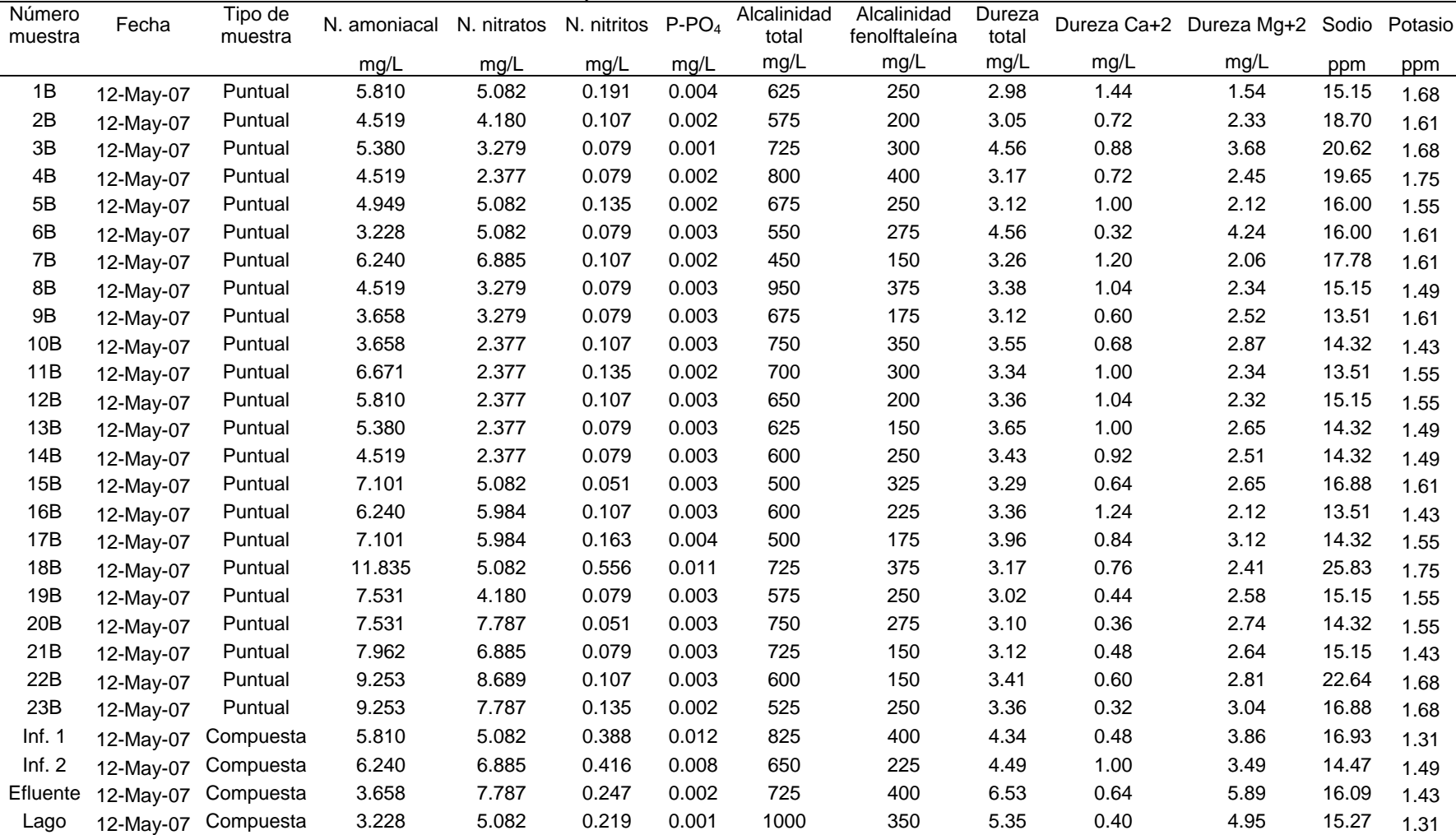

### Tabla B.4. Tabla de resultados de laboratorio, muestreo 12 de mayo de 2007.

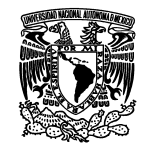

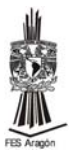

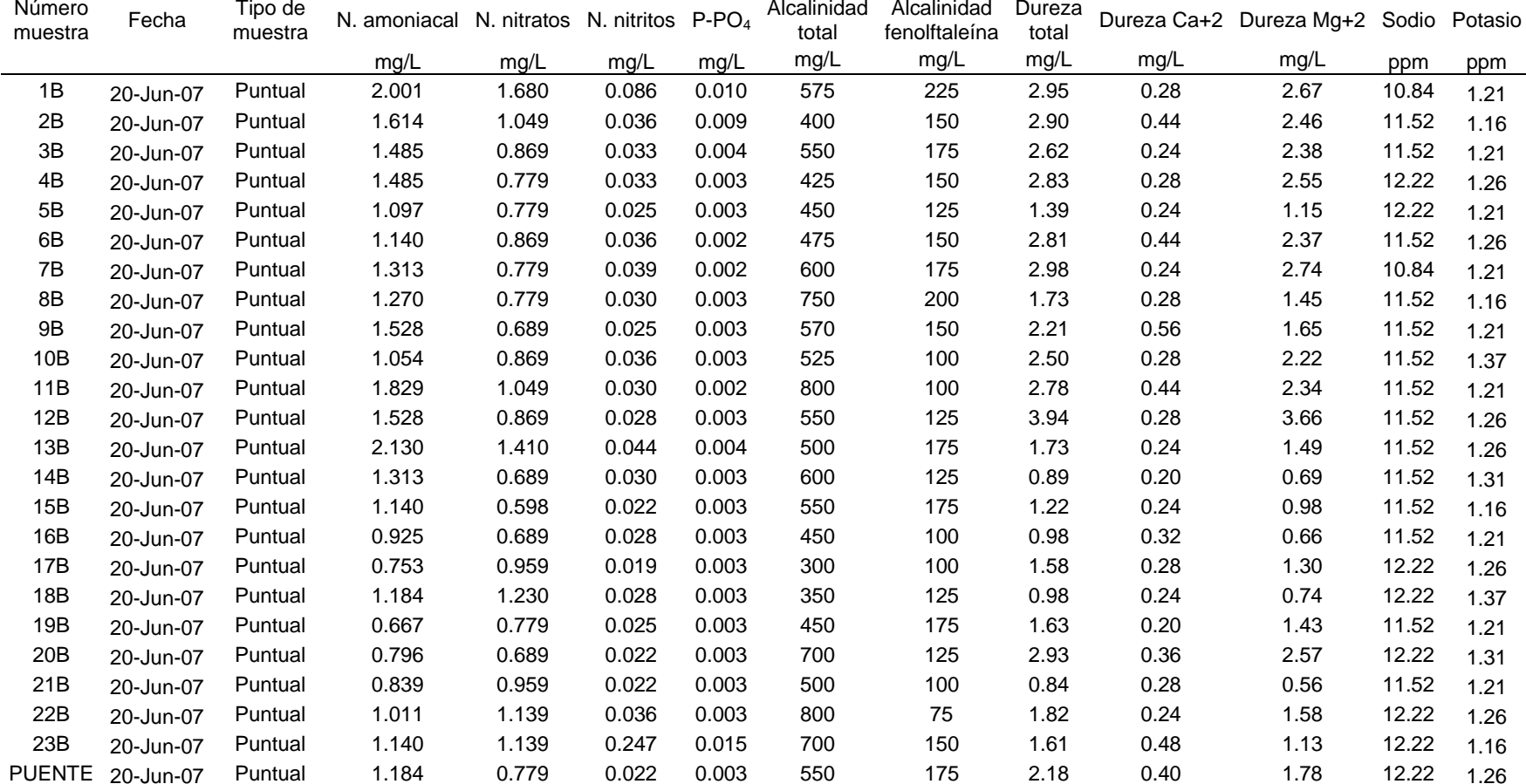

### Tabla B.5. Tabla de resultados de laboratorio, muestreo 20 de junio de 2007.

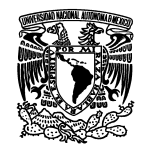

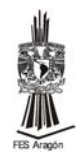

### Tabla B.6. Tabla de resultados de laboratorio, muestreo 23 de junio de 2007.

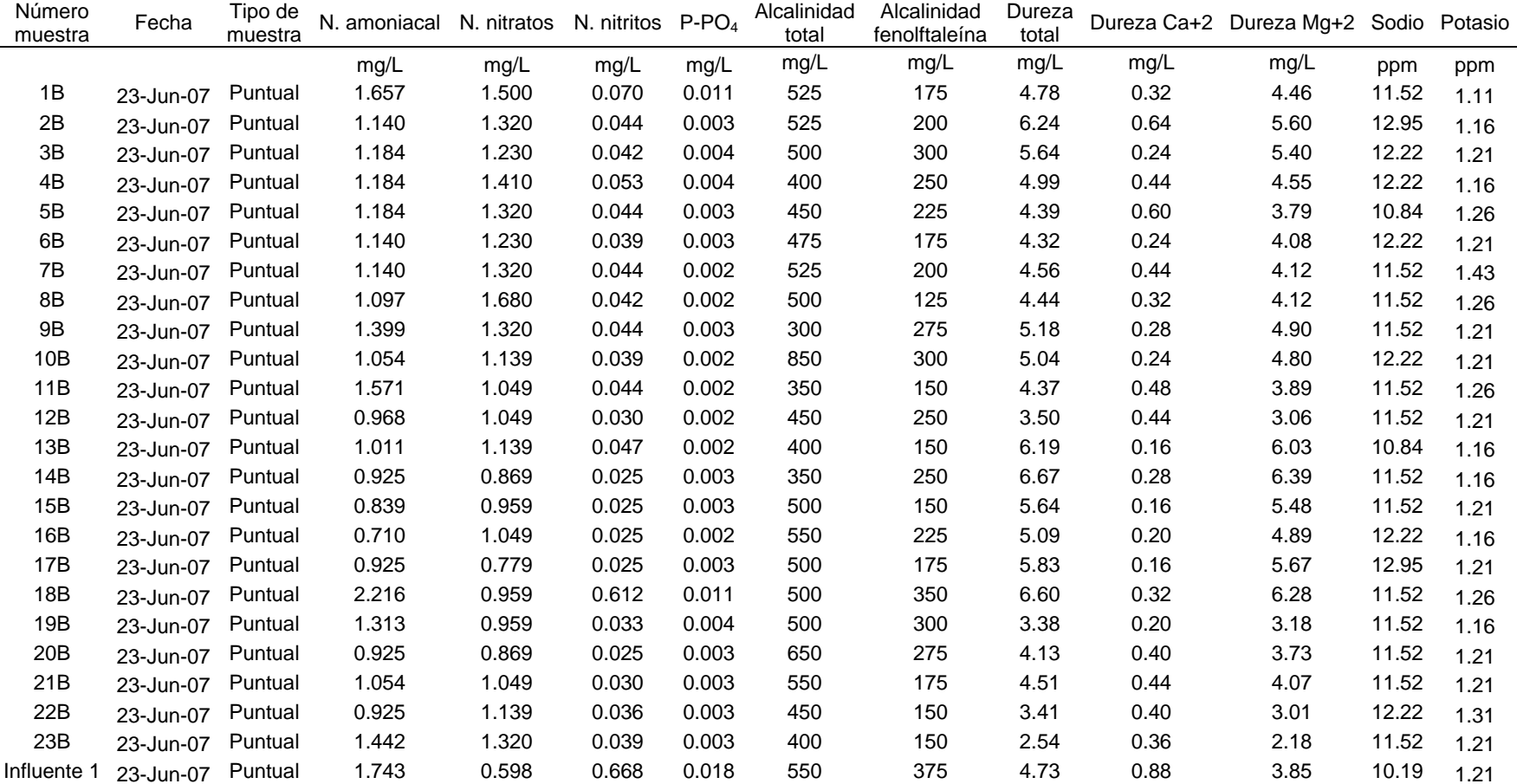

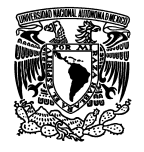

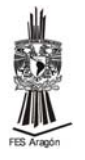

# **Referencias**

- Álvarez Y. P. I. y Duran V. G. (2005), Simulación de los contaminantes en el Lago del Bosque de San Juan de Aragón, México DF. Tesis de Licenciatura, Facultad de Ingeniería UNAM.
- APHA-AWWA-WPCF (1989), Métodos normalizados para el análisis de aguas y aguas residuales. New Cork, Am Publichealh Assoc.
- Bolaños G. A., Pérez L. M. Y Garza C. E., (2007), Tutorial para el análisis de Aguas, Universidad Nacional Autónoma de Tamaulipas, Educación asistida por computadora,

http://www.avantel.net/~arbolag/main.php

• Bonatura (2003), Sistemas Lacustres, http://www.bonatura.com/2.01.11.16r\_1r.html

• Cotler h., Priego A., Rodríguez C. y Guadarrama C., (2005), Determinación de zonas prioritarias para la eco-rehabilitación de la cuenca Lerma-Chapala, Instituto Nacional de Ecología,

http://www.ine.gob.mx/ueajei/publicaciones/libros/433/cotler.html

• Diario Oficial de la Federación, Norma oficial mexicana **NOM-001-ECOL-1996.** http://www.sma.df.gob.mx/sma/links/download/archivos/semarnap\_nom\_001\_ecol\_1996 .pdf

• Distribuidor global (2007), Las ciencias de la tierra y la luna para todo el mundo http://www.astromia.com/tierraluna/lagos.htm

• Domínguez C. A. y Merlo A. (2005), Planeta Azul "Periodismo Ambiental", Guadalupe, un lago que merece vivir

http://www.planetaazul.com.mx/2005/especiales/esp\_ago26.htm

- *Enciclopedia® Microsoft® Encarta (2001).* © 1993-2000 Microsoft Corporation. Version 10.0.0.0811.
- Fernández V. G. (1985), Apuntes de Química Sanitaria y Ambiental, DEPFI, Facultad de Ingeniería, UNAM.
- Fernández V. G. (1990), Manual de Laboratorio de Química del Agua, DEPFI, Facultad de Ingeniería, UNAM.

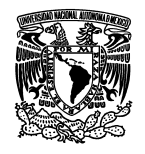

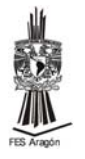

• Gobierno del Distrito Federal (2003), Historia del Bosque de San Juan de Aragón,

http://www.sma.df.gob.mx/sma/index.php?opcion=26&id=42

- Gobierno del Distrito Federal (2006), Memorias, Dirección general de bosaques urbanos y educación ambiental.
- Google earth v4.0.2737.(2007),
- Gustavo A. Madero (1999), Memorias del de la delegación Gustavo A. Madero.
- IMAC MEXICO (Iniciativa Mexicana de Aprendizaje para la Conservación) (2006), Aguas Continentales: lagos, humedales y ríos, http://www.imacmexico.org/ey\_es.php?ID=24763\_208&ID2=DO\_TOPIC
	- IMAC MEXICO (Iniciativa Mexicana de Aprendizaje para la Conservación) (2006), Peligra la Fauna de Guadalupe,

http://www.imacmexico.org/ev\_es.php?ID=24763\_208&ID2=DO\_TOPIC

• López, R. (2005), Apuntes de tratamiento de aguas residuales, Facultad de Ingeniería UNAM.

• Marcano, E. J. (2007), Elementos de ecología, http://www.jmarcano.com/nociones/index.html

- Palacios-Roji G. J. y Palacios-Roji G. A. (2005), Guía Roji v2006.0.07, RojiGuía Roji, S. A. de C. V.
- PUC (Pontificia Universidad Católica de Chile) (2006), Aguas continentales superficiales,

http://www.puc.cl/quimica/agua/a\_lagos.htm

- Rodier J., Geoffray Ch., Kovascsik G., Laporte J., Plissier M., Scheidhaver J., Verneaux J., Vial J. y Rodi L. (1992), Análisis de Aguas: Aguas Naturales, Aguas Residuales, Aguas de Mar, Edicione Omega, S. A.
- Sawyer C. N. y McCarty P. I. (1967), Chemistry for Sanitary Engineers, 2da Ed. McGraw-Hill Book Company.

• Secretaria del Medio Ambiente (2006), http://www.sma.df.gob.mx/sma/modules.php?name=News&file=article&sid=42

• Snoeyink V. I. y Jenkins D. (1987), Química del Agua. Ed. Limusa.

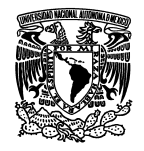

• Universidad de Navarra, España, Escuela superior de ingenieros industriales (1998), Eutrofización,

http://www1.ceit.es/Asignaturas/Ecologia/Hipertexto/11CAgua/150Eutro.htm

• Universidad de Sevilla (2004), Aguas residuales urbanas, http://tar5.eup.us.es/tar/ebliblioteca/documentacion/biomasa.htm